### JACK-AUDIO-CONNECTION-KIT 0.120.1

Generated by Doxygen 1.7.1

Mon Sep 13 2010 12:29:28

# **Contents**

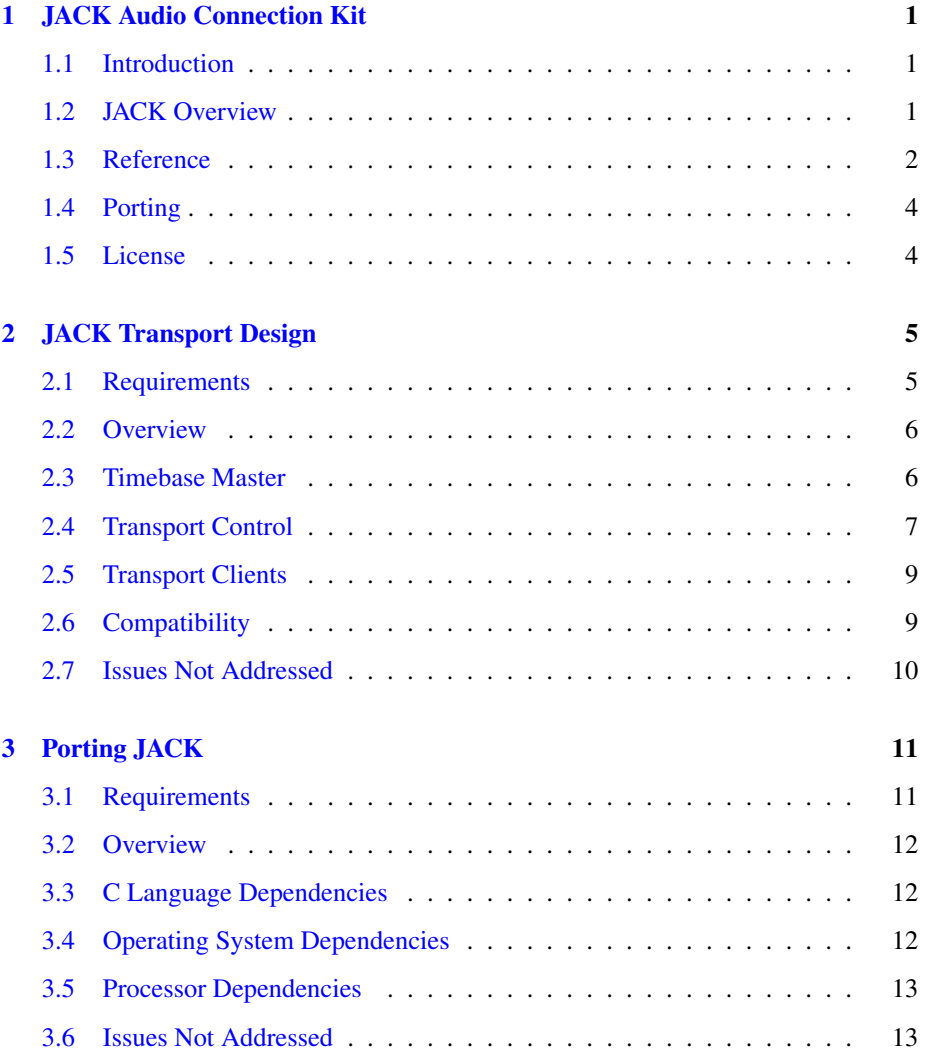

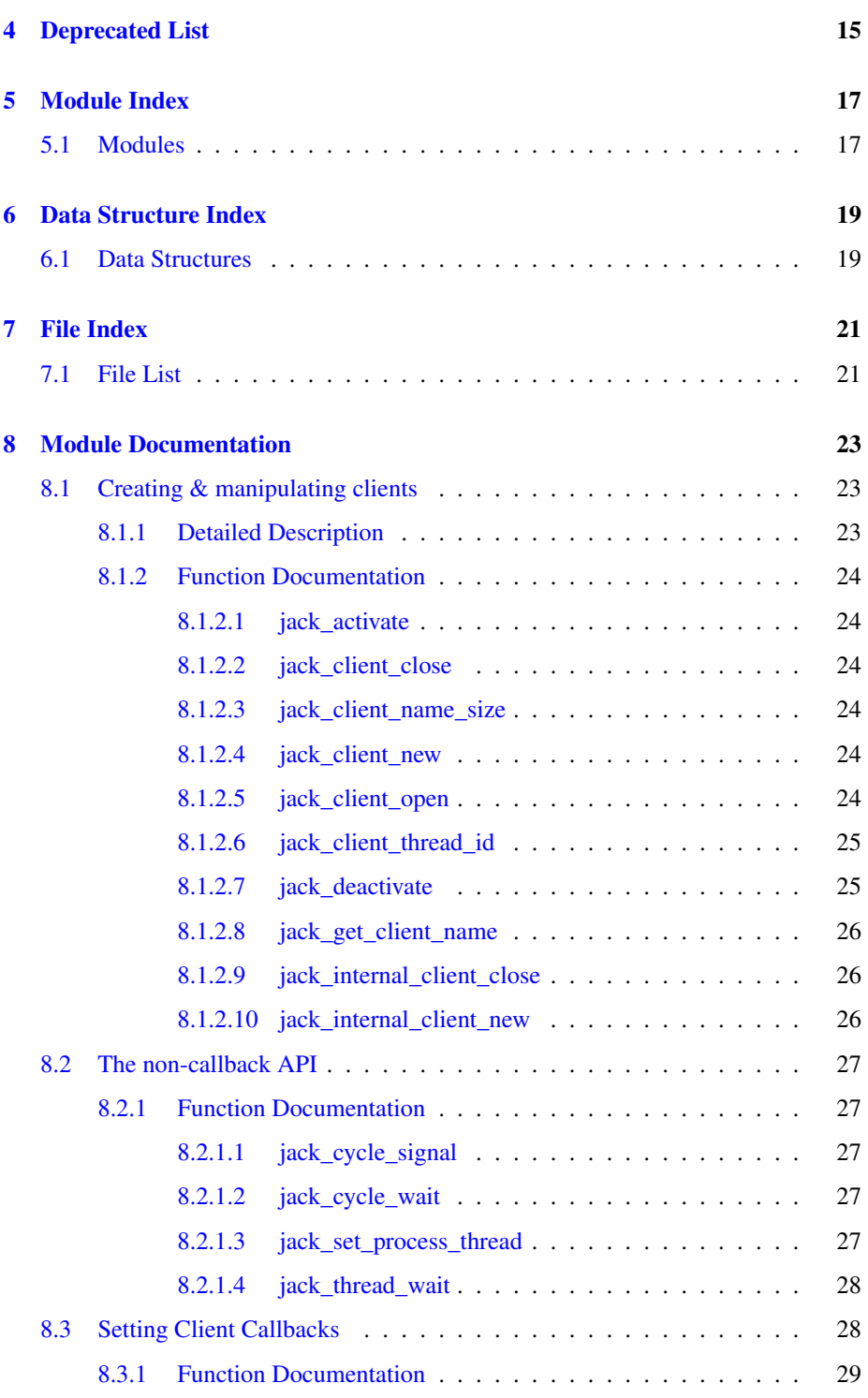

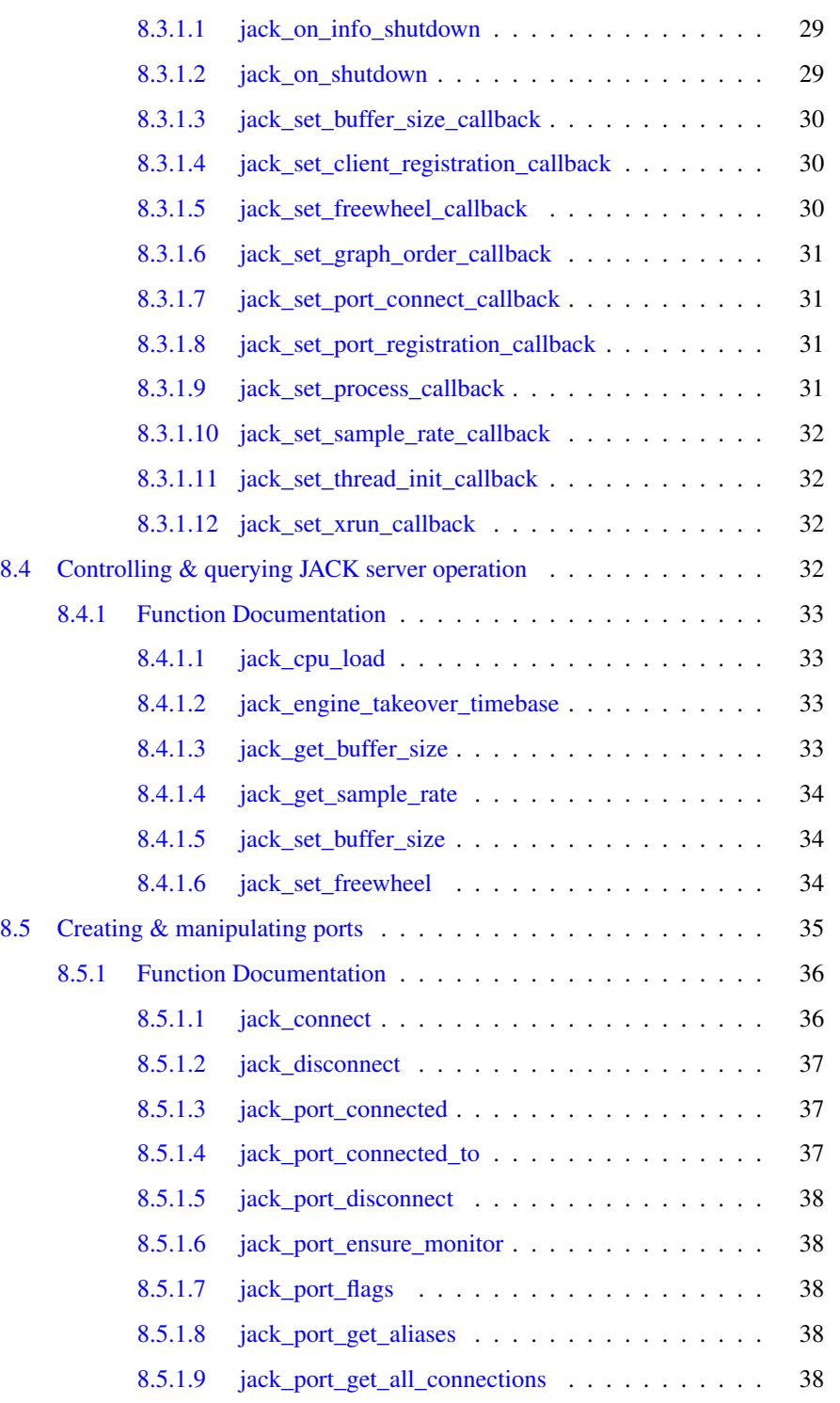

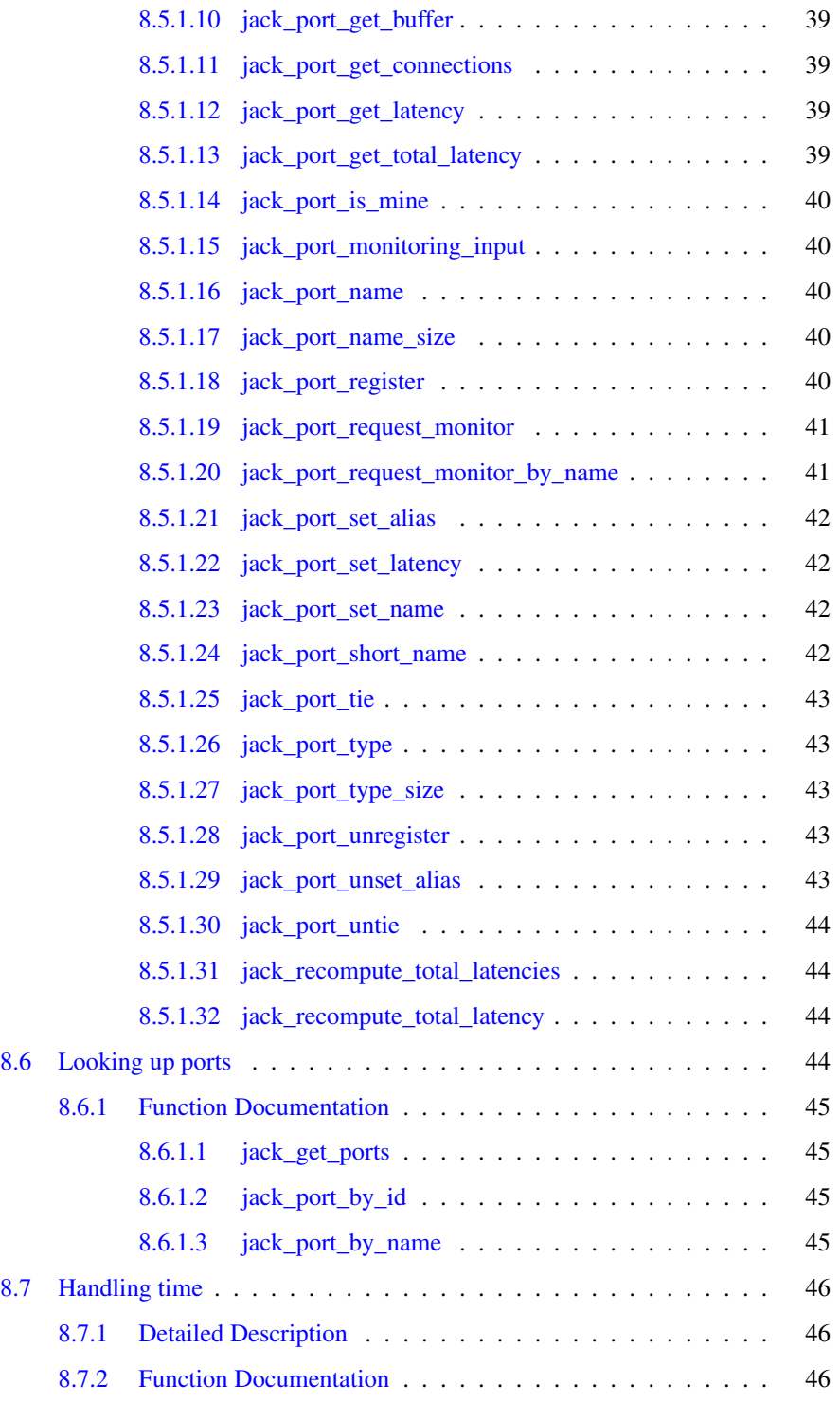

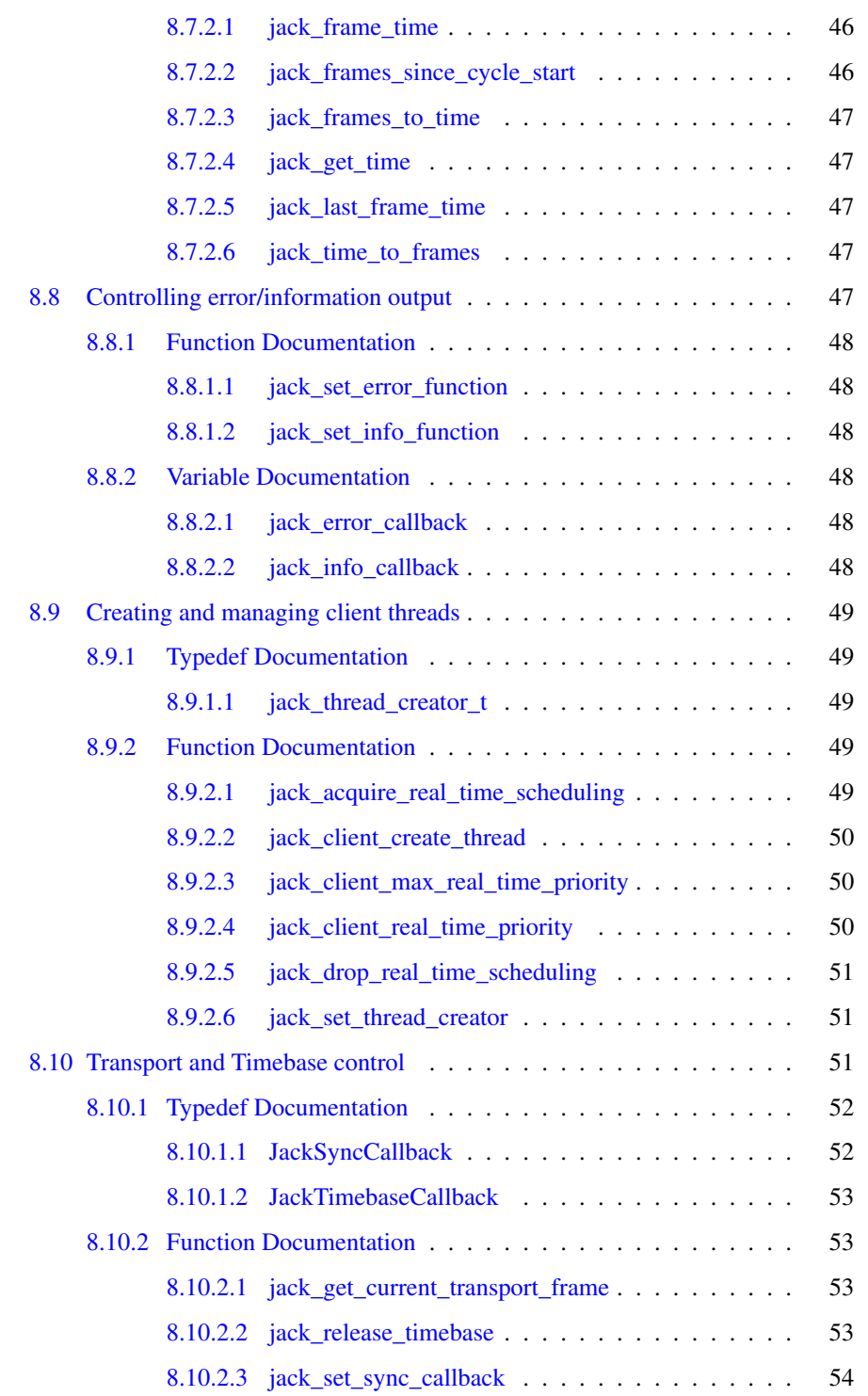

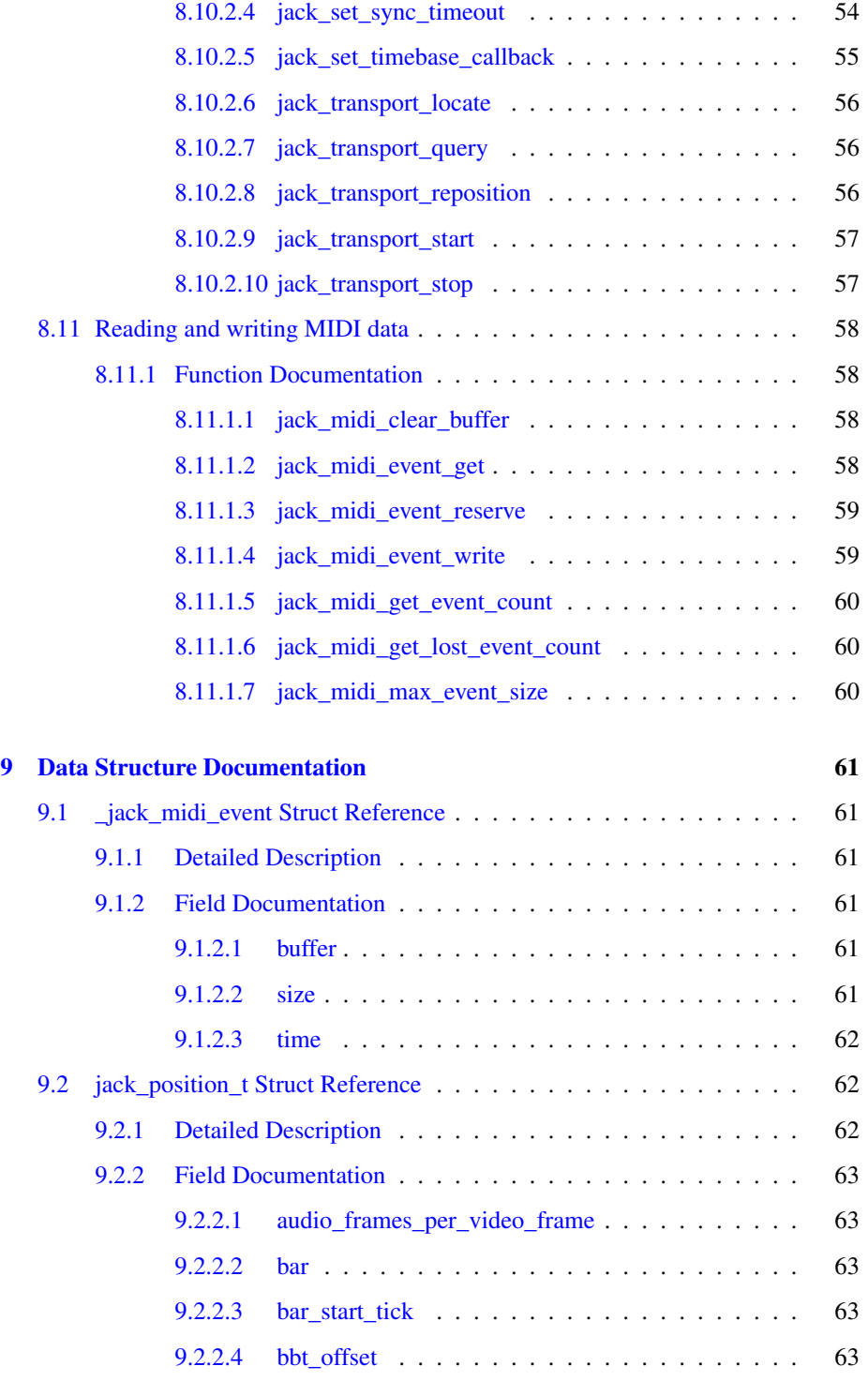

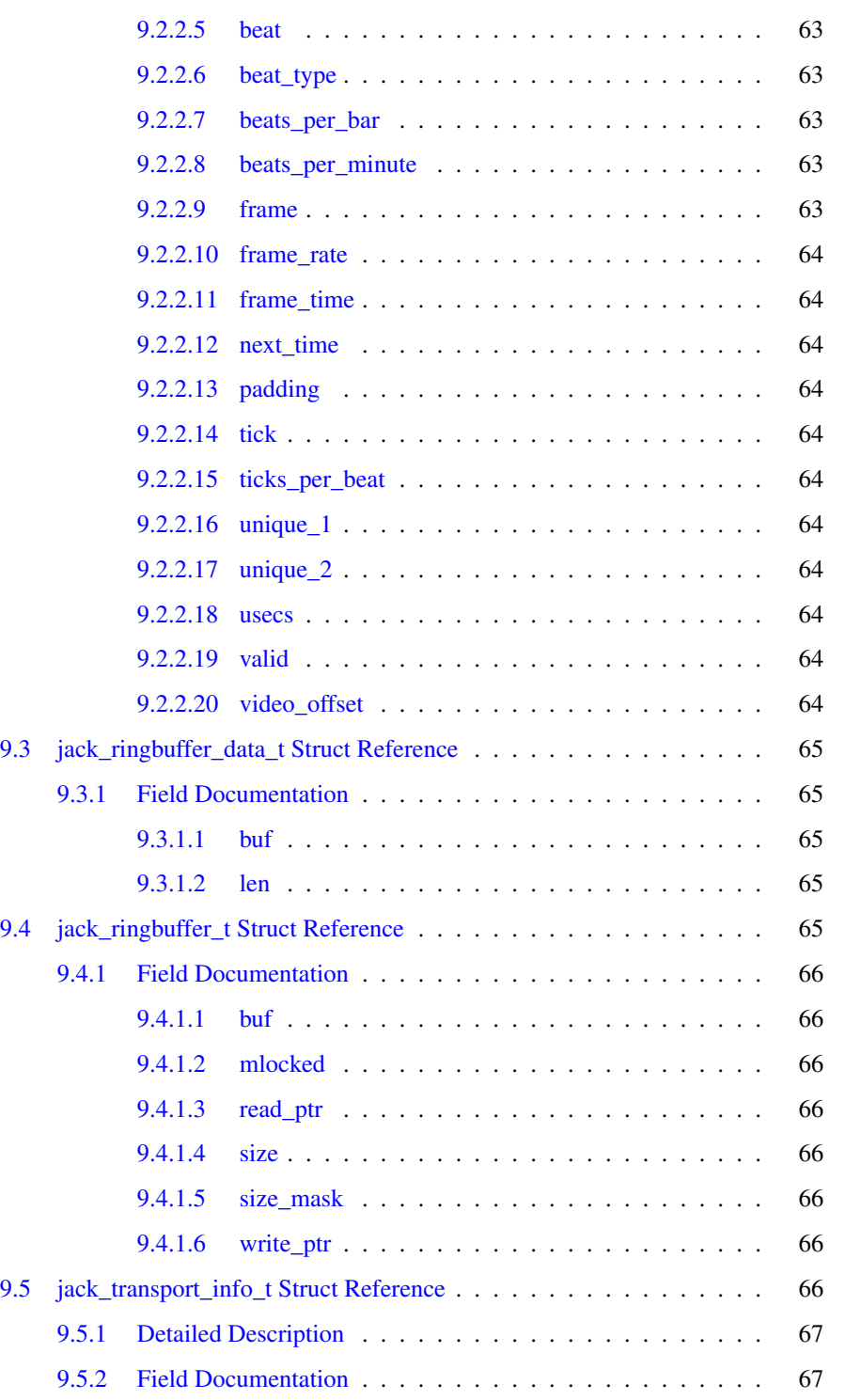

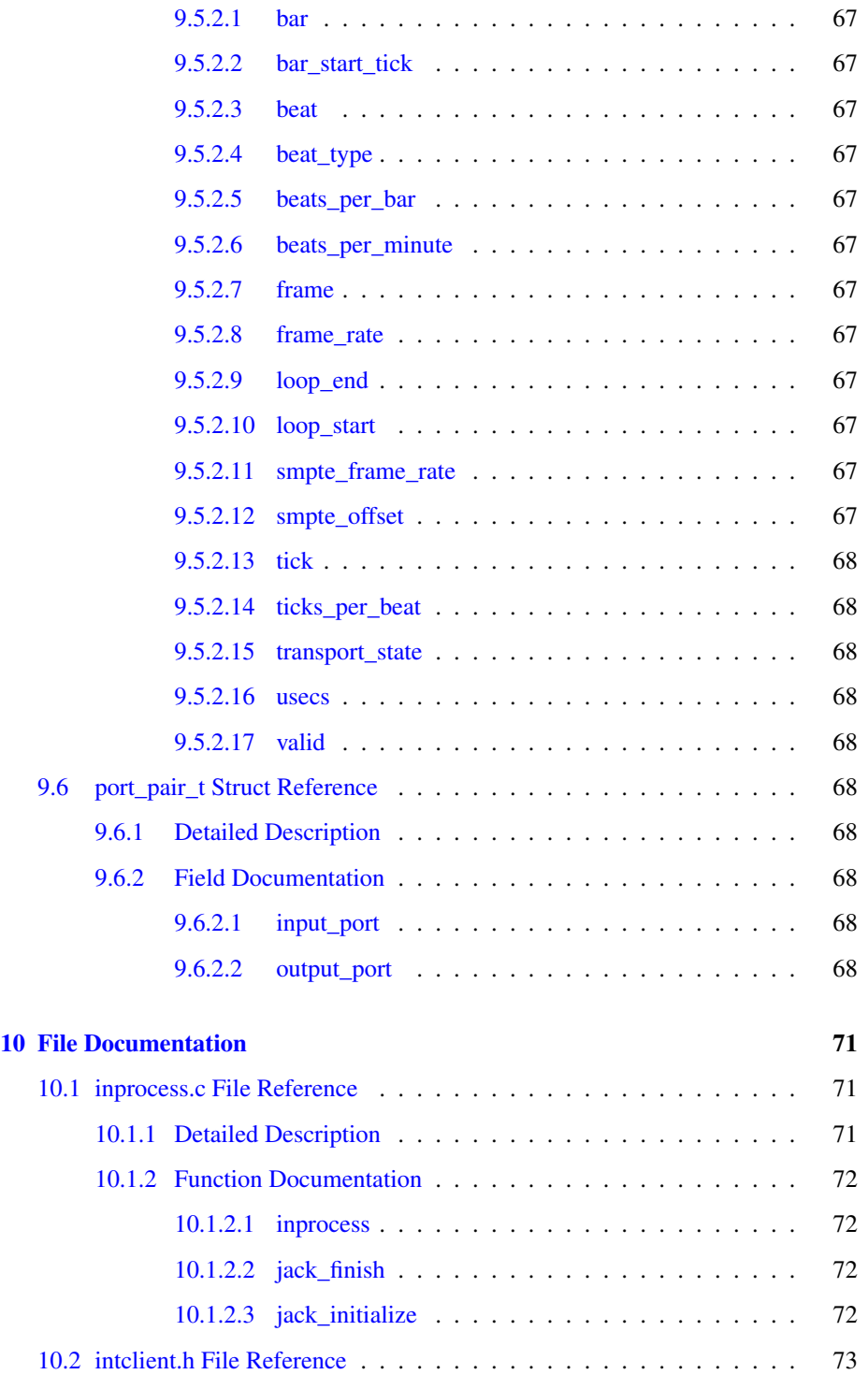

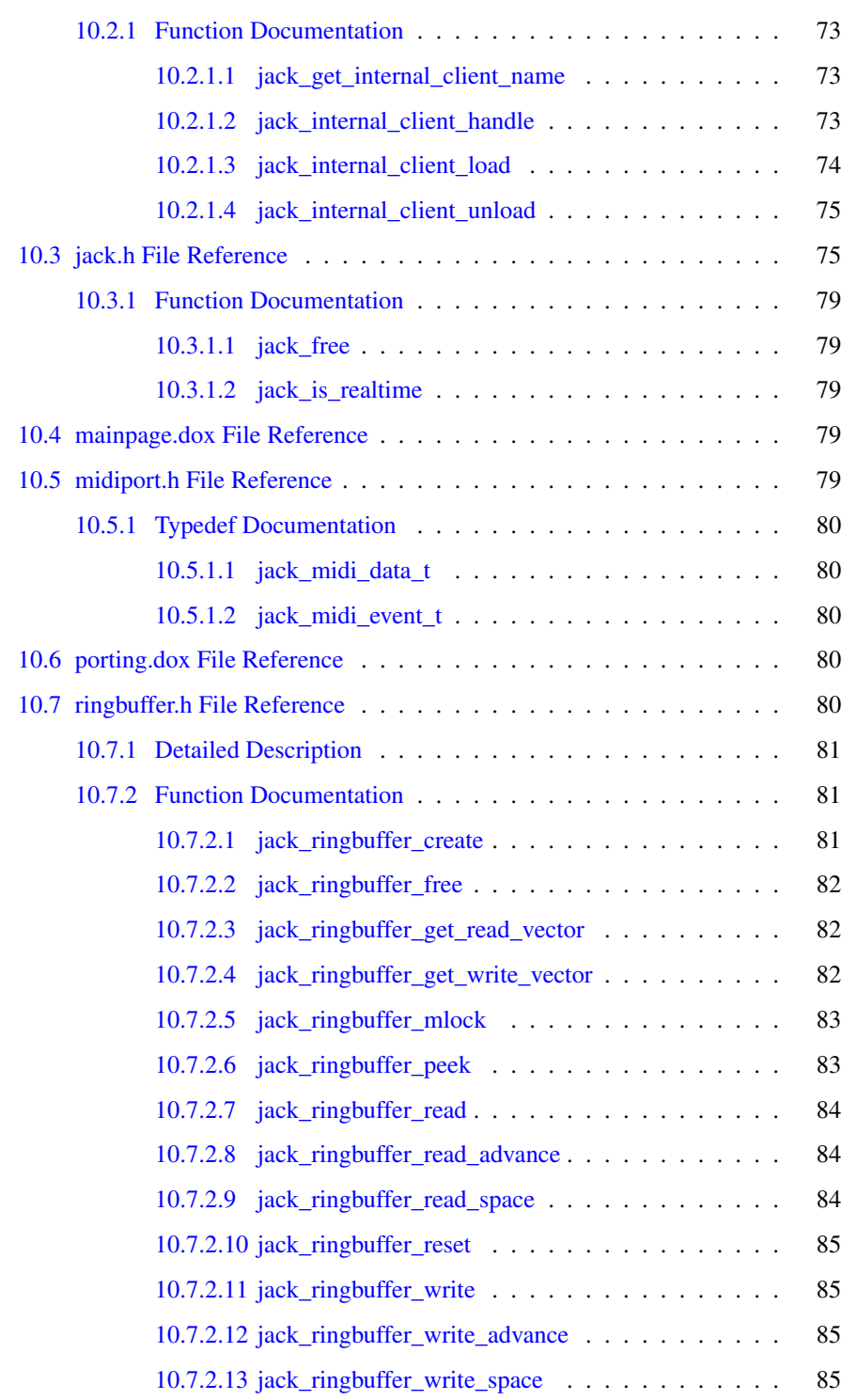

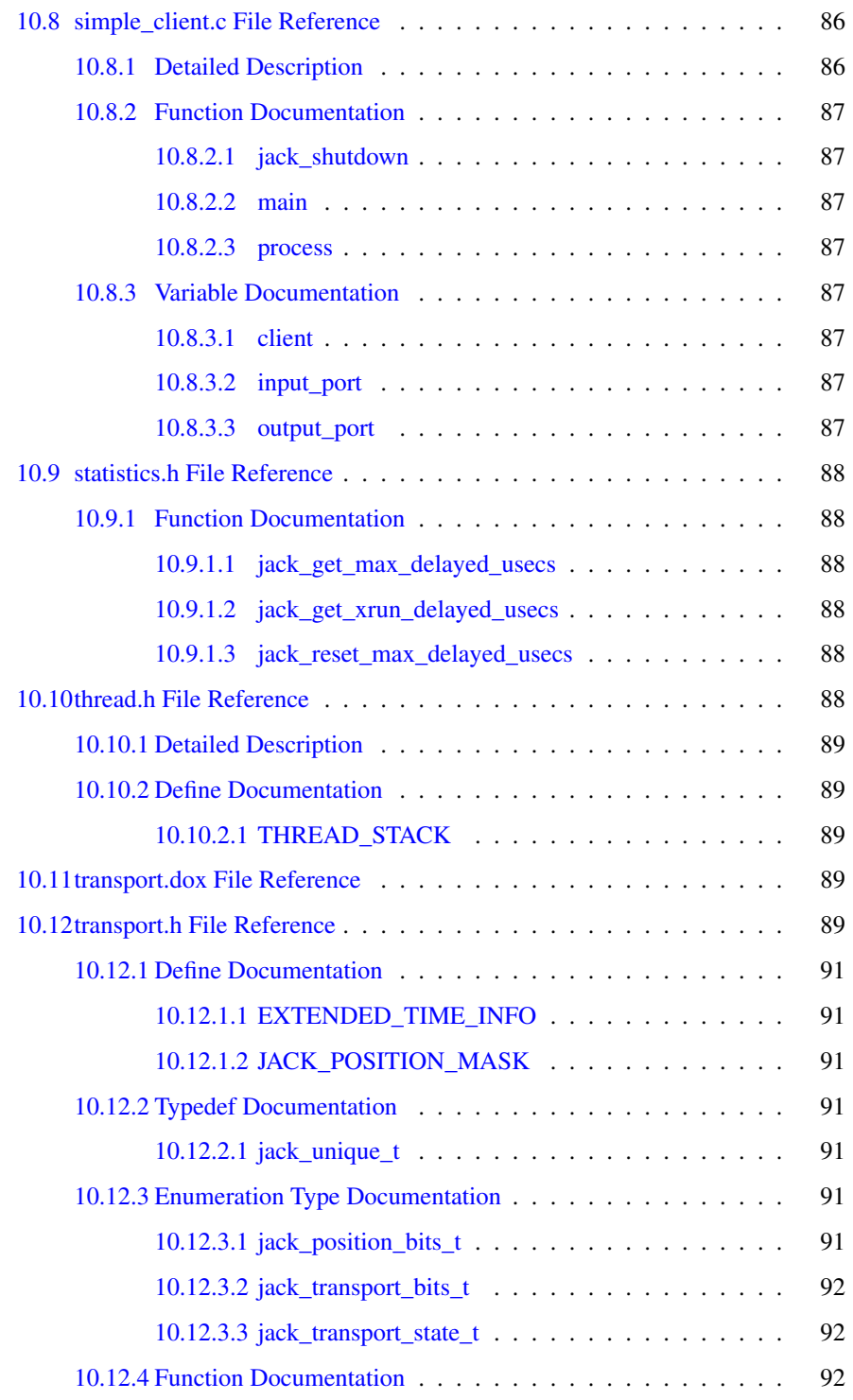

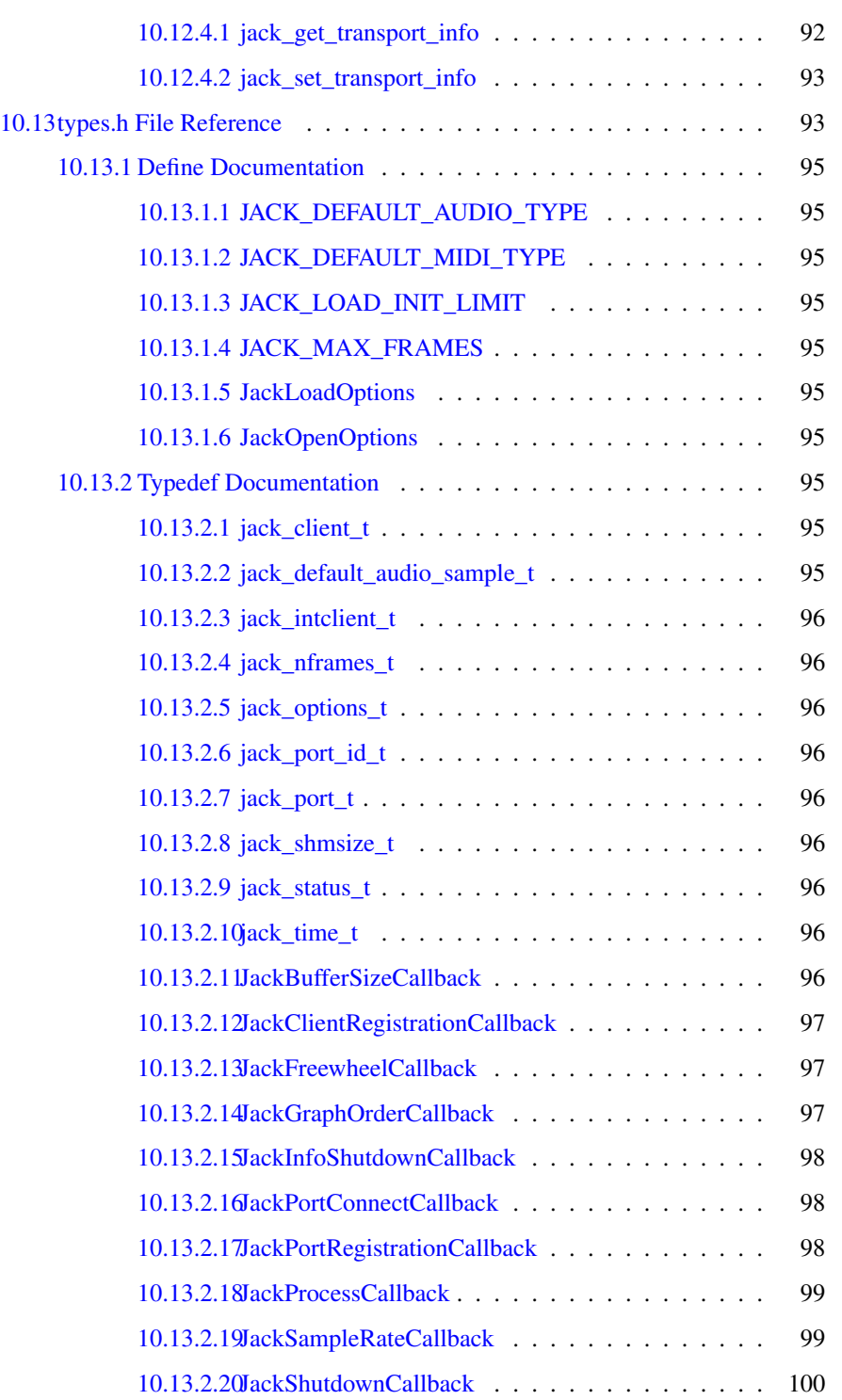

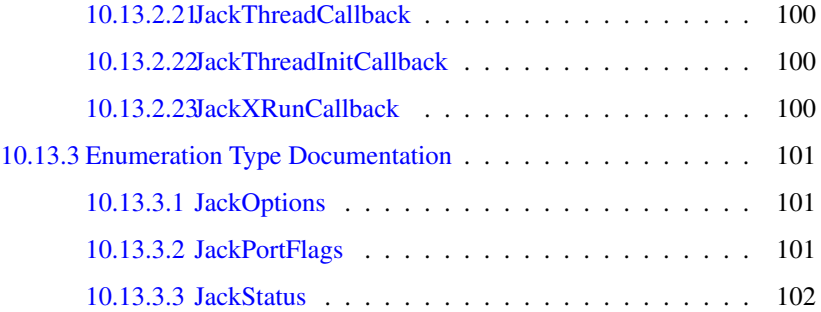

## <span id="page-14-0"></span>JACK Audio Connection Kit

#### <span id="page-14-1"></span>1.1 Introduction

JACK is a low-latency audio server, written for any operating system that is reasonably POSIX compliant. It currently exists for Linux, OS X, Solaris, FreeBSD and Windows. It can connect several client applications to an audio device, and allow them to share audio with each other. Clients can run as separate processes like normal applications, or within the JACK server as "plugins".

JACK was designed from the ground up for professional audio work, and its design focuses on two key areas: synchronous execution of all clients, and low latency operation.

See also

<<http://jackaudio.org>>

#### <span id="page-14-2"></span>1.2 JACK Overview

Traditionally it has been hard if not impossible to write audio applications that can share data with each other. In addition, configuring and managing audio interface hardware has often been one of the most complex aspect of writing audio software.

JACK changes all this by providing an API that does several things:

1. provides a high level abstraction for programmers that removes the audio interface hardware from the picture and allows them to concentrate on the core functionality of their software.

2. allows applications to send and receive audio data to/from each other as well as the audio interface. There is no difference in how an application sends or receives data regardless of whether it comes from/goes to another application or an audio interface.

For programmers with experience of several other audio APIs such as PortAudio, Apple's CoreAudio, Steinberg's VST and ASIO as well as many others, JACK presents a familiar model: your program provides a "callback" function that will be executed at the right time. Your callback can send and receive data as well as do other signal processing tasks. You are not responsible for managing audio interfaces or threading, and there is no "format negotiation": all audio data within JACK is represented as 32 bit floating point values.

For those with experiences rooted in the Unix world, JACK presents a somewhat unfamiliar API. Most Unix APIs are based on the read/write model spawned by the "everything is a file" abstraction that Unix is rightly famous for. The problem with this design is that it fails to take the realtime nature of audio interfaces into account, or more precisely, it fails to force application developers to pay sufficient attention to this aspect of their task. In addition, it becomes rather difficult to facilitate inter-application audio routing when different programs are not all running synchronously.

Using JACK within your program is very simple, and typically consists of just:

- calling [jack\\_client\\_open\(\)](#page-37-6) to connect to the JACK server.
- registering "ports" to enable data to be moved to and from your application.
- registering a "process callback" which will be called at the right time by the JACK server.
- telling JACK that your application is ready to start processing data.

There is a lot more that you can do with JACK's interfaces, but for many applications, this is all that is needed. The [simple\\_client.c](#page-99-2) example demonstrates a complete (simple!) JACK application that just copies the signal arriving at its input port to its output port. Similarly, [inprocess.c](#page-84-1) shows how to write an internal client "plugin" that runs within the JACK server process.

#### <span id="page-15-0"></span>1.3 Reference

The JACK programming interfaces are described in several header files. We present them here broken into useful categories to make the API a little clearer:

- [Creating & manipulating clients](#page-36-1)
- [Setting Client Callbacks](#page-41-2)
- [Creating and managing client threads](#page-62-5)
- [Controlling & querying JACK server operation](#page-45-4)

Generated on Mon Sep 13 2010 12:29:28 for JACK-AUDIO-CONNECTION-KIT by Doxygen

- [Creating & manipulating ports](#page-48-1)
- [Looking up ports](#page-57-4)
- [Handling time](#page-58-4)
- [Transport and Timebase control](#page-64-3)
- [Controlling error/information output](#page-60-5)
- [The non-callback API](#page-39-3)
- [Reading and writing MIDI data](#page-70-2)

The full API is described in:

- $\bullet$   $\langle$ [jack/jack.h](#page-88-2) $>$  is the main JACK interface.
- $\langle$ [jack/statistics.h](#page-100-8) provides interfaces for monitoring the performance of a running JACK server.
- $\leq$ [jack/intclient.h](#page-85-4) allows loading and unloading JACK internal clients.
- $\langle$ [jack/ringbuffer.h](#page-93-4)  $>$  defines a simple API for using lock-free ringbuffers. These are a good way to pass data between threads, when streaming realtime data to slower media, like audio file playback or recording.
- $\bullet$   $\leq$ [jack/transport.h](#page-102-4) $>$  defines a simple transport control mechanism for starting, stopping and repositioning clients. This is described in the [JACK Transport De](#page-18-2)[sign](#page-18-2) document.
- $\bullet$  <[jack/types.h](#page-106-2) > defines the main JACK data types.
- $\langle$ [jack/thread.h](#page-101-6) functions standardize thread creation for JACK and its clients.
- $\langle$   $\langle$   $\langle$   $\rangle$   $\rangle$   $\langle$   $\rangle$   $\langle$   $\rangle$  functions to handle reading and writing of MIDI data to a port

In addition, the tools directory provides numerous examples of simple JACK clients that nevertheless use the API to do something useful. It includes

- a metronome.
- a recording client that can capture any number of channels from any JACK sources and store them as an audio file.
- command line clients to control the transport mechanism, change the buffer size and more.
- commands to load and unload JACK internal clients.
- tools for checking the status of a running JACK system.

and many more.

Generated on Mon Sep 13 2010 12:29:28 for JACK-AUDIO-CONNECTION-KIT by Doxygen

#### <span id="page-17-0"></span>1.4 Porting

JACK is designed to be portable to any system supporting the relevant POSIX and ANSI C standards. It currently runs under GNU/Linux, Mac OS X and Berkeley Unix on several different processor architectures. If you want to port JACK to another platform, please read the [Porting JACK](#page-24-2) document.

#### <span id="page-17-1"></span>1.5 License

Copyright (C) 2001-2008 by Paul Davis and others.

JACK is free software; you can redistribute it and/or modify it under the terms of the GNU GPL and LGPL licenses as published by the Free Software Foundation,  $\langle \text{http://www.gnu.org>}.$  $\langle \text{http://www.gnu.org>}.$  $\langle \text{http://www.gnu.org>}.$  The JACK server uses the GPL, as noted in the source file headers. However, the JACK library is licensed under the LGPL, allowing proprietary programs to link with it and use JACK services. You should have received a copy of these Licenses along with the program; if not, write to the Free Software Foundation, Inc., 59 Temple Place - Suite 330, Boston, MA 02111-1307, USA.

This program is distributed in the hope that it will be useful, but WITHOUT ANY WARRANTY; without even the implied warranty of MERCHANTABILITY or FIT-NESS FOR A PARTICULAR PURPOSE. See the GNU General Public License for more details.

## <span id="page-18-0"></span>JACK Transport Design

<span id="page-18-2"></span>The [JACK Audio Connection Kit](#page-14-1) provides simple transport interfaces for starting, stopping and repositioning a set of clients. This document describes the overall design of these interfaces, their detailed specifications are in  $\langle$ [jack/transport.h](#page-102-4)>

- [Requirements](#page-18-3)
- [Overview](#page-19-2)
- [Timebase Master](#page-19-3)
- [Transport Control](#page-20-1)
- [Transport Clients](#page-21-0)
- [Compatibility](#page-22-2)
- <span id="page-18-3"></span>• [Issues Not Addressed](#page-22-3)

#### <span id="page-18-1"></span>2.1 Requirements

- We need sample-level accuracy for transport control. This implies that the transport client logic has to be part of the realtime process chain.
- We don't want to add another context switch. So, the transport client logic has to run in the context of the client's process thread. To avoid making an extra pass through the process graph, no transport changes take effect until the following process cycle. That way, the transport info is stable throughout each cycle.
- We want to allow multiple clients to change the transport state. This is mostly a usability issue. Any client can start or stop playback, or seek to a new location. The user need not switch windows to accomplish these tasks.
- We want a way for clients with heavyweight state to sync up when the user presses "play", before the transport starts rolling.
- We want to provide for ongoing binary compatibility as the transport design evolves.

#### <span id="page-19-2"></span><span id="page-19-0"></span>2.2 Overview

The former transport master role has been divided into two layers:

- [Timebase Master](#page-19-3) counting beats, frames, etc. on every cycle.
- <span id="page-19-3"></span>• [Transport Control](#page-20-1) - start, stop and reposition the playback.

Existing transport clients continue to work in compatibility mode. But, old-style timebase masters will no longer control the transport.

#### <span id="page-19-1"></span>2.3 Timebase Master

The timebase master continuously updates extended position information, counting beats, timecode, etc. Without this extended information, there is no need for this function. There is at most one master active at a time. If no client is registered as timebase master, frame numbers will be the only position information available.

The timebase master registers a callback that updates position information while the transport is rolling. Its output affects the following process cycle. This function is called immediately after the process callback in the same thread whenever the transport is rolling, or when any client has set a new position in the previous cycle. The first cycle after [jack\\_set\\_timebase\\_callback\(\)](#page-68-1) is also treated as a new position, or the first cycle after jack activate() if the client had been inactive.

```
typedef int (*JackTimebaseCallback)(jack_transport_state_t state,
                                      jack_nframes_t nframes,
                                      jack_position_t *pos,
                                      int new_pos,
                                      void *arg);
```
When a new client takes over, the former timebase callback is no longer called. Taking over the timebase may be done conditionally, in which case the takeover fails when there is a master already. The existing master can release it voluntarily, if desired.

int jack\_set\_timebase\_callback (jack\_client\_t \*client, int conditional,

JackTimebaseCallback timebase\_callback, void \*arg);

```
int jack_release_timebase(jack_client_t *client);
```
If the timebase master releases the timebase or exits the JACK graph for any reason, the JACK engine takes over at the start of the next process cycle. The transport state does not change. If rolling, it continues to play, with frame numbers as the only available position information.

#### <span id="page-20-1"></span><span id="page-20-0"></span>2.4 Transport Control

The JACK engine itself manages stopping and starting of the transport. Any client can make transport control requests at any time. These requests take effect no sooner than the next process cycle, sometimes later. The transport state is always valid, initially it is [JackTransportStopped.](#page-105-4)

```
void jack_transport_start (jack_client_t *client);
void jack_transport_stop (jack_client_t *client);
```
The engine handles polling of slow-sync clients. When someone calls [jack\\_transport\\_](#page-70-3) [start\(\),](#page-70-3) the engine resets the poll bits and changes to a new state, [JackTransportStarting.](#page-105-5) The *sync\_callback* function for each slow-sync client will be invoked in the JACK process thread while the transport is starting. If it has not already done so, the client needs to initiate a seek to reach the starting position. The *sync\_callback* returns false until the seek completes and the client is ready to play. When all slow-sync clients are ready, the state changes to [JackTransportRolling.](#page-105-6)

```
typedef int (*JackSyncCallback)(jack_transport_state_t state,
                                 jack_position_t *pos, void *arg);
```
This callback is a realtime function that runs in the JACK process thread.

```
int jack_set_sync_callback (jack_client_t *client,
                             JackSyncCallback sync_callback, void *arg);
```
Clients that don't declare a *sync\_callback* are assumed to be ready immediately, any time the transport wants to start. If a client no longer requires slow-sync processing, it can set its *sync\_callback* to NULL.

```
int jack_set_sync_timeout (jack_client_t *client,
                            jack_time_t usecs);
```
There must be a *timeout* to prevent unresponsive slow-sync clients from completely halting the transport mechanism. Two seconds is the default. When this *timeout* expires, the transport will start rolling, even if some slow-sync clients are still unready.

The *sync\_callback* for these clients continues being invoked, giving them an opportunity to catch up.

```
int jack_transport_reposition (jack_client_t *client,
                               jack_position_t *pos);
int jack_transport_locate (jack_client_t *client,
                            jack_nframes_t frame);
```
These request a new transport position. They can be called at any time by any client. Even the timebase master must use them. If the request is valid, it goes into effect in two process cycles. If there are slow-sync clients and the transport is already rolling, it will enter the [JackTransportStarting](#page-105-5) state and begin invoking their *sync\_callbacks* until ready.

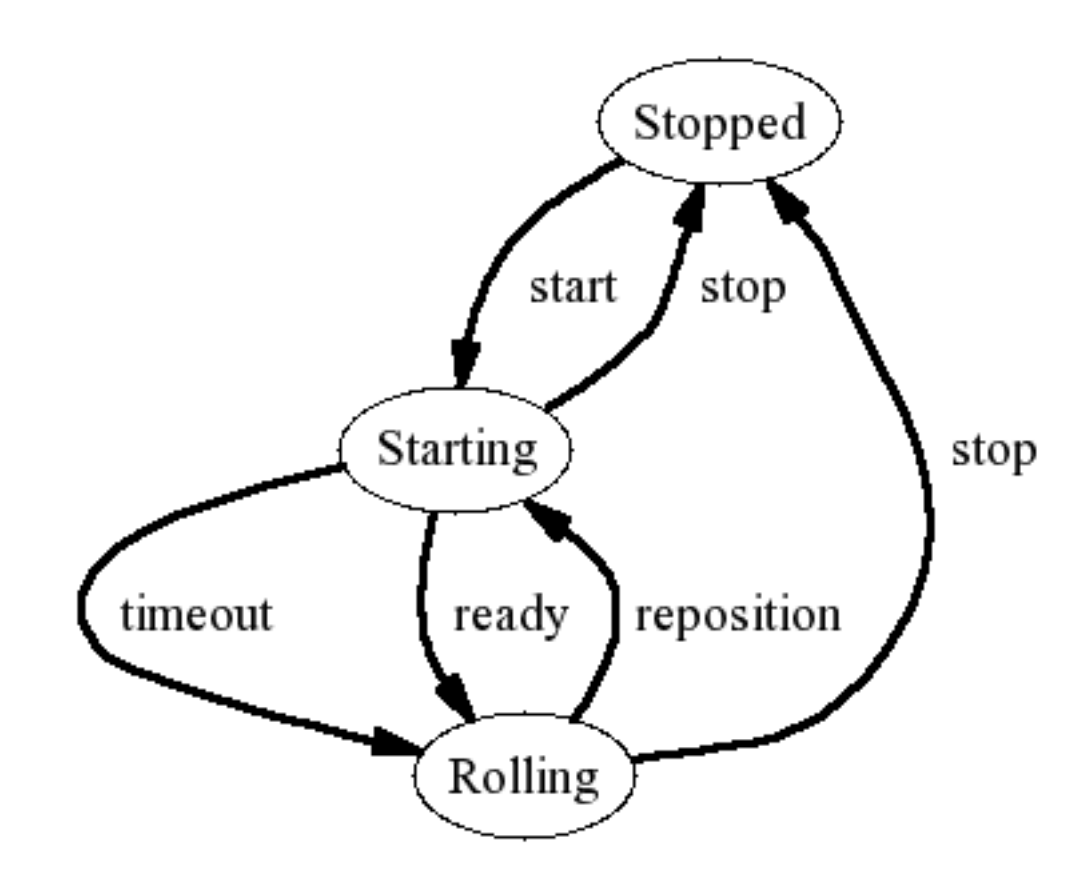

<span id="page-21-0"></span>Figure 2.1: Transport State Transition Diagram

#### <span id="page-22-0"></span>2.5 Transport Clients

Transport clients were formerly known as "transport slaves". We want to make it easy for almost every JACK client to be a transport client.

```
jack_transport_state_t jack_transport_query (jack_client_t *client,
                                             jack_position_t *pos);
```
This function can be called from any thread. If called from the process thread, *pos* corresponds to the first frame of the current cycle and the state returned is valid for the entire cycle.

#### <span id="page-22-2"></span><span id="page-22-1"></span>2.6 Compatibility

During the transition period we will support the old-style interfaces in compatibility mode as deprecated interfaces. This compatibility is not 100%, there are limitations.

The main reasons for doing this are:

- facilitate testing with clients that already have transport support
- provide a clean migration path, so application developers are not discouraged from supporting the transport interface

These deprecated interfaces continue to work:

```
typedef struct jack_transport_info_t;
void jack_get_transport_info (jack_client_t *client,
                              jack_transport_info_t *tinfo);
```
Unfortunately, the old-style timebase master interface cannot coexist cleanly with such new features as [jack\\_transport\\_locate\(\)](#page-68-2) and slow-sync clients. So, these interfaces are only present as stubs:

```
void jack_set_transport_info (jack_client_t *client,
                              jack_transport_info_t *tinfo);
int jack_engine_takeover_timebase (jack_client_t *);
```
<span id="page-22-3"></span>For compatibility with future changes, it would be good to avoid structures entirely. Nevertheless, the [jack\\_position\\_t](#page-75-3) structure provides a convenient way to collect timebase information in several formats that clearly all refer to a single moment. To minimize future binary compatibility problems, this structure has some padding at the end, making it possible to extend it without necessarily breaking compatibility. New fields can be allocated from the padding area, with access controlled by newly defined valid bits, all of which are currently forced to zero. That allows the structure size and offsets to remain constant.

#### <span id="page-23-0"></span>2.7 Issues Not Addressed

This design currently does not address several issues. This means they will probably not be included in JACK release 1.0.

- variable speed
- reverse play
- looping

# <span id="page-24-0"></span>Porting JACK

<span id="page-24-2"></span>The [JACK Audio Connection Kit](#page-14-1) is designed to be portable to any system supporting the relevant POSIX and C language standards. It currently works with GNU/Linux and Mac OS X on several different processor architectures. This document describes the steps needed to port JACK to another platform, and the methods used to provide portability.

- [Requirements](#page-24-3)
- [Overview](#page-24-4)
- [Operating System Dependencies](#page-25-3)
- [Processor Dependencies](#page-25-4)
- <span id="page-24-3"></span>• [Issues Not Addressed](#page-26-2)

#### <span id="page-24-1"></span>3.1 Requirements

- Each platform should build directly from CVS or from a tarball using the GNU ./configure tools. Platform-specific toolsets can by used for development, but the GNU tools should at least work for basic distribution and configuration.
- For long-term maintainability we want to minimize the use of conditional compilation in source files.
- We should provide generic versions of all system-dependent headers, so platforms need only provide those they modify.
- <span id="page-24-4"></span>• In some cases, operating system-specific information must be able to override processor-specific data.

#### <span id="page-25-0"></span>3.2 Overview

JACK relies on two types of platform-specific headers:

- [Operating System Dependencies](#page-25-3)
- [Processor Dependencies](#page-25-4)

OS-specific headers take precedence over CPU-specific headers.

The JACK configure.host script and its system-dependent header directories were adapted from the libstdc++-v3 component of the GNU Compiler Collective, <<http://gcc.gnu.org>>.

#### <span id="page-25-1"></span>3.3 C Language Dependencies

JACK is written to conform with C99, as defined in International Standard ISO/IEC 9899:1999. Because many existing compilers do not fully support this standard, some new features should be avoided for portablility reasons. For example, variables should not be declared in the middle of a compound statement, because many compilers still cannot handle that language extension.

#### <span id="page-25-3"></span><span id="page-25-2"></span>3.4 Operating System Dependencies

JACK is written for a POSIX environment compliant with IEEE Std 1003.1-2001, ISO/IEC 9945:2003, including the POSIX Threads Extension (1003.1c-1995) and the Realtime and Realtime Threads feature groups. When some needed POSIX feature is missing on a platform, the preferred solution is to provide a substitute, as with the fakepoll.c implementation for Mac OS X.

Whenever possible, OS dependencies should be auto-detected by configure. Sometimes they can be isolated in OS-specific header files, found in subdirectories of config/os and referenced with a <sysdeps/xxx.h> name.

If conditional compilation must be used in mainline platform-independent code, avoid using the system name. Instead,  $\# \text{define a descriptive name in } \text{config.h}$ , and test it like this:

```
\#ifdef JACK_USE_MACH_THREADS
        allocate_mach_serverport(engine, client);
        client->running = FALSE;
\#endif
```
Be sure to place any generic implementation alternative in the #else or use an #ifndef, so no other code needs to know your conditional labels.

#### <span id="page-26-0"></span>3.5 Processor Dependencies

JACK uses some low-level machine operations for thread-safe updates to shared memory. A low-level implementation of <sysdeps/atomicity.h> is provided for every target processor architecture. There is also a generic implementation using POSIX spin locks, but that is not a good enough solution for serious use.

The GCC package provides versions that work on most modern hardware. We've tried to keep things as close to the original as possible, while removing a bunch of os-specific files that didn't seem relevant. A primary goal has been to avoid changing the CPUdependent <sysdeps/atomicity.h> headers.

The relevant GCC documentation provides some helpful background, especially the atomicity.h discussion at <<http://gcc.gnu.org/onlinedocs/porting/Thread-safety.html>>.

#### <span id="page-26-1"></span>3.6 Issues Not Addressed

- <span id="page-26-2"></span>• Cross-compilation has not been tested, or even thought through in much detail. The *host* is the system on which JACK will run. This may differ from the *build* system doing the compilation. These are selected using the standard ./configure options --host and --build. Usually, ./config.guess can print the appropriate canonical name for any system on which it runs.
- Platform-specific build tools like Apple's Project Builder are not well-supported.

## <span id="page-28-0"></span>Deprecated List

- Global [jack\\_engine\\_takeover\\_timebase\(](#page-46-4)jack\_client\_t ∗) JACK\_OPTIONAL\_WEAK\_DEPRECATED\_EXPORT This function still exists for compatibility with the earlier transport interface, but it does nothing. Instead, see [transport.h](#page-102-4) and use [jack\\_set\\_timebase\\_callback\(\).](#page-68-1)
- Global [jack\\_get\\_transport\\_info\(](#page-105-3)jack\_client\_t \*client, [jack\\_transport\\_info\\_t](#page-79-8) \*tinfo) JACK\_OPTIONAL\_WEAK\_DEPR This is for compatibility with the earlier transport interface. Use [jack\\_transport\\_](#page-69-3) [query\(\),](#page-69-3) instead.
- Global [jack\\_internal\\_client\\_close\(](#page-39-4)const char ∗client\_name) JACK\_OPTIONAL\_WEAK\_DEPRECATED\_EXPORT Please use [jack\\_internal\\_client\\_load\(\).](#page-87-1)
- Global [jack\\_internal\\_client\\_new\(](#page-39-5)const char ∗client\_name, const char ∗load\_name, const char ∗load\_init) JACK\_OPTI Please use [jack\\_internal\\_client\\_load\(\).](#page-87-1)
- Global [jack\\_port\\_tie\(](#page-55-4)jack\_port\_t ∗src, jack\_port\_t ∗dst) JACK\_OPTIONAL\_WEAK\_DEPRECATED\_EXPORT This function will be removed from a future version of JACK. Do not use it. There is no replacement. It has turned out to serve essentially no purpose in real-life JACK clients.
- Global [jack\\_port\\_untie\(](#page-56-5)jack\_port\_t ∗port) JACK\_OPTIONAL\_WEAK\_DEPRECATED\_EXPORT This function will be removed from a future version of JACK. Do not use it. There is no replacement. It has turned out to serve essentially no purpose in real-life JACK clients.
- Global [jack\\_set\\_transport\\_info\(](#page-106-3)jack\_client\_t \*client, [jack\\_transport\\_info\\_t](#page-79-8) \*tinfo) JACK\_OPTIONAL\_W This function still exists for compatibility with the earlier transport interface, but it does nothing. Instead, define a [JackTimebaseCallback.](#page-65-2)
- Class [jack\\_transport\\_info\\_t](#page-79-8) This is for compatibility with the earlier transport interface. Use the [jack\\_position\\_t](#page-75-3) struct, instead.

# <span id="page-30-0"></span>Module Index

### <span id="page-30-1"></span>5.1 Modules

Here is a list of all modules:

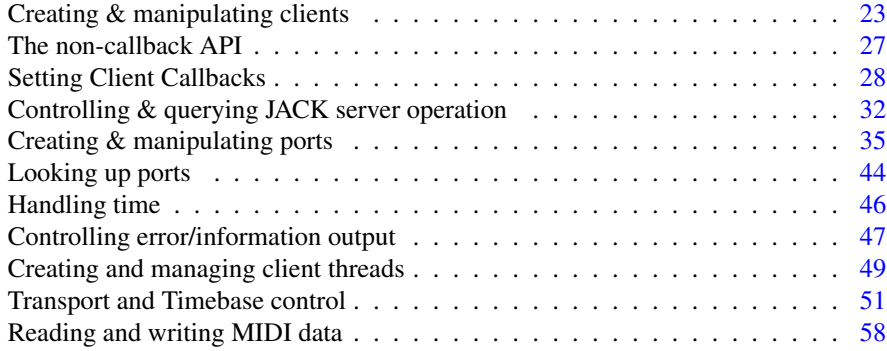

# <span id="page-32-0"></span>Data Structure Index

### <span id="page-32-1"></span>6.1 Data Structures

Here are the data structures with brief descriptions:

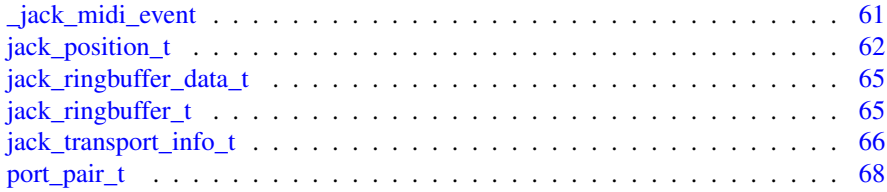

# <span id="page-34-0"></span>File Index

### <span id="page-34-1"></span>7.1 File List

Here is a list of all files with brief descriptions:

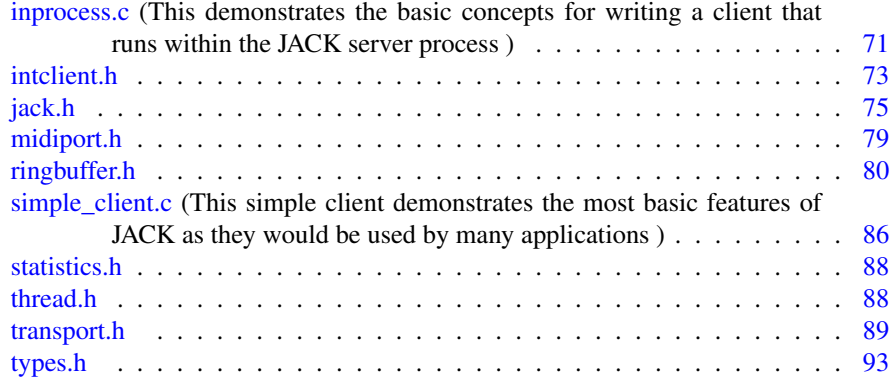
# Chapter 8

# Module Documentation

# 8.1 Creating & manipulating clients

# Functions

- [jack\\_client\\_t](#page-108-0) ∗ [jack\\_client\\_open](#page-37-0) (const char ∗client\_name, [jack\\_options\\_t](#page-109-0) options, [jack\\_status\\_t](#page-109-1) ∗status,...) JACK\_OPTIONAL\_WEAK\_EXPORT
- [jack\\_client\\_t](#page-108-0) ∗ [jack\\_client\\_new](#page-37-1) (const char ∗client\_name) JACK\_OPTIONAL\_- WEAK\_DEPRECATED\_EXPORT
- int [jack\\_client\\_close](#page-37-2) [\(jack\\_client\\_t](#page-108-0) ∗[client\)](#page-100-0) JACK\_OPTIONAL\_WEAK\_- EXPORT
- int [jack\\_client\\_name\\_size](#page-37-3) (void) JACK\_OPTIONAL\_WEAK\_EXPORT
- char ∗ [jack\\_get\\_client\\_name](#page-38-0) [\(jack\\_client\\_t](#page-108-0) ∗[client\)](#page-100-0) JACK\_OPTIONAL\_- WEAK\_EXPORT
- int [jack\\_internal\\_client\\_new](#page-39-0) (const char ∗client\_name, const char ∗load\_name, const char ∗load\_init) JACK\_OPTIONAL\_WEAK\_DEPRECATED\_EXPORT
- void [jack\\_internal\\_client\\_close](#page-39-1) (const char ∗client\_name) JACK\_OPTIONAL\_- WEAK\_DEPRECATED\_EXPORT
- int [jack\\_activate](#page-37-4) [\(jack\\_client\\_t](#page-108-0) ∗[client\)](#page-100-0) JACK\_OPTIONAL\_WEAK\_EXPORT
- int [jack\\_deactivate](#page-38-1) [\(jack\\_client\\_t](#page-108-0) ∗[client\)](#page-100-0) JACK\_OPTIONAL\_WEAK\_- EXPORT
- pthread\_t [jack\\_client\\_thread\\_id](#page-38-2) [\(jack\\_client\\_t](#page-108-0) ∗) JACK\_OPTIONAL\_WEAK\_- EXPORT

# 8.1.1 Detailed Description

Note: More documentation can be found in [jack/types.h.](#page-106-0)

# 8.1.2 Function Documentation

#### <span id="page-37-4"></span>8.1.2.1 int jack activate ( jack client t *∗ client*)

Tell the Jack server that the program is ready to start processing audio.

#### Returns

0 on success, otherwise a non-zero error code

<span id="page-37-2"></span>Referenced by jack\_initialize(), and main().

#### 8.1.2.2 int jack client close ( jack client t *∗ client*)

Disconnects an external client from a JACK server.

# Returns

0 on success, otherwise a non-zero error code

<span id="page-37-3"></span>Referenced by main().

#### 8.1.2.3 int jack\_client\_name\_size ( void )

#### Returns

the maximum number of characters in a JACK client name including the final NULL character. This value is a constant.

<span id="page-37-1"></span>8.1.2.4 jack\_client\_t∗ jack\_client\_new ( const char ∗ *client\_name* )

# <span id="page-37-0"></span>THIS FUNCTION IS DEPRECATED AND SHOULD NOT BE USED IN NEW JACK CLIENTS

# 8.1.2.5 jack\_client\_t∗ jack\_client\_open ( const char ∗ *client\_name,* jack\_options\_t *options,* jack\_status\_t ∗ *status, ...* )

Open an external client session with a JACK server. This interface is more complex but more powerful than [jack\\_client\\_new\(\).](#page-37-1) With it, clients may choose which of several servers to connect, and control whether and how to start the server automatically, if it was not already running. There is also an option for JACK to generate a unique client name, when necessary.

Generated on Mon Sep 13 2010 12:29:28 for JACK-AUDIO-CONNECTION-KIT by Doxygen

# **Parameters**

- *client\_name* of at most [jack\\_client\\_name\\_size\(\)](#page-37-3) characters. The name scope is local to each server. Unless forbidden by the [JackUseExactName](#page-114-0) option, the server will modify this name to create a unique variant, if needed.
- *options* formed by OR-ing together [JackOptions](#page-114-1) bits. Only the [JackOpenOptions](#page-108-1) bits are allowed.
- *status* (if non-NULL) an address for JACK to return information from the open operation. This status word is formed by OR-ing together the relevant [Jack-](#page-115-0)[Status](#page-115-0) bits.

Optional parameters: depending on corresponding [*options* bits] additional parameters may follow *status* (in this order).

• [\[JackServerName\]](#page-114-2) *(char* ∗*) server\_name* selects from among several possible concurrent server instances. Server names are unique to each user. If unspecified, use "default" unless \$JACK\_DEFAULT\_SERVER is defined in the process environment.

# Returns

Opaque client handle if successful. If this is NULL, the open operation failed, ∗*status* includes [JackFailure](#page-115-1) and the caller is not a JACK client.

<span id="page-38-2"></span>Referenced by main().

# 8.1.2.6 pthread\_t jack\_client\_thread\_id ( $jack\_client_t * )$

#### Returns

the pthread ID of the thread running the JACK client side code.

#### <span id="page-38-1"></span>8.1.2.7 int jack\_deactivate ( jack\_client\_t ∗ *client* )

Tell the Jack server to remove this *client* from the process graph. Also, disconnect all ports belonging to it, since inactive clients have no port connections.

#### Returns

<span id="page-38-0"></span>0 on success, otherwise a non-zero error code

8.1.2.8 char∗ jack\_get\_client\_name ( jack\_client\_t ∗ *client* )

#### Returns

pointer to actual client name. This is useful when [JackUseExactName](#page-114-0) is not specified on open and [JackNameNotUnique](#page-115-2) status was returned. In that case, the actual name will differ from the *client\_name* requested.

<span id="page-39-1"></span>Referenced by main().

#### 8.1.2.9 void jack\_internal\_client\_close ( const char ∗ *client\_name* )

Remove an internal client from a JACK server.

#### **[Deprecated](#page-28-0)**

Please use [jack\\_internal\\_client\\_load\(\).](#page-87-0)

# <span id="page-39-0"></span>8.1.2.10 int jack\_internal\_client\_new ( const char ∗ *client\_name,* const char ∗ *load\_name,* const char ∗ *load\_init* )

Load an internal client into the Jack server.

Internal clients run inside the JACK server process. They can use most of the same functions as external clients. Each internal client must declare jack initialize() and [jack\\_finish\(\)](#page-85-1) entry points, called at load and unload times. See [inprocess.c](#page-84-0) for an example of how to write an internal client.

### **[Deprecated](#page-28-1)**

Please use [jack\\_internal\\_client\\_load\(\).](#page-87-0)

# Parameters

*client\_name* of at most [jack\\_client\\_name\\_size\(\)](#page-37-3) characters.

- *load\_name* of a shared object file containing the code for the new client.
- *load\_init* an arbitary string passed to the *[jack\\_initialize\(\)](#page-85-0)* routine of the new client (may be NULL).

# Returns

0 if successful.

# 8.2 The non-callback API

# Functions

- [jack\\_nframes\\_t](#page-109-2) [jack\\_thread\\_wait](#page-41-0) [\(jack\\_client\\_t](#page-108-0) ∗, int status) JACK\_- OPTIONAL\_WEAK\_EXPORT
- [jack\\_nframes\\_t](#page-109-2) [jack\\_cycle\\_wait](#page-40-0) [\(jack\\_client\\_t](#page-108-0) ∗[client\)](#page-100-0) JACK\_OPTIONAL\_- WEAK\_EXPORT
- void [jack\\_cycle\\_signal](#page-40-1) [\(jack\\_client\\_t](#page-108-0) ∗[client,](#page-100-0) int status) JACK\_OPTIONAL\_- WEAK\_EXPORT
- int [jack\\_set\\_process\\_thread](#page-40-2) [\(jack\\_client\\_t](#page-108-0) ∗[client,](#page-100-0) [JackThreadCallback](#page-113-0) fun, void ∗arg) JACK\_OPTIONAL\_WEAK\_EXPORT

# 8.2.1 Function Documentation

#### <span id="page-40-1"></span>8.2.1.1 void jack\_cycle\_signal ( jack\_client\_t ∗ *client,* int *status* )

Signal next clients in the graph.

# **Parameters**

*client* - pointer to a JACK client structure *status* - if non-zero, calling thread should exit

# <span id="page-40-0"></span>8.2.1.2 jack\_nframes\_t jack\_cycle\_wait ( jack\_client\_t ∗ *client* )

Wait until this JACK client should process data.

# **Parameters**

*client* - pointer to a JACK client structure

# Returns

the number of frames of data to process

# <span id="page-40-2"></span>8.2.1.3 int jack\_set\_process\_thread ( jack\_client\_t ∗ *client,* JackThreadCallback *fun,* void ∗ *arg* )

Tell the Jack server to call *thread\_callback* in the RT thread. Typical use are in conjunction with *jack\_cycle\_wait* and @ jack\_cycle\_signal functions. The code in the supplied function must be suitable for real-time execution. That means that it cannot call functions that might block for a long time. This includes malloc, free, printf, pthread\_mutex\_lock, sleep, wait, poll, select, pthread\_join, pthread\_cond\_wait, etc, etc.

#### Returns

0 on success, otherwise a non-zero error code.

<span id="page-41-0"></span>8.2.1.4 jack\_nframes\_t jack\_thread\_wait ( jack\_client\_t ∗ *,* int *status* )

# THIS FUNCTION IS DEPRECATED AND SHOULD NOT BE USED IN NEW JACK CLIENTS

It should be replace by use of @ jack\_cycle\_wait and @ jack\_cycle\_signal functions.

# 8.3 Setting Client Callbacks

# Functions

- int [jack\\_set\\_thread\\_init\\_callback](#page-45-0) [\(jack\\_client\\_t](#page-108-0) ∗[client,](#page-100-0) [JackThreadInitCallback](#page-113-1) thread\_init\_callback, void ∗arg) JACK\_OPTIONAL\_WEAK\_EXPORT
- void [jack\\_on\\_shutdown](#page-42-0) [\(jack\\_client\\_t](#page-108-0) ∗[client,](#page-100-0) [JackShutdownCallback](#page-112-0) function, void ∗arg) JACK\_OPTIONAL\_WEAK\_EXPORT
- void [jack\\_on\\_info\\_shutdown](#page-42-1) [\(jack\\_client\\_t](#page-108-0) ∗[client,](#page-100-0) [JackInfoShutdownCallback](#page-111-0) function, void ∗arg) JACK\_WEAK\_EXPORT
- int jack set process callback (jack client t \*[client,](#page-100-0) [JackProcessCallback](#page-112-1) process\_callback, void ∗arg) JACK\_OPTIONAL\_WEAK\_EXPORT
- int [jack\\_set\\_freewheel\\_callback](#page-43-0) [\(jack\\_client\\_t](#page-108-0) ∗[client,](#page-100-0) [JackFreewheelCallback](#page-110-0) freewheel\_callback, void ∗arg) JACK\_OPTIONAL\_WEAK\_EXPORT
- int [jack\\_set\\_buffer\\_size\\_callback](#page-43-1) [\(jack\\_client\\_t](#page-108-0) ∗[client,](#page-100-0) [JackBufferSizeCallback](#page-109-3) bufsize\_callback, void ∗arg) JACK\_OPTIONAL\_WEAK\_EXPORT
- int jack set sample rate callback (jack client t ∗[client,](#page-100-0) [JackSampleRateCall](#page-112-2)[back](#page-112-2) srate\_callback, void ∗arg) JACK\_OPTIONAL\_WEAK\_EXPORT
- int [jack\\_set\\_client\\_registration\\_callback](#page-43-2) [\(jack\\_client\\_t](#page-108-0) ∗, [JackClientRegistra](#page-110-1)[tionCallback](#page-110-1) registration\_callback, void ∗arg) JACK\_OPTIONAL\_WEAK\_- EXPORT
- int [jack\\_set\\_port\\_registration\\_callback](#page-44-1) [\(jack\\_client\\_t](#page-108-0) ∗, [JackPortRegistra](#page-111-1)[tionCallback](#page-111-1) registration\_callback, void ∗arg) JACK\_OPTIONAL\_WEAK\_- EXPORT
- int jack set port connect callback (jack client t \*, [JackPortConnectCallback](#page-111-2) connect\_callback, void ∗arg) JACK\_OPTIONAL\_WEAK\_EXPORT
- int [jack\\_set\\_graph\\_order\\_callback](#page-43-3) [\(jack\\_client\\_t](#page-108-0) ∗, [JackGraphOrderCallback](#page-110-2) graph\_callback, void ∗) JACK\_OPTIONAL\_WEAK\_EXPORT
- int jack set xrun\_callback (jack\_client t \*, [JackXRunCallback](#page-113-2) xrun\_callback, void ∗arg) JACK\_OPTIONAL\_WEAK\_EXPORT

# 8.3.1 Function Documentation

<span id="page-42-1"></span>8.3.1.1 void jack\_on\_info\_shutdown ( jack\_client\_t ∗ *client,* JackInfoShutdownCallback *function,* void ∗ *arg* )

### Parameters

*client* pointer to JACK client structure. *function* The jack\_shutdown function pointer. *arg* The arguments for the jack\_shutdown function.

Register a function (and argument) to be called if and when the JACK server shuts down the client thread. The function must be written as if it were an asynchonrous POSIX signal handler --- use only async-safe functions, and remember that it is executed from another thread. A typical function might set a flag or write to a pipe so that the rest of the application knows that the JACK client thread has shut down.

NOTE: clients do not need to call this. It exists only to help more complex clients understand what is going on. It should be called before jack\_client\_activate().

NOTE: if a client calls this AND [jack\\_on\\_shutdown\(\),](#page-42-0) then in the event of a client thread shutdown, the callback passed to this function will be called, and the one passed to [jack\\_on\\_shutdown\(\)](#page-42-0) will not.

# <span id="page-42-0"></span>8.3.1.2 void jack\_on\_shutdown ( jack\_client\_t ∗ *client,* JackShutdownCallback *function,* void ∗ *arg* )

#### **Parameters**

*client* pointer to JACK client structure.

*function* The jack shutdown function pointer.

*arg* The arguments for the jack\_shutdown function.

Register a function (and argument) to be called if and when the JACK server shuts down the client thread. The function must be written as if it were an asynchonrous POSIX signal handler --- use only async-safe functions, and remember that it is executed from another thread. A typical function might set a flag or write to a pipe so that the rest of the application knows that the JACK client thread has shut down.

NOTE: clients do not need to call this. It exists only to help more complex clients understand what is going on. It should be called before jack\_client\_activate().

NOTE: if a client calls this AND [jack\\_on\\_info\\_shutdown\(\),](#page-42-1) then the event of a client thread shutdown, the callback passed to this function will not be called, and the one passed to [jack\\_on\\_info\\_shutdown\(\)](#page-42-1) will.

<span id="page-43-1"></span>Referenced by main().

# 8.3.1.3 int jack\_set\_buffer\_size\_callback ( jack\_client\_t ∗ *client,* JackBufferSizeCallback *bufsize\_callback,* void ∗ *arg* )

Tell JACK to call *bufsize\_callback* whenever the size of the the buffer that will be passed to the *process\_callback* is about to change. Clients that depend on knowing the buffer size must supply a *bufsize\_callback* before activating themselves.

#### Parameters

*client* pointer to JACK client structure.

*bufsize\_callback* function to call when the buffer size changes.

*arg* argument for *bufsize\_callback*.

#### Returns

0 on success, otherwise a non-zero error code

# <span id="page-43-2"></span>8.3.1.4 int jack\_set\_client\_registration\_callback ( jack\_client\_t ∗ *,* JackClientRegistrationCallback *registration\_callback,* void ∗ *arg* )

Tell the JACK server to call *registration\_callback* whenever a port is registered or unregistered, passing *arg* as a parameter.

# Returns

0 on success, otherwise a non-zero error code

# <span id="page-43-0"></span>8.3.1.5 int jack\_set\_freewheel\_callback ( jack\_client\_t ∗ *client,* JackFreewheelCallback *freewheel\_callback,* void ∗ *arg* )

Tell the Jack server to call *freewheel\_callback* whenever we enter or leave "freewheel" mode, passing *arg* as the second argument. The first argument to the callback will be non-zero if JACK is entering freewheel mode, and zero otherwise.

#### Returns

<span id="page-43-3"></span>0 on success, otherwise a non-zero error code.

# 8.3.1.6 int jack\_set\_graph\_order\_callback ( jack\_client\_t  $*$  *,* JackGraphOrderCallback *graph\_callback,* void ∗ )

Tell the JACK server to call *graph\_callback* whenever the processing graph is reordered, passing *arg* as a parameter.

# Returns

0 on success, otherwise a non-zero error code

# <span id="page-44-2"></span>8.3.1.7 int jack\_set\_port\_connect\_callback ( jack\_client\_t  $*$  , JackPortConnectCallback *connect\_callback,* void ∗ *arg* )

Tell the JACK server to call *connect\_callback* whenever a port is connected or disconnected, passing *arg* as a parameter.

#### Returns

0 on success, otherwise a non-zero error code

# <span id="page-44-1"></span>8.3.1.8 int jack\_set\_port\_registration\_callback ( jack\_client\_t  $*$  *,* JackPortRegistrationCallback *registration\_callback,* void ∗ *arg* )

Tell the JACK server to call *registration\_callback* whenever a port is registered or unregistered, passing *arg* as a parameter.

# Returns

0 on success, otherwise a non-zero error code

# <span id="page-44-0"></span>8.3.1.9 int jack\_set\_process\_callback ( jack\_client\_t ∗ *client,* JackProcessCallback *process\_callback,* void ∗ *arg* )

Tell the Jack server to call *process\_callback* whenever there is work be done, passing *arg* as the second argument.

The code in the supplied function must be suitable for real-time execution. That means that it cannot call functions that might block for a long time. This includes malloc, free, printf, pthread\_mutex\_lock, sleep, wait, poll, select, pthread\_join, pthread\_cond\_wait, etc, etc.

#### Returns

0 on success, otherwise a non-zero error code, causing JACK to remove that client from the [process\(\)](#page-100-1) graph.

<span id="page-45-1"></span>Referenced by jack\_initialize(), and main().

# 8.3.1.10 int jack\_set\_sample\_rate\_callback ( jack\_client\_t ∗ *client,* JackSampleRateCallback *srate\_callback,* void ∗ *arg* )

Tell the Jack server to call *srate\_callback* whenever the system sample rate changes.

# Returns

0 on success, otherwise a non-zero error code

# <span id="page-45-0"></span>8.3.1.11 int jack\_set\_thread\_init\_callback ( jack\_client\_t ∗ *client,* JackThreadInitCallback *thread\_init\_callback,* void ∗ *arg* )

Tell JACK to call *thread\_init\_callback* once just after the creation of the thread in which all other callbacks will be handled.

The code in the supplied function does not need to be suitable for real-time execution.

#### Returns

0 on success, otherwise a non-zero error code, causing JACK to remove that client from the [process\(\)](#page-100-1) graph.

# <span id="page-45-2"></span>8.3.1.12 int jack\_set\_xrun\_callback ( jack\_client\_t ∗ *,* JackXRunCallback *xrun\_callback,* void ∗ *arg* )

Tell the JACK server to call *xrun\_callback* whenever there is a xrun, passing *arg* as a parameter.

#### Returns

0 on success, otherwise a non-zero error code

# 8.4 Controlling & querying JACK server operation

# Functions

- int [jack\\_set\\_freewheel](#page-47-0) [\(jack\\_client\\_t](#page-108-0) ∗[client,](#page-100-0) int onoff) JACK\_OPTIONAL\_- WEAK\_EXPORT
- int jack set buffer size (jack client t ∗[client,](#page-100-0) jack nframes t nframes) JACK -OPTIONAL\_WEAK\_EXPORT
- [jack\\_nframes\\_t](#page-109-2) [jack\\_get\\_sample\\_rate](#page-46-0) [\(jack\\_client\\_t](#page-108-0) ∗) JACK\_OPTIONAL\_- WEAK\_EXPORT
- jack nframes t jack get buffer size (jack client t ∗) JACK OPTIONAL -WEAK\_EXPORT
- int [jack\\_engine\\_takeover\\_timebase](#page-46-2) [\(jack\\_client\\_t](#page-108-0) ∗) JACK\_OPTIONAL\_- WEAK\_DEPRECATED\_EXPORT
- float [jack\\_cpu\\_load](#page-46-3) [\(jack\\_client\\_t](#page-108-0) ∗[client\)](#page-100-0) JACK\_OPTIONAL\_WEAK\_- EXPORT

# 8.4.1 Function Documentation

#### <span id="page-46-3"></span>8.4.1.1 float jack\_cpu\_load ( jack\_client\_t ∗ *client* )

# Returns

the current CPU load estimated by JACK. This is a running average of the time it takes to execute a full process cycle for all clients as a percentage of the real time available per cycle determined by the buffer size and sample rate.

#### <span id="page-46-2"></span>8.4.1.2 int jack\_engine\_takeover\_timebase ( jack\_client\_t  $*$  )

Old-style interface to become the timebase for the entire JACK subsystem.

#### **[Deprecated](#page-28-2)**

This function still exists for compatibility with the earlier transport interface, but it does nothing. Instead, see [transport.h](#page-102-0) and use [jack\\_set\\_timebase\\_callback\(\).](#page-68-0)

# Returns

ENOSYS, function not implemented.

#### <span id="page-46-1"></span>8.4.1.3 jack\_nframes\_t jack\_get\_buffer\_size ( jack\_client\_t  $*$  )

#### Returns

the current maximum size that will ever be passed to the *process\_callback*. It should only be used ∗before∗ the client has been activated. This size may change, clients that depend on it must register a *bufsize\_callback* so they will be notified if it does.

# See also

<span id="page-46-0"></span>[jack\\_set\\_buffer\\_size\\_callback\(\)](#page-43-1)

#### 8.4.1.4 jack\_nframes\_t jack\_get\_sample\_rate ( jack\_client\_t  $*$  )

#### Returns

the sample rate of the jack system, as set by the user when jackd was started.

<span id="page-47-1"></span>Referenced by main().

# 8.4.1.5 int jack set buffer size ( jack client t *\* client,* jack nframes t *nframes* )

Change the buffer size passed to the *process\_callback*.

This operation stops the JACK engine process cycle, then calls all registered *bufsize\_ callback* functions before restarting the process cycle. This will cause a gap in the audio flow, so it should only be done at appropriate stopping points.

#### See also

[jack\\_set\\_buffer\\_size\\_callback\(\)](#page-43-1)

# Parameters

*client* pointer to JACK client structure. *nframes* new buffer size. Must be a power of two.

# Returns

0 on success, otherwise a non-zero error code

# <span id="page-47-0"></span>8.4.1.6 int jack\_set\_freewheel ( jack\_client\_t ∗ *client,* int *onoff* )

Start/Stop JACK's "freewheel" mode.

When in "freewheel" mode, JACK no longer waits for any external event to begin the start of the next process cycle.

As a result, freewheel mode causes "faster than realtime" execution of a JACK graph. If possessed, real-time scheduling is dropped when entering freewheel mode, and if appropriate it is reacquired when stopping.

IMPORTANT: on systems using capabilities to provide real-time scheduling (i.e. Linux kernel 2.4), if onoff is zero, this function must be called from the thread that originally called *jack\_activate*(). This restriction does not apply to other systems (e.g. Linux kernel 2.6 or OS X).

#### Parameters

*client* pointer to JACK client structure

*onoff* if non-zero, freewheel mode starts. Otherwise freewheel mode ends.

#### Returns

0 on success, otherwise a non-zero error code.

# 8.5 Creating & manipulating ports

# Functions

- [jack\\_port\\_t](#page-109-4) ∗ [jack\\_port\\_register](#page-53-0) [\(jack\\_client\\_t](#page-108-0) ∗[client,](#page-100-0) const char ∗port\_name, const char ∗port\_type, unsigned long flags, unsigned long buffer\_size) JACK\_- OPTIONAL\_WEAK\_EXPORT
- int [jack\\_port\\_unregister](#page-56-0) [\(jack\\_client\\_t](#page-108-0) ∗, [jack\\_port\\_t](#page-109-4) ∗) JACK\_OPTIONAL\_- WEAK\_EXPORT
- void ∗ [jack\\_port\\_get\\_buffer](#page-51-0) [\(jack\\_port\\_t](#page-109-4) ∗, [jack\\_nframes\\_t\)](#page-109-2) JACK\_- OPTIONAL\_WEAK\_EXPORT
- const char ∗ [jack\\_port\\_name](#page-53-1) (const [jack\\_port\\_t](#page-109-4) ∗port) JACK\_OPTIONAL\_- WEAK\_EXPORT
- const char ∗ [jack\\_port\\_short\\_name](#page-55-0) (const [jack\\_port\\_t](#page-109-4) ∗port) JACK\_- OPTIONAL\_WEAK\_EXPORT
- int [jack\\_port\\_flags](#page-51-1) (const [jack\\_port\\_t](#page-109-4) ∗port) JACK\_OPTIONAL\_WEAK\_- EXPORT
- const char ∗ [jack\\_port\\_type](#page-56-1) (const [jack\\_port\\_t](#page-109-4) ∗port) JACK\_OPTIONAL\_- WEAK\_EXPORT
- int [jack\\_port\\_is\\_mine](#page-52-0) (const [jack\\_client\\_t](#page-108-0) ∗, const [jack\\_port\\_t](#page-109-4) ∗port) JACK\_- OPTIONAL\_WEAK\_EXPORT
- int [jack\\_port\\_connected](#page-50-0) (const [jack\\_port\\_t](#page-109-4) ∗port) JACK\_OPTIONAL\_WEAK\_- EXPORT
- int [jack\\_port\\_connected\\_to](#page-50-1) (const [jack\\_port\\_t](#page-109-4) ∗port, const char ∗port\_name) JACK\_OPTIONAL\_WEAK\_EXPORT
- const char ∗∗ [jack\\_port\\_get\\_connections](#page-52-1) (const [jack\\_port\\_t](#page-109-4) ∗port) JACK\_- OPTIONAL\_WEAK\_EXPORT
- const char ∗∗ [jack\\_port\\_get\\_all\\_connections](#page-51-2) (const [jack\\_client\\_t](#page-108-0) ∗[client,](#page-100-0) const [jack\\_port\\_t](#page-109-4) ∗port) JACK\_OPTIONAL\_WEAK\_EXPORT
- int [jack\\_port\\_tie](#page-55-1) [\(jack\\_port\\_t](#page-109-4) ∗src, [jack\\_port\\_t](#page-109-4) ∗dst) JACK\_OPTIONAL\_- WEAK\_DEPRECATED\_EXPORT
- int jack port untie (jack port t \*port) JACK OPTIONAL WEAK -DEPRECATED\_EXPORT
- [jack\\_nframes\\_t](#page-109-2) [jack\\_port\\_get\\_latency](#page-52-2) [\(jack\\_port\\_t](#page-109-4) ∗port) JACK\_OPTIONAL\_- WEAK\_EXPORT
- [jack\\_nframes\\_t](#page-109-2) [jack\\_port\\_get\\_total\\_latency](#page-52-3) [\(jack\\_client\\_t](#page-108-0) ∗, [jack\\_port\\_t](#page-109-4) ∗port) JACK\_OPTIONAL\_WEAK\_EXPORT

Generated on Mon Sep 13 2010 12:29:28 for JACK-AUDIO-CONNECTION-KIT by Doxygen

- void [jack\\_port\\_set\\_latency](#page-55-2) [\(jack\\_port\\_t](#page-109-4) ∗, [jack\\_nframes\\_t\)](#page-109-2) JACK\_- OPTIONAL\_WEAK\_EXPORT
- int [jack\\_recompute\\_total\\_latency](#page-57-0) [\(jack\\_client\\_t](#page-108-0) ∗, [jack\\_port\\_t](#page-109-4) ∗port) JACK\_- OPTIONAL\_WEAK\_EXPORT
- int jack recompute total latencies (jack client t \*) JACK OPTIONAL -WEAK\_EXPORT
- int [jack\\_port\\_set\\_name](#page-55-3) [\(jack\\_port\\_t](#page-109-4) ∗port, const char ∗port\_name) JACK\_- OPTIONAL\_WEAK\_EXPORT
- int [jack\\_port\\_set\\_alias](#page-54-0) [\(jack\\_port\\_t](#page-109-4) ∗port, const char ∗alias) JACK\_- OPTIONAL\_WEAK\_EXPORT
- int [jack\\_port\\_unset\\_alias](#page-56-3) [\(jack\\_port\\_t](#page-109-4) ∗port, const char ∗alias) JACK\_- OPTIONAL\_WEAK\_EXPORT
- int [jack\\_port\\_get\\_aliases](#page-51-3) (const [jack\\_port\\_t](#page-109-4) \*port, char \*const aliases[2]) JACK\_OPTIONAL\_WEAK\_EXPORT
- int [jack\\_port\\_request\\_monitor](#page-54-1) [\(jack\\_port\\_t](#page-109-4) \*port, int onoff) JACK\_-OPTIONAL\_WEAK\_EXPORT
- int [jack\\_port\\_request\\_monitor\\_by\\_name](#page-54-2) [\(jack\\_client\\_t](#page-108-0) ∗[client,](#page-100-0) const char ∗port\_name, int onoff) JACK\_OPTIONAL\_WEAK\_EXPORT
- int jack port ensure monitor (jack port t \*port, int onoff) JACK -OPTIONAL\_WEAK\_EXPORT
- int [jack\\_port\\_monitoring\\_input](#page-53-2) [\(jack\\_port\\_t](#page-109-4) \*port) JACK\_OPTIONAL\_-WEAK\_EXPORT
- int [jack\\_connect](#page-49-0) [\(jack\\_client\\_t](#page-108-0) ∗, const char ∗source\_port, const char ∗destination\_port) JACK\_OPTIONAL\_WEAK\_EXPORT
- int [jack\\_disconnect](#page-50-2) [\(jack\\_client\\_t](#page-108-0) ∗, const char ∗source\_port, const char ∗destination\_port) JACK\_OPTIONAL\_WEAK\_EXPORT
- int [jack\\_port\\_disconnect](#page-50-3) [\(jack\\_client\\_t](#page-108-0) ∗, [jack\\_port\\_t](#page-109-4) ∗) JACK\_OPTIONAL\_- WEAK\_EXPORT
- int [jack\\_port\\_name\\_size](#page-53-3) (void) JACK\_OPTIONAL\_WEAK\_EXPORT
- int [jack\\_port\\_type\\_size](#page-56-4) (void) JACK\_OPTIONAL\_WEAK\_EXPORT

# 8.5.1 Function Documentation

<span id="page-49-0"></span>8.5.1.1 int jack\_connect ( jack\_client\_t ∗ *,* const char ∗ *source\_port,* const char ∗ *destination\_port* )

Establish a connection between two ports.

When a connection exists, data written to the source port will be available to be read at the destination port.

#### **Precondition**

The port types must be identical.

The [JackPortFlags](#page-114-3) of the *source\_port* must include [JackPortIsOutput.](#page-114-4)

The [JackPortFlags](#page-114-3) of the *destination\_port* must include [JackPortIsInput.](#page-114-5)

Generated on Mon Sep 13 2010 12:29:28 for JACK-AUDIO-CONNECTION-KIT by Doxygen

# Returns

0 on success, EEXIST if the connection is already made, otherwise a non-zero error code

<span id="page-50-2"></span>Referenced by jack\_initialize(), and main().

# 8.5.1.2 int jack\_disconnect ( jack\_client\_t ∗ *,* const char ∗ *source\_port,* const char ∗ *destination\_port* )

Remove a connection between two ports.

# Precondition

The port types must be identical. The [JackPortFlags](#page-114-3) of the *source\_port* must include [JackPortIsOutput.](#page-114-4) The [JackPortFlags](#page-114-3) of the *destination\_port* must include [JackPortIsInput.](#page-114-5)

# Returns

<span id="page-50-0"></span>0 on success, otherwise a non-zero error code

#### 8.5.1.3 int jack\_port\_connected ( const jack\_port\_t ∗ *port* )

### Returns

number of connections to or from *port*.

# Precondition

The calling client must own *port*.

# <span id="page-50-1"></span>8.5.1.4 int jack\_port\_connected\_to ( const jack\_port\_t \* port, const char \* *port\_name* )

#### Returns

TRUE if the locally-owned *port* is directly connected to the *port\_name*.

#### See also

<span id="page-50-3"></span>[jack\\_port\\_name\\_size\(\)](#page-53-3)

#### 8.5.1.5 int jack\_port\_disconnect ( jack\_client\_t \*, jack\_port\_t \*)

Perform the same function as jack disconnect() using port handles rather than names. This avoids the name lookup inherent in the name-based version.

<span id="page-51-4"></span>Clients connecting their own ports are likely to use this function, while generic connection clients (e.g. patchbays) would use [jack\\_disconnect\(\).](#page-50-2)

#### 8.5.1.6 int jack\_port\_ensure\_monitor ( jack\_port\_t ∗ *port,* int *onoff* )

If [JackPortCanMonitor](#page-114-6) is set for a port, this function turns on input monitoring if it was off, and turns it off if only one request has been made to turn it on. Otherwise it does nothing.

#### Returns

<span id="page-51-1"></span>0 on success, otherwise a non-zero error code

# 8.5.1.7 int jack port flags ( const jack port  $t * port$  )

#### Returns

<span id="page-51-3"></span>the [JackPortFlags](#page-114-3) of the jack\_port\_t.

- 8.5.1.8 int jack\_port\_get\_aliases ( const jack\_port\_t ∗ *port,* char ∗const *aliases[2]* )
- <span id="page-51-2"></span>8.5.1.9 const char∗∗ jack\_port\_get\_all\_connections ( const jack\_client\_t ∗ *client,* const jack\_port\_t ∗ *port* )

#### Returns

a null-terminated array of full port names to which the *port* is connected. If none, returns NULL.

The caller is responsible for calling jack\_free(3) on any non-NULL returned value.

This differs from [jack\\_port\\_get\\_connections\(\)](#page-52-1) in two important respects:

1) You may not call this function from code that is executed in response to a JACK event. For example, you cannot use it in a GraphReordered handler.

2) You need not be the owner of the port to get information about its connections.

#### See also

<span id="page-51-0"></span>[jack\\_port\\_name\\_size\(\)](#page-53-3)

#### 8.5.1.10 void∗ jack\_port\_get\_buffer ( jack\_port\_t ∗ *,* jack\_nframes\_t )

This returns a pointer to the memory area associated with the specified port. For an output port, it will be a memory area that can be written to; for an input port, it will be an area containing the data from the port's connection(s), or zero-filled. if there are multiple inbound connections, the data will be mixed appropriately.

Do not cache the returned address across [process\(\)](#page-100-1) callbacks. Port buffers have to be retrieved in each callback for proper functionning.

<span id="page-52-1"></span>Referenced by inprocess(), and process().

# 8.5.1.11 const char∗∗ jack\_port\_get\_connections ( const jack\_port\_t ∗ *port* )

#### Returns

a null-terminated array of full port names to which the *port* is connected. If none, returns NULL.

The caller is responsible for calling jack\_free(3) on any non-NULL returned value.

#### Parameters

*port* locally owned jack\_port\_t pointer.

# See also

[jack\\_port\\_name\\_size\(\),](#page-53-3) [jack\\_port\\_get\\_all\\_connections\(\)](#page-51-2)

# <span id="page-52-2"></span>8.5.1.12 jack\_nframes\_t jack\_port\_get\_latency ( jack\_port\_t ∗ *port* )

#### Returns

the time (in frames) between data being available or delivered at/to a port, and the time at which it arrived at or is delivered to the "other side" of the port. E.g. for a physical audio output port, this is the time between writing to the port and when the signal will leave the connector. For a physical audio input port, this is the time between the sound arriving at the connector and the corresponding frames being readable from the port.

# <span id="page-52-3"></span>8.5.1.13 jack\_nframes\_t jack\_port\_get\_total\_latency ( jack\_client\_t  $*$  *,* jack\_port\_t ∗ *port* )

The maximum of the sum of the latencies in every connection path that can be drawn between the port and other ports with the [JackPortIsTerminal](#page-115-3) flag set.

<span id="page-52-0"></span>Generated on Mon Sep 13 2010 12:29:28 for JACK-AUDIO-CONNECTION-KIT by Doxygen

8.5.1.14 int jack\_port\_is\_mine ( const jack\_client\_t \*, const jack\_port\_t \* *port* )

#### Returns

TRUE if the jack\_port\_t belongs to the jack\_client\_t.

# <span id="page-53-2"></span>8.5.1.15 int jack\_port\_monitoring\_input ( jack\_port\_t ∗ *port* )

#### Returns

TRUE if input monitoring has been requested for *port*.

#### <span id="page-53-1"></span>8.5.1.16 const char∗ jack\_port\_name ( const jack\_port\_t ∗ *port* )

# Returns

the full name of the jack\_port\_t (including the *"client\_name:"* prefix).

#### See also

[jack\\_port\\_name\\_size\(\).](#page-53-3)

<span id="page-53-3"></span>Referenced by jack\_initialize(), and main().

#### 8.5.1.17 int jack\_port\_name\_size ( void )

#### Returns

<span id="page-53-0"></span>the maximum number of characters in a full JACK port name including the final NULL character. This value is a constant.

A port's full name contains the owning client name concatenated with a colon (:) followed by its short name and a NULL character.

# 8.5.1.18 jack\_port\_t∗ jack\_port\_register ( jack\_client\_t ∗ *client,* const char ∗ *port\_name,\_const char \*\_port\_type,\_unsigned long\_flags,\_unsigned* long *buffer\_size* )

Create a new port for the client. This is an object used for moving data of any type in or out of the client. Ports may be connected in various ways.

Each port has a short name. The port's full name contains the name of the client concatenated with a colon (:) followed by its short name. The [jack\\_port\\_name\\_size\(\)](#page-53-3)

Generated on Mon Sep 13 2010 12:29:28 for JACK-AUDIO-CONNECTION-KIT by Doxygen

is the maximum length of this full name. Exceeding that will cause the port registration to fail and return NULL.

All ports have a type, which may be any non-NULL and non-zero length string, passed as an argument. Some port types are built into the JACK API, like JACK\_DEFAULT\_- AUDIO\_TYPE or JACK\_DEFAULT\_MIDI\_TYPE

#### Parameters

*client* pointer to JACK client structure.

- *port\_name* non-empty short name for the new port (not including the leading *"client\_name:"*).
- *port\_type* port type name. If longer than [jack\\_port\\_type\\_size\(\),](#page-56-4) only that many characters are significant.

*flags* [JackPortFlags](#page-114-3) bit mask.

*buffer\_size* must be non-zero if this is not a built-in *port\_type*. Otherwise, it is ignored.

#### Returns

jack\_port\_t pointer on success, otherwise NULL.

<span id="page-54-1"></span>Referenced by jack\_initialize(), and main().

### 8.5.1.19 int jack\_port\_request\_monitor ( jack\_port\_t ∗ *port,* int *onoff* )

<span id="page-54-2"></span>If [JackPortCanMonitor](#page-114-6) is set for this *port*, turn input monitoring on or off. Otherwise, do nothing.

# 8.5.1.20 int jack\_port\_request\_monitor\_by\_name ( jack\_client\_t ∗ *client,* const char ∗ *port\_name,* int *onoff* )

If [JackPortCanMonitor](#page-114-6) is set for this *port\_name*, turn input monitoring on or off. Otherwise, do nothing.

#### Returns

0 on success, otherwise a non-zero error code.

#### See also

<span id="page-54-0"></span>[jack\\_port\\_name\\_size\(\)](#page-53-3)

#### 8.5.1.21 int jack\_port\_set\_alias ( jack\_port\_t ∗ *port,* const char ∗ *alias* )

Set *alias* as an alias for *port*. May be called at any time. If the alias is longer than [jack\\_port\\_name\\_size\(\),](#page-53-3) it will be truncated.

After a successful call, and until JACK exits or jack port unset alias() is called, may be used as a alternate name for the port.

Ports can have up to two aliases - if both are already set, this function will return an error.

#### Returns

0 on success, otherwise a non-zero error code.

# <span id="page-55-2"></span>8.5.1.22 void jack\_port\_set\_latency ( jack\_port\_t \*, jack\_nframes\_t )

The port latency is zero by default. Clients that control physical hardware with nonzero latency should call this to set the latency to its correct value. Note that the value should include any systemic latency present "outside" the physical hardware controlled by the client. For example, for a client controlling a digital audio interface connected to an external digital converter, the latency setting should include both buffering by the audio interface ∗and∗ the converter.

# <span id="page-55-3"></span>8.5.1.23 int jack\_port\_set\_name ( jack\_port\_t ∗ *port,* const char ∗ *port\_name*  $\lambda$

Modify a port's short name. May be called at any time. If the resulting full name (including the *"client\_name:"* prefix) is longer than [jack\\_port\\_name\\_size\(\),](#page-53-3) it will be truncated.

# Returns

0 on success, otherwise a non-zero error code.

# <span id="page-55-0"></span>8.5.1.24 const char∗ jack\_port\_short\_name ( const jack\_port\_t ∗ *port* )

# Returns

the short name of the jack\_port\_t (not including the *"client\_name:"* prefix).

# See also

<span id="page-55-1"></span>[jack\\_port\\_name\\_size\(\).](#page-53-3)

#### 8.5.1.25 int jack\_port\_tie ( jack\_port\_t ∗ *src,* jack\_port\_t ∗ *dst* )

#### **[Deprecated](#page-28-3)**

This function will be removed from a future version of JACK. Do not use it. There is no replacement. It has turned out to serve essentially no purpose in real-life JACK clients.

#### <span id="page-56-1"></span>8.5.1.26 const char∗ jack\_port\_type ( const jack\_port\_t ∗ *port* )

#### Returns

<span id="page-56-4"></span>the *port* type, at most [jack\\_port\\_type\\_size\(\)](#page-56-4) characters including a final NULL.

#### 8.5.1.27 int jack\_port\_type\_size ( void )

# Returns

the maximum number of characters in a JACK port type name including the final NULL character. This value is a constant.

# <span id="page-56-0"></span>8.5.1.28 int jack\_port\_unregister ( jack\_client\_t \*, jack\_port\_t \*)

Remove the port from the client, disconnecting any existing connections.

#### Returns

<span id="page-56-3"></span>0 on success, otherwise a non-zero error code

#### 8.5.1.29 int jack\_port\_unset\_alias ( jack\_port\_t ∗ *port,* const char ∗ *alias* )

Remove *alias* as an alias for *port*. May be called at any time.

After a successful call, *alias* can no longer be used as a alternate name for the port.

# Returns

<span id="page-56-2"></span>0 on success, otherwise a non-zero error code.

#### 8.5.1.30 int jack\_port\_untie ( jack\_port\_t ∗ *port* )

#### **[Deprecated](#page-28-4)**

This function will be removed from a future version of JACK. Do not use it. There is no replacement. It has turned out to serve essentially no purpose in real-life JACK clients.

# <span id="page-57-1"></span>8.5.1.31 int jack\_recompute\_total\_latencies ( jack\_client\_t ∗ )

Request a complete recomputation of all port latencies. This can be called by a client that has just changed the internal latency of its port using jack\_port\_set\_latency and wants to ensure that all signal pathways in the graph are updated with respect to the values that will be returned by jack\_port\_get\_total\_latency. It allows a client to change multiple port latencies without triggering a recompute for each change.

#### Returns

zero for successful execution of the request. non-zero otherwise.

# <span id="page-57-0"></span>8.5.1.32 int jack\_recompute\_total\_latency ( jack\_client\_t \*, jack\_port\_t \* *port* )

Request a complete recomputation of a port's total latency. This can be called by a client that has just changed the internal latency of its port using jack port set latency and wants to ensure that all signal pathways in the graph are updated with respect to the values that will be returned by jack\_port\_get\_total\_latency.

#### Returns

zero for successful execution of the request. non-zero otherwise.

# 8.6 Looking up ports

# Functions

- const char ∗∗ [jack\\_get\\_ports](#page-58-0) [\(jack\\_client\\_t](#page-108-0) ∗, const char ∗port\_name\_pattern, const char ∗type name pattern, unsigned long flags) JACK OPTIONAL -WEAK\_EXPORT
- [jack\\_port\\_t](#page-109-4) \* [jack\\_port\\_by\\_name](#page-58-1) [\(jack\\_client\\_t](#page-108-0) \*, const char \*port\_name) JACK\_OPTIONAL\_WEAK\_EXPORT
- [jack\\_port\\_t](#page-109-4) ∗ [jack\\_port\\_by\\_id](#page-58-2) [\(jack\\_client\\_t](#page-108-0) ∗[client,](#page-100-0) [jack\\_port\\_id\\_t](#page-109-5) port\_id) JACK\_OPTIONAL\_WEAK\_EXPORT

# 8.6.1 Function Documentation

<span id="page-58-0"></span>8.6.1.1 const char∗∗ jack\_get\_ports ( jack\_client\_t ∗ *,* const char ∗ *port\_name\_pattern,* const char ∗ *type\_name\_pattern,* unsigned long *flags* )

#### Parameters

- *port name pattern* A regular expression used to select ports by name. If NULL or of zero length, no selection based on name will be carried out.
- *type\_name\_pattern* A regular expression used to select ports by type. If NULL or of zero length, no selection based on type will be carried out.
- *flags* A value used to select ports by their flags. If zero, no selection based on flags will be carried out.

# Returns

a NULL-terminated array of ports that match the specified arguments. The caller is responsible for calling jack\_free(3) any non-NULL returned value.

#### See also

[jack\\_port\\_name\\_size\(\),](#page-53-3) [jack\\_port\\_type\\_size\(\)](#page-56-4)

<span id="page-58-2"></span>Referenced by main().

8.6.1.2 jack\_port\_t∗ jack\_port\_by\_id ( jack\_client\_t ∗ *client,* jack\_port\_id\_t *port\_id* )

#### Returns

address of the jack\_port\_t of a *port\_id*.

# <span id="page-58-1"></span>8.6.1.3 jack\_port\_t∗ jack\_port\_by\_name ( jack\_client\_t ∗ *,* const char ∗ *port\_name* )

#### Returns

address of the jack\_port\_t named *port\_name*.

#### See also

[jack\\_port\\_name\\_size\(\)](#page-53-3)

# 8.7 Handling time

# Functions

- [jack\\_nframes\\_t](#page-109-2) [jack\\_frames\\_since\\_cycle\\_start](#page-59-0) (const [jack\\_client\\_t](#page-108-0) ∗) JACK\_- OPTIONAL\_WEAK\_EXPORT
- jack nframes t jack frame time (const jack client t \*) JACK OPTIONAL -WEAK\_EXPORT
- [jack\\_nframes\\_t](#page-109-2) [jack\\_last\\_frame\\_time](#page-60-0) (const [jack\\_client\\_t](#page-108-0) ∗[client\)](#page-100-0) JACK\_- OPTIONAL\_WEAK\_EXPORT
- [jack\\_time\\_t](#page-109-6) [jack\\_frames\\_to\\_time](#page-59-2) (const [jack\\_client\\_t](#page-108-0) ∗[client,](#page-100-0) [jack\\_nframes\\_t\)](#page-109-2) JACK\_OPTIONAL\_WEAK\_EXPORT
- jack nframes t jack time to frames (const jack client t ∗[client,](#page-100-0) jack time t) JACK\_OPTIONAL\_WEAK\_EXPORT
- [jack\\_time\\_t](#page-109-6) [jack\\_get\\_time](#page-60-2) () JACK\_OPTIONAL\_WEAK\_EXPORT

# 8.7.1 Detailed Description

JACK time is in units of 'frames', according to the current sample rate. The absolute value of frame times is meaningless, frame times have meaning only relative to each other.

# 8.7.2 Function Documentation

### <span id="page-59-1"></span>8.7.2.1 jack\_nframes\_t jack\_frame\_time ( const jack\_client\_t  $*$  )

# Returns

the estimated current time in frames. This function is intended for use in other threads (not the process callback). The return value can be compared with the value of jack\_last\_frame\_time to relate time in other threads to JACK time.

# <span id="page-59-0"></span>8.7.2.2 jack\_nframes\_t jack\_frames\_since\_cycle\_start ( const jack\_client\_t  $*$  )

#### Returns

<span id="page-59-2"></span>the estimated time in frames that has passed since the JACK server began the current process cycle.

# 8.7.2.3 jack\_time\_t jack\_frames\_to\_time ( const jack\_client\_t \* *client,* jack nframes t)

## Returns

the estimated time in microseconds of the specified frame time

# <span id="page-60-2"></span>8.7.2.4 jack\_time\_t jack\_get\_time ( )

#### Returns

<span id="page-60-0"></span>return JACK's current system time in microseconds, using the JACK clock source.

The value returned is guaranteed to be monotonic, but not linear.

# 8.7.2.5 jack nframes t jack last frame time ( const jack client t *\* client*)

# Returns

the precise time at the start of the current process cycle. This function may only be used from the process callback, and can be used to interpret timestamps generated by [jack\\_frame\\_time\(\)](#page-59-1) in other threads with respect to the current process cycle.

This is the only jack time function that returns exact time: when used during the process callback it always returns the same value (until the next process callback, where it will return that value + nframes, etc). The return value is guaranteed to be monotonic and linear in this fashion unless an xrun occurs. If an xrun occurs, clients must check this value again, as time may have advanced in a non-linear way (e.g. cycles may have been skipped).

# <span id="page-60-1"></span>8.7.2.6 jack\_nframes\_t jack\_time\_to\_frames ( const jack\_client\_t ∗ *client,* jack\_time\_t )

#### Returns

the estimated time in frames for the specified system time.

# 8.8 Controlling error/information output

# Functions

• void jack set error function (void(∗func)(const char ∗)) JACK\_OPTIONAL\_ WEAK\_EXPORT

Generated on Mon Sep 13 2010 12:29:28 for JACK-AUDIO-CONNECTION-KIT by Doxygen

• void [jack\\_set\\_info\\_function](#page-61-1) (void(∗func)(const char ∗)) JACK\_OPTIONAL\_- WEAK\_EXPORT

# Variables

- void(∗ [jack\\_error\\_callback](#page-61-2) )(const char ∗msg) JACK\_OPTIONAL\_WEAK\_- EXPORT
- void(∗ [jack\\_info\\_callback](#page-61-3) )(const char ∗msg) JACK\_OPTIONAL\_WEAK\_- EXPORT

# 8.8.1 Function Documentation

# <span id="page-61-0"></span>8.8.1.1 void jack\_set\_error\_function ( void(∗)(const char ∗) *func* )

Set the [jack\\_error\\_callback](#page-61-2) for error message display.

<span id="page-61-1"></span>The JACK library provides two built-in callbacks for this purpose: default\_jack\_error\_ callback() and silent\_jack\_error\_callback().

#### 8.8.1.2 void jack\_set\_info\_function ( void(∗)(const char ∗) *func* )

Set the [jack\\_info\\_callback](#page-61-3) for info message display.

# 8.8.2 Variable Documentation

# <span id="page-61-2"></span>8.8.2.1 void(∗ jack\_error\_callback)(const char ∗msg) JACK\_OPTIONAL\_WEAK\_EXPORT

Display JACK error message.

Set via [jack\\_set\\_error\\_function\(\),](#page-61-0) otherwise a JACK-provided default will print *msg* (plus a newline) to stderr.

# **Parameters**

*msg* error message text (no newline at end).

# <span id="page-61-3"></span>8.8.2.2 void(∗ jack\_info\_callback)(const char ∗msg) JACK\_OPTIONAL\_WEAK\_EXPORT

Display JACK info message.

Set via jack set info function(), otherwise a JACK-provided default will print *msg* (plus a newline) to stdout.

#### **Parameters**

*msg* info message text (no newline at end).

# 8.9 Creating and managing client threads

# Typedefs

• typedef int(∗ [jack\\_thread\\_creator\\_t](#page-62-0) )(pthread\_t ∗, const pthread\_attr\_t ∗, void ∗(∗function)(void ∗), void ∗arg) JACK\_OPTIONAL\_WEAK\_EXPORT

# Functions

- int jack client real time priority (jack client t \*) JACK OPTIONAL -WEAK\_EXPORT
- int [jack\\_client\\_max\\_real\\_time\\_priority](#page-63-1) [\(jack\\_client\\_t](#page-108-0) ∗) JACK\_OPTIONAL\_- WEAK\_EXPORT
- int [jack\\_acquire\\_real\\_time\\_scheduling](#page-62-1) (pthread\_t thread, int priority) JACK\_- OPTIONAL\_WEAK\_EXPORT
- int [jack\\_client\\_create\\_thread](#page-63-2) [\(jack\\_client\\_t](#page-108-0) ∗[client,](#page-100-0) pthread\_t ∗thread, int priority, int realtime, void ∗(∗start\_routine)(void ∗), void ∗arg) JACK\_OPTIONAL\_- WEAK\_EXPORT
- int [jack\\_drop\\_real\\_time\\_scheduling](#page-63-3) (pthread\_t thread) JACK\_OPTIONAL\_-WEAK\_EXPORT
- void [jack\\_set\\_thread\\_creator](#page-64-0) [\(jack\\_thread\\_creator\\_t](#page-62-0) creator) JACK\_- OPTIONAL\_WEAK\_EXPORT

# 8.9.1 Typedef Documentation

<span id="page-62-0"></span>8.9.1.1 typedef int(∗ jack\_thread\_creator\_t)(pthread\_t ∗, const pthread\_attr\_t ∗, void ∗(∗function)(void ∗), void ∗arg) JACK\_OPTIONAL\_WEAK\_EXPORT

# 8.9.2 Function Documentation

<span id="page-62-1"></span>8.9.2.1 int jack\_acquire\_real\_time\_scheduling ( pthread\_t *thread,* int *priority* )

Attempt to enable realtime scheduling for a thread. On some systems that may require special privileges.

#### **Parameters**

*thread* POSIX thread ID.

Generated on Mon Sep 13 2010 12:29:28 for JACK-AUDIO-CONNECTION-KIT by Doxygen

*priority* requested thread priority.

# Returns

0, if successful; EPERM, if the calling process lacks required realtime privileges; otherwise some other error number.

# <span id="page-63-2"></span>8.9.2.2 int jack\_client\_create\_thread ( jack\_client\_t \* *client*, pthread\_t \* *thread,* int *priority,* int *realtime,* void ∗(∗)(void ∗) *start\_routine,* void ∗ *arg* )

Create a thread for JACK or one of its clients. The thread is created executing *start\_ routine* with *arg* as its sole argument.

# Parameters

*client* the JACK client for whom the thread is being created. May be NULL if the client is being created within the JACK server.

*thread* place to return POSIX thread ID.

*priority* thread priority, if realtime.

*realtime* true for the thread to use realtime scheduling. On some systems that may require special privileges.

*start\_routine* function the thread calls when it starts.

*arg* parameter passed to the *start\_routine*.

#### Returns

0, if successful; otherwise some error number.

# <span id="page-63-1"></span>8.9.2.3 int jack\_client\_max\_real\_time\_priority ( jack\_client\_t ∗ )

#### Returns

if JACK is running with realtime scheduling, this returns the maximum priority that a JACK client thread should use if the thread is subject to realtime scheduling. Otherwise returns -1.

# <span id="page-63-0"></span>8.9.2.4 int jack\_client\_real\_time\_priority ( jack\_client\_t ∗ )

#### Returns

<span id="page-63-3"></span>if JACK is running with realtime scheduling, this returns the priority that any JACK-created client threads will run at. Otherwise returns -1.

#### 8.9.2.5 int jack\_drop\_real\_time\_scheduling ( pthread\_t *thread* )

Drop realtime scheduling for a thread.

#### **Parameters**

*thread* POSIX thread ID.

# Returns

0, if successful; otherwise an error number.

# <span id="page-64-0"></span>8.9.2.6 void jack\_set\_thread\_creator ( jack\_thread\_creator\_t *creator* )

This function can be used in very very specialized cases where it is necessary that client threads created by JACK are created by something other than pthread\_create(). After it is used, any threads that JACK needs for the client will will be created by calling the function passed to this function.

No normal application/client should consider calling this. The specific case for which it was created involves running win32/x86 plugins under Wine on Linux, where it is necessary that all threads that might call win32 functions are known to Wine.

#### **Parameters**

*creator* a function that creates a new thread

# 8.10 Transport and Timebase control

# Typedefs

- typedef int(∗ [JackSyncCallback](#page-65-0) )[\(jack\\_transport\\_state\\_t](#page-105-0) state, [jack\\_position\\_t](#page-75-0) ∗pos, void ∗arg)
- typedef void(∗ [JackTimebaseCallback](#page-65-1) )[\(jack\\_transport\\_state\\_t](#page-105-0) state, [jack\\_](#page-109-2) nframes t nframes, jack position t ∗pos, int new pos, void ∗arg)

# Functions

- int jack release timebase (jack client t ∗[client\)](#page-100-0) JACK OPTIONAL WEAK -EXPORT
- int [jack\\_set\\_sync\\_callback](#page-67-0) [\(jack\\_client\\_t](#page-108-0) ∗[client,](#page-100-0) [JackSyncCallback](#page-65-0) sync\_ callback, void ∗arg) JACK\_OPTIONAL\_WEAK\_EXPORT
- int jack set sync\_timeout [\(jack\\_client\\_t](#page-108-0) ∗[client,](#page-100-0) [jack\\_time\\_t](#page-109-6) timeout) JACK\_-OPTIONAL\_WEAK\_EXPORT

Generated on Mon Sep 13 2010 12:29:28 for JACK-AUDIO-CONNECTION-KIT by Doxygen

- int [jack\\_set\\_timebase\\_callback](#page-68-0) [\(jack\\_client\\_t](#page-108-0) ∗[client,](#page-100-0) int conditional, [Jack-](#page-65-1)[TimebaseCallback](#page-65-1) timebase\_callback, void ∗arg) JACK\_OPTIONAL\_WEAK\_- EXPORT
- int [jack\\_transport\\_locate](#page-68-1) [\(jack\\_client\\_t](#page-108-0) ∗[client,](#page-100-0) [jack\\_nframes\\_t](#page-109-2) frame) JACK\_- OPTIONAL\_WEAK\_EXPORT
- [jack\\_transport\\_state\\_t](#page-105-0) [jack\\_transport\\_query](#page-69-0) (const [jack\\_client\\_t](#page-108-0) ∗[client,](#page-100-0) [jack\\_](#page-75-0) [position\\_t](#page-75-0) ∗pos) JACK\_OPTIONAL\_WEAK\_EXPORT
- [jack\\_nframes\\_t](#page-109-2) [jack\\_get\\_current\\_transport\\_frame](#page-66-1) (const [jack\\_client\\_t](#page-108-0) ∗[client\)](#page-100-0) JACK\_OPTIONAL\_WEAK\_EXPORT
- int [jack\\_transport\\_reposition](#page-69-1) [\(jack\\_client\\_t](#page-108-0) ∗[client,](#page-100-0) [jack\\_position\\_t](#page-75-0) ∗pos) JACK\_OPTIONAL\_WEAK\_EXPORT
- void [jack\\_transport\\_start](#page-70-0) [\(jack\\_client\\_t](#page-108-0) ∗[client\)](#page-100-0) JACK\_OPTIONAL\_WEAK\_- EXPORT
- void [jack\\_transport\\_stop](#page-70-1) [\(jack\\_client\\_t](#page-108-0) ∗[client\)](#page-100-0) JACK\_OPTIONAL\_WEAK\_- EXPORT

# 8.10.1 Typedef Documentation

# <span id="page-65-0"></span>8.10.1.1 typedef int(∗ JackSyncCallback)(jack\_transport\_state\_t state, jack\_position\_t ∗pos, void ∗arg)

Prototype for the *sync\_callback* defined by slow-sync clients. When the client is active, this callback is invoked just before [process\(\)](#page-100-1) in the same thread. This occurs once after registration, then subsequently whenever some client requests a new position, or the transport enters the [JackTransportStarting](#page-105-1) state. This realtime function must not wait.

The transport *state* will be:

- [JackTransportStopped](#page-105-2) when a new position is requested;
- [JackTransportStarting](#page-105-1) when the transport is waiting to start;
- [JackTransportRolling](#page-105-3) when the timeout has expired, and the position is now a moving target.

#### Parameters

*state* current transport state.

*pos* new transport position.

*arg* the argument supplied by jack set sync\_callback().

#### Returns

<span id="page-65-1"></span>TRUE (non-zero) when ready to roll.

# 8.10.1.2 typedef void(∗ JackTimebaseCallback)(jack\_transport\_state\_t state, jack\_nframes\_t nframes, jack\_position\_t ∗pos, int new\_pos, void ∗arg)

Prototype for the *timebase\_callback* used to provide extended position information. Its output affects all of the following process cycle. This realtime function must not wait.

This function is called immediately after [process\(\)](#page-100-1) in the same thread whenever the transport is rolling, or when any client has requested a new position in the previous cycle. The first cycle after [jack\\_set\\_timebase\\_callback\(\)](#page-68-0) is also treated as a new position, or the first cycle after [jack\\_activate\(\)](#page-37-4) if the client had been inactive.

The timebase master may not use its *pos* argument to set *pos-*>*frame*. To change position, use [jack\\_transport\\_reposition\(\)](#page-69-1) or [jack\\_transport\\_locate\(\).](#page-68-1) These functions are realtime-safe, the *timebase\_callback* can call them directly.

#### Parameters

*state* current transport state.

*nframes* number of frames in current period.

- *pos* address of the position structure for the next cycle; *pos-*>*frame* will be its frame number. If *new pos* is FALSE, this structure contains extended position information from the current cycle. If TRUE, it contains whatever was set by the requester. The *timebase\_callback's* task is to update the extended information here.
- *new\_pos* TRUE (non-zero) for a newly requested *pos*, or for the first cycle after the *timebase\_callback* is defined.
- *arg* the argument supplied by [jack\\_set\\_timebase\\_callback\(\).](#page-68-0)

# 8.10.2 Function Documentation

# <span id="page-66-1"></span>8.10.2.1 jack\_nframes\_t jack\_get\_current\_transport\_frame ( const jack\_client\_t ∗ *client* )

Return an estimate of the current transport frame, including any time elapsed since the last transport positional update.

#### **Parameters**

<span id="page-66-0"></span>*client* the JACK client structure

#### 8.10.2.2 int jack\_release\_timebase ( jack\_client\_t \* *client* )

Called by the timebase master to release itself from that responsibility.

If the timebase master releases the timebase or leaves the JACK graph for any reason, the JACK engine takes over at the start of the next process cycle. The transport state does not change. If rolling, it continues to play, with frame numbers as the only available position information.

#### See also

[jack\\_set\\_timebase\\_callback](#page-68-0)

#### **Parameters**

*client* the JACK client structure.

# Returns

0 on success, otherwise a non-zero error code.

# <span id="page-67-0"></span>8.10.2.3 int jack\_set\_sync\_callback ( jack\_client\_t ∗ *client,* JackSyncCallback *sync\_callback,* void ∗ *arg* )

Register (or unregister) as a slow-sync client, one that cannot respond immediately to transport position changes.

The *sync\_callback* will be invoked at the first available opportunity after its registration is complete. If the client is currently active this will be the following process cycle, otherwise it will be the first cycle after calling jack activate(). After that, it runs according to the [JackSyncCallback](#page-65-0) rules. Clients that don't set a *sync\_callback* are assumed to be ready immediately any time the transport wants to start.

#### Parameters

*client* the JACK client structure.

- *sync\_callback* is a realtime function that returns TRUE when the client is ready. Setting *sync\_callback* to NULL declares that this client no longer requires slow-sync processing.
- *arg* an argument for the *sync\_callback* function.

#### Returns

0 on success, otherwise a non-zero error code.

# <span id="page-67-1"></span>8.10.2.4 int jack\_set\_sync\_timeout ( jack\_client\_t ∗ *client,* jack\_time\_t *timeout* )

Set the timeout value for slow-sync clients.

This timeout prevents unresponsive slow-sync clients from completely halting the transport mechanism. The default is two seconds. When the timeout expires, the transport starts rolling, even if some slow-sync clients are still unready. The *sync\_callbacks* of these clients continue being invoked, giving them a chance to catch up.

#### See also

jack set sync callback

#### **Parameters**

*client* the JACK client structure.

*timeout* is delay (in microseconds) before the timeout expires.

# Returns

0 on success, otherwise a non-zero error code.

# <span id="page-68-0"></span>8.10.2.5 int jack\_set\_timebase\_callback ( jack\_client\_t ∗ *client,* int *conditional,* JackTimebaseCallback *timebase\_callback,* void ∗ *arg* )

Register as timebase master for the JACK subsystem.

The timebase master registers a callback that updates extended position information such as beats or timecode whenever necessary. Without this extended information, there is no need for this function.

There is never more than one master at a time. When a new client takes over, the former *timebase\_callback* is no longer called. Taking over the timebase may be done conditionally, so it fails if there was a master already.

#### **Parameters**

*client* the JACK client structure.

*conditional* non-zero for a conditional request.

*timebase\_callback* is a realtime function that returns position information.

*arg* an argument for the *timebase\_callback* function.

#### Returns

- 0 on success;
- EBUSY if a conditional request fails because there was already a timebase master;
- <span id="page-68-1"></span>• other non-zero error code.

# 8.10.2.6 int jack\_transport\_locate ( jack\_client\_t ∗ *client,* jack\_nframes\_t *frame* )

Reposition the transport to a new frame number.

May be called at any time by any client. The new position takes effect in two process cycles. If there are slow-sync clients and the transport is already rolling, it will enter the [JackTransportStarting](#page-105-1) state and begin invoking their *sync\_callbacks* until ready. This function is realtime-safe.

#### See also

[jack\\_transport\\_reposition,](#page-69-1) [jack\\_set\\_sync\\_callback](#page-67-0)

#### Parameters

*client* the JACK client structure.

*frame* frame number of new transport position.

#### Returns

0 if valid request, non-zero otherwise.

# <span id="page-69-0"></span>8.10.2.7 jack\_transport\_state\_t jack\_transport\_query ( const jack\_client\_t \* *client,* jack\_position\_t ∗ *pos* )

Query the current transport state and position.

This function is realtime-safe, and can be called from any thread. If called from the process thread, *pos* corresponds to the first frame of the current cycle and the state returned is valid for the entire cycle.

# Parameters

*client* the JACK client structure.

*pos* pointer to structure for returning current transport position; *pos-*>*valid* will show which fields contain valid data. If *pos* is NULL, do not return position information.

#### Returns

Current transport state.

# <span id="page-69-1"></span>8.10.2.8 int jack\_transport\_reposition ( jack\_client\_t ∗ *client,* jack\_position\_t ∗ *pos* )

Request a new transport position.

May be called at any time by any client. The new position takes effect in two process cycles. If there are slow-sync clients and the transport is already rolling, it will enter the [JackTransportStarting](#page-105-1) state and begin invoking their *sync\_callbacks* until ready. This function is realtime-safe.

#### See also

[jack\\_transport\\_locate,](#page-68-1) [jack\\_set\\_sync\\_callback](#page-67-0)

#### **Parameters**

*client* the JACK client structure.

*pos* requested new transport position.

#### Returns

0 if valid request, EINVAL if position structure rejected.

#### <span id="page-70-0"></span>8.10.2.9 void jack\_transport\_start ( jack\_client\_t ∗ *client* )

Start the JACK transport rolling.

Any client can make this request at any time. It takes effect no sooner than the next process cycle, perhaps later if there are slow-sync clients. This function is realtimesafe.

#### See also

[jack\\_set\\_sync\\_callback](#page-67-0)

#### **Parameters**

<span id="page-70-1"></span>*client* the JACK client structure.

# 8.10.2.10 void jack\_transport\_stop ( jack\_client\_t ∗ *client* )

Stop the JACK transport.

Any client can make this request at any time. It takes effect on the next process cycle. This function is realtime-safe.

# **Parameters**

*client* the JACK client structure.

# 8.11 Reading and writing MIDI data

# Functions

- [jack\\_nframes\\_t](#page-109-2) [jack\\_midi\\_get\\_event\\_count](#page-73-0) (void ∗port\_buffer) JACK\_- OPTIONAL\_WEAK\_EXPORT
- int [jack\\_midi\\_event\\_get](#page-71-0) [\(jack\\_midi\\_event\\_t](#page-74-0) ∗event, void ∗port\_buffer, [jack\\_](#page-109-2) [nframes\\_t](#page-109-2) event\_index) JACK\_OPTIONAL\_WEAK\_EXPORT
- void [jack\\_midi\\_clear\\_buffer](#page-71-1) (void ∗port\_buffer) JACK\_OPTIONAL\_WEAK\_- EXPORT
- size\_t [jack\\_midi\\_max\\_event\\_size](#page-73-1) (void ∗port\_buffer) JACK\_OPTIONAL\_- WEAK\_EXPORT
- [jack\\_midi\\_data\\_t](#page-93-0) ∗ [jack\\_midi\\_event\\_reserve](#page-72-0) (void ∗port\_buffer, [jack\\_nframes\\_t](#page-109-2) time, size\_t data\_size) JACK\_OPTIONAL\_WEAK\_EXPORT
- int jack midi event write (void ∗port buffer, jack nframes t time, const jack [midi\\_data\\_t](#page-93-0) ∗data, size\_t data\_size) JACK\_OPTIONAL\_WEAK\_EXPORT
- [jack\\_nframes\\_t](#page-109-2) [jack\\_midi\\_get\\_lost\\_event\\_count](#page-73-2) (void ∗port\_buffer) JACK\_- OPTIONAL\_WEAK\_EXPORT

# 8.11.1 Function Documentation

#### <span id="page-71-1"></span>8.11.1.1 void jack\_midi\_clear\_buffer ( void ∗ *port\_buffer* )

Clear an event buffer.

This should be called at the beginning of each process cycle before calling [jack\\_midi\\_](#page-72-0) [event\\_reserve](#page-72-0) or [jack\\_midi\\_event\\_write.](#page-72-1) This function may not be called on an input port's buffer.

#### Parameters

*port\_buffer* Port buffer to clear (must be an output port buffer).

# <span id="page-71-0"></span>8.11.1.2 int jack\_midi\_event\_get ( jack\_midi\_event\_t ∗ *event,* void ∗ *port\_buffer,* jack\_nframes\_t *event\_index* )

Get a MIDI event from an event port buffer.

Jack MIDI is normalised, the MIDI event returned by this function is guaranteed to be a complete MIDI event (the status byte will always be present, and no realtime events will interspered with the event).

#### Parameters

*event* Event structure to store retrieved event in.

Generated on Mon Sep 13 2010 12:29:28 for JACK-AUDIO-CONNECTION-KIT by Doxygen
*port\_buffer* Port buffer from which to retrieve event. *event index* Index of event to retrieve.

#### Returns

0 on success, ENODATA if buffer is empty.

## <span id="page-72-0"></span>8.11.1.3 jack\_midi\_data\_t∗ jack\_midi\_event\_reserve ( void ∗ *port\_buffer,* jack\_nframes\_t *time,* size\_t *data\_size* )

Allocate space for an event to be written to an event port buffer.

Clients are to write the actual event data to be written starting at the pointer returned by this function. Clients must not write more than *data\_size* bytes into this buffer. Clients must write normalised MIDI data to the port - no running status and no (1 byte) realtime messages interspersed with other messages (realtime messages are fine when they occur on their own, like other messages).

Events must be written in order, sorted by their sample offsets. JACK will not sort the events for you, and will refuse to store out-of-order events.

#### **Parameters**

*port buffer* Buffer to write event to.

*time* Sample offset of event.

*data\_size* Length of event's raw data in bytes.

## Returns

Pointer to the beginning of the reserved event's data buffer, or NULL on error (ie not enough space).

## <span id="page-72-1"></span>8.11.1.4 int jack\_midi\_event\_write ( void ∗ *port\_buffer,* jack\_nframes\_t *time,* const jack\_midi\_data\_t ∗ *data,* size\_t *data\_size* )

Write an event into an event port buffer.

This function is simply a wrapper for [jack\\_midi\\_event\\_reserve](#page-72-0) which writes the event data into the space reserved in the buffer.

Clients must not write more than *data\_size* bytes into this buffer. Clients must write normalised MIDI data to the port - no running status and no (1-byte) realtime messages interspersed with other messages (realtime messages are fine when they occur on their own, like other messages).

Events must be written in order, sorted by their sample offsets. JACK will not sort the events for you, and will refuse to store out-of-order events.

## Parameters

*port\_buffer* Buffer to write event to. *time* Sample offset of event. *data* Message data to be written. *data\_size* Length of *data* in bytes.

#### Returns

0 on success, ENOBUFS if there's not enough space in buffer for event.

## <span id="page-73-0"></span>8.11.1.5 jack\_nframes\_t jack\_midi\_get\_event\_count ( void ∗ *port\_buffer* )

#### <span id="page-73-2"></span>8.11.1.6 jack\_nframes\_t jack\_midi\_get\_lost\_event\_count ( void ∗ *port\_buffer* )

Get the number of events that could not be written to *port\_buffer*.

This function returning a non-zero value implies *port\_buffer* is full. Currently the only way this can happen is if events are lost on port mixdown.

#### Parameters

*port\_buffer* Port to receive count for.

#### Returns

Number of events that could not be written to *port\_buffer*.

## <span id="page-73-1"></span>8.11.1.7 size\_t jack\_midi\_max\_event\_size ( void ∗ *port\_buffer* )

Get the size of the largest event that can be stored by the port.

This function returns the current space available, taking into account events already stored in the port.

#### Parameters

*port\_buffer* Port buffer to check size of.

# Chapter 9

# Data Structure Documentation

# <span id="page-74-3"></span>9.1 \_jack\_midi\_event Struct Reference

#include <midiport.h>

## Data Fields

- [jack\\_nframes\\_t](#page-109-0) [time](#page-74-0)
- [size](#page-74-1)\_t size
- [jack\\_midi\\_data\\_t](#page-93-0) ∗ [buffer](#page-74-2)

## 9.1.1 Detailed Description

A Jack MIDI event.

## 9.1.2 Field Documentation

<span id="page-74-2"></span>9.1.2.1 jack\_midi\_data\_t∗ \_jack\_midi\_event::buffer

<span id="page-74-1"></span>Raw MIDI data

## 9.1.2.2 size\_t \_jack\_midi\_event::size

<span id="page-74-0"></span>Number of bytes of data in *buffer*

## 9.1.2.3 jack\_nframes\_t \_jack\_midi\_event::time

Sample index at which event is valid

The documentation for this struct was generated from the following file:

• [midiport.h](#page-92-0)

# <span id="page-75-0"></span>9.2 jack\_position\_t Struct Reference

#include <transport.h>

## Data Fields

- [jack\\_unique\\_t](#page-104-0) [unique\\_1](#page-77-0)
- [jack\\_time\\_t](#page-109-1) [usecs](#page-77-1)
- [jack\\_nframes\\_t](#page-109-0) [frame\\_rate](#page-76-0)
- [jack\\_nframes\\_t](#page-109-0) [frame](#page-76-1)
- [jack\\_position\\_bits\\_t](#page-104-1) [valid](#page-77-2)
- int32\_t [bar](#page-76-2)
- int32\_t [beat](#page-76-3)
- int32\_t [tick](#page-77-3)
- double [bar\\_start\\_tick](#page-76-4)
- float [beats\\_per\\_bar](#page-76-5)
- float [beat\\_type](#page-76-6)
- double [ticks\\_per\\_beat](#page-77-4)
- double [beats\\_per\\_minute](#page-76-7)
- double [frame\\_time](#page-77-5)
- double next time
- [jack\\_nframes\\_t](#page-109-0) [bbt\\_offset](#page-76-8)
- float [audio\\_frames\\_per\\_video\\_frame](#page-76-9)
- [jack\\_nframes\\_t](#page-109-0) [video\\_offset](#page-77-7)
- int32\_t [padding](#page-77-8) [7]
- [jack\\_unique\\_t](#page-104-0) [unique\\_2](#page-77-9)

## 9.2.1 Detailed Description

Struct for transport position information.

## 9.2.2 Field Documentation

#### <span id="page-76-9"></span>9.2.2.1 float jack position t::audio frames per video frame

number of audio frames per video frame. Should be assumed zero if JackAudioVideoRatio is not set. If JackAudioVideoRatio is set and the value is zero, no video data exists within the JACK graph

#### <span id="page-76-2"></span>9.2.2.2 int32\_t jack\_position\_t::bar

<span id="page-76-4"></span>current bar

#### 9.2.2.3 double jack\_position\_t::bar\_start\_tick

#### <span id="page-76-8"></span>9.2.2.4 jack\_nframes\_t jack\_position\_t::bbt\_offset

frame offset for the BBT fields (the given bar, beat, and tick values actually refer to a time frame\_offset frames before the start of the cycle), should be assumed to be 0 if JackBBTFrameOffset is not set. If JackBBTFrameOffset is set and this value is zero, the BBT time refers to the first frame of this cycle. If the value is positive, the BBT time refers to a frame that many frames before the start of the cycle.

#### <span id="page-76-3"></span>9.2.2.5 int32 t jack position t::beat

<span id="page-76-6"></span>current beat-within-bar

#### 9.2.2.6 float jack position t::beat type

<span id="page-76-5"></span>time signature "denominator"

#### 9.2.2.7 float jack\_position\_t::beats\_per\_bar

<span id="page-76-7"></span>time signature "numerator"

#### 9.2.2.8 double jack\_position\_t::beats\_per\_minute

#### <span id="page-76-1"></span>9.2.2.9 jack\_nframes\_t jack\_position\_t::frame

<span id="page-76-0"></span>frame number, always present

Generated on Mon Sep 13 2010 12:29:28 for JACK-AUDIO-CONNECTION-KIT by Doxygen

#### 9.2.2.10 jack\_nframes\_t jack\_position\_t::frame\_rate

<span id="page-77-5"></span>current frame rate (per second)

#### 9.2.2.11 double jack\_position\_t::frame\_time

<span id="page-77-6"></span>current time in seconds

#### 9.2.2.12 double jack\_position\_t::next\_time

<span id="page-77-8"></span>next sequential frame\_time (unless repositioned)

9.2.2.13 int32\_t jack\_position\_t::padding[7]

#### <span id="page-77-3"></span>9.2.2.14 int32\_t jack\_position\_t::tick

<span id="page-77-4"></span>current tick-within-beat

9.2.2.15 double jack\_position\_t::ticks\_per\_beat

<span id="page-77-0"></span>9.2.2.16 jack\_unique\_t jack\_position\_t::unique\_1

<span id="page-77-9"></span>unique ID

9.2.2.17 jack\_unique\_t jack\_position\_t::unique\_2

<span id="page-77-1"></span>unique ID

9.2.2.18 jack\_time\_t jack\_position\_t::usecs

<span id="page-77-2"></span>monotonic, free-rolling

#### 9.2.2.19 jack\_position\_bits\_t jack\_position\_t::valid

<span id="page-77-7"></span>which other fields are valid

## 9.2.2.20 jack\_nframes\_t jack\_position\_t::video\_offset

audio frame at which the first video frame in this cycle occurs. Should be assumed to be 0 if JackVideoFrameOffset is not set. If JackVideoFrameOffset is set, but the value

is zero, there is no video frame within this cycle.

The documentation for this struct was generated from the following file:

• [transport.h](#page-102-0)

# <span id="page-78-2"></span>9.3 jack\_ringbuffer\_data\_t Struct Reference

```
#include <ringbuffer.h>
```
## Data Fields

- char ∗ [buf](#page-78-0)
- size\_t [len](#page-78-1)

## 9.3.1 Field Documentation

<span id="page-78-0"></span>9.3.1.1 char∗ jack\_ringbuffer\_data\_t::buf

## <span id="page-78-1"></span>9.3.1.2 size\_t jack\_ringbuffer\_data\_t::len

The documentation for this struct was generated from the following file:

• [ringbuffer.h](#page-93-1)

# <span id="page-78-3"></span>9.4 jack\_ringbuffer\_t Struct Reference

#include <ringbuffer.h>

## Data Fields

- char ∗ [buf](#page-79-0)
- volatile size\_t [write\\_ptr](#page-79-1)
- volatile size\_t [read\\_ptr](#page-79-2)
- [size](#page-79-3)\_t size
- size\_t [size\\_mask](#page-79-4)
- int [mlocked](#page-79-5)

Generated on Mon Sep 13 2010 12:29:28 for JACK-AUDIO-CONNECTION-KIT by Doxygen

<span id="page-79-5"></span><span id="page-79-3"></span><span id="page-79-2"></span><span id="page-79-0"></span>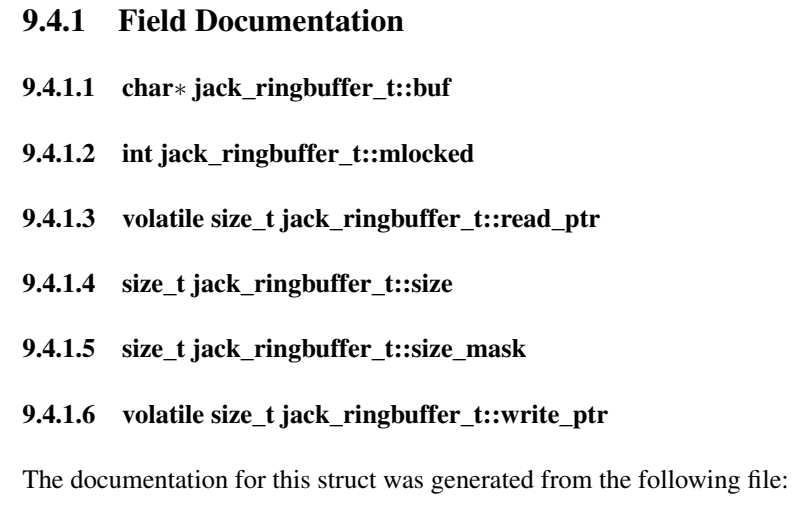

<span id="page-79-4"></span><span id="page-79-1"></span>• [ringbuffer.h](#page-93-1)

# <span id="page-79-6"></span>9.5 jack\_transport\_info\_t Struct Reference

#include <transport.h>

## Data Fields

- [jack\\_nframes\\_t](#page-109-0) [frame\\_rate](#page-80-0)
- [jack\\_time\\_t](#page-109-1) [usecs](#page-81-0)
- [jack\\_transport\\_bits\\_t](#page-105-0) [valid](#page-81-1)
- [jack\\_transport\\_state\\_t](#page-105-1) [transport\\_state](#page-81-2)
- [jack\\_nframes\\_t](#page-109-0) [frame](#page-80-1)
- [jack\\_nframes\\_t](#page-109-0) [loop\\_start](#page-80-2)
- [jack\\_nframes\\_t](#page-109-0) [loop\\_end](#page-80-3)
- long [smpte\\_offset](#page-80-4)
- float [smpte\\_frame\\_rate](#page-80-5)
- int [bar](#page-80-6)
- int [beat](#page-80-7)
- int [tick](#page-80-8)
- double [bar\\_start\\_tick](#page-80-9)
- float [beats\\_per\\_bar](#page-80-10)
- float [beat\\_type](#page-80-11)
- double [ticks\\_per\\_beat](#page-81-3)
- double [beats\\_per\\_minute](#page-80-12)

## 9.5.1 Detailed Description

Deprecated struct for transport position information.

#### **[Deprecated](#page-29-0)**

This is for compatibility with the earlier transport interface. Use the jack [position\\_t](#page-75-0) struct, instead.

## 9.5.2 Field Documentation

- <span id="page-80-6"></span>9.5.2.1 int jack\_transport\_info\_t::bar
- <span id="page-80-9"></span>9.5.2.2 double jack\_transport\_info\_t::bar\_start\_tick
- <span id="page-80-7"></span>9.5.2.3 int jack\_transport\_info\_t::beat
- <span id="page-80-11"></span>9.5.2.4 float jack\_transport\_info\_t::beat\_type
- <span id="page-80-10"></span>9.5.2.5 float jack\_transport\_info\_t::beats\_per\_bar
- <span id="page-80-12"></span>9.5.2.6 double jack\_transport\_info\_t::beats\_per\_minute
- <span id="page-80-1"></span>9.5.2.7 jack\_nframes\_t jack\_transport\_info\_t::frame
- <span id="page-80-0"></span>9.5.2.8 jack\_nframes\_t jack\_transport\_info\_t::frame\_rate

<span id="page-80-3"></span>current frame rate (per second)

9.5.2.9 jack\_nframes\_t jack\_transport\_info\_t::loop\_end

- <span id="page-80-2"></span>9.5.2.10 jack\_nframes\_t jack\_transport\_info\_t::loop\_start
- <span id="page-80-5"></span>9.5.2.11 float jack\_transport\_info\_t::smpte\_frame\_rate

<span id="page-80-4"></span>29.97, 30, 24 etc.

#### 9.5.2.12 long jack\_transport\_info\_t::smpte\_offset

<span id="page-80-8"></span>SMPTE offset (from frame 0)

Generated on Mon Sep 13 2010 12:29:28 for JACK-AUDIO-CONNECTION-KIT by Doxygen

- 9.5.2.13 int jack\_transport\_info\_t::tick
- <span id="page-81-3"></span>9.5.2.14 double jack transport info t::ticks per beat
- <span id="page-81-2"></span>9.5.2.15 jack\_transport\_state\_t jack\_transport\_info\_t::transport\_state
- <span id="page-81-0"></span>9.5.2.16 jack\_time\_t jack\_transport\_info\_t::usecs

<span id="page-81-1"></span>monotonic, free-rolling

#### 9.5.2.17 jack\_transport\_bits\_t jack\_transport\_info\_t::valid

which fields are legal to read

The documentation for this struct was generated from the following file:

• [transport.h](#page-102-0)

# <span id="page-81-6"></span>9.6 port\_pair\_t Struct Reference

## Data Fields

- [jack\\_port\\_t](#page-109-2) ∗ [input\\_port](#page-81-4)
- [jack\\_port\\_t](#page-109-2) ∗ [output\\_port](#page-81-5)

### 9.6.1 Detailed Description

For the sake of example, an instance of this struct is allocated in [jack\\_initialize\(\),](#page-85-0) passed to [inprocess\(\)](#page-85-1) as an argument, then freed in [jack\\_finish\(\).](#page-85-2)

## 9.6.2 Field Documentation

#### <span id="page-81-4"></span>9.6.2.1 jack\_port\_t∗ port\_pair\_t::input\_port

<span id="page-81-5"></span>Referenced by inprocess(), and jack\_initialize().

## 9.6.2.2 jack\_port\_t∗ port\_pair\_t::output\_port

Referenced by inprocess(), and jack\_initialize().

The documentation for this struct was generated from the following file:

• [inprocess.c](#page-84-0)

Generated on Mon Sep 13 2010 12:29:28 for JACK-AUDIO-CONNECTION-KIT by Doxygen

Generated on Mon Sep 13 2010 12:29:28 for JACK-AUDIO-CONNECTION-KIT by Doxygen

# Chapter 10

# File Documentation

# <span id="page-84-0"></span>10.1 inprocess.c File Reference

This demonstrates the basic concepts for writing a client that runs within the JACK server process.

#include <stdlib.h> #include <stdio.h> #include <memory.h> #include <jack/jack.h>

## Data Structures

• struct [port\\_pair\\_t](#page-81-6)

## Functions

- int [inprocess](#page-85-1) [\(jack\\_nframes\\_t](#page-109-0) nframes, void ∗arg)
- int [jack\\_initialize](#page-85-0) [\(jack\\_client\\_t](#page-108-0) ∗[client,](#page-100-0) const char ∗load\_init)
- void [jack\\_finish](#page-85-2) (void ∗arg)

## 10.1.1 Detailed Description

This demonstrates the basic concepts for writing a client that runs within the JACK server process. For the sake of example, a [port\\_pair\\_t](#page-81-6) is allocated in [jack\\_initialize\(\),](#page-85-0) passed to [inprocess\(\)](#page-85-1) as an argument, then freed in [jack\\_finish\(\).](#page-85-2)

## 10.1.2 Function Documentation

#### <span id="page-85-1"></span>10.1.2.1 int inprocess ( jack\_nframes\_t *nframes,* void ∗ *arg* )

Called in the realtime thread on every process cycle. The entry point name was passed to [jack\\_set\\_process\\_callback\(\)](#page-44-0) from [jack\\_initialize\(\).](#page-85-0) Although this is an internal client, its [process\(\)](#page-100-1) interface is identical to [simple\\_client.c.](#page-99-0)

#### Returns

0 if successful; otherwise [jack\\_finish\(\)](#page-85-2) will be called and the client terminated immediately.

References port\_pair\_t::input\_port, jack\_port\_get\_buffer(), and port\_pair\_t::output\_ port.

<span id="page-85-2"></span>Referenced by jack\_initialize().

#### 10.1.2.2 void jack finish ( void  $*$  *arg* )

This required entry point is called immediately before the client is unloaded, which could happen due to a call to [jack\\_internal\\_client\\_unload\(\),](#page-87-0) or a nonzero return from either [jack\\_initialize\(\)](#page-85-0) or [inprocess\(\).](#page-85-1)

#### Parameters

*arg* the same parameter provided to [inprocess\(\).](#page-85-1)

## <span id="page-85-0"></span>10.1.2.3 int jack\_initialize ( jack\_client\_t ∗ *client,* const char ∗ *load\_init* )

This required entry point is called after the client is loaded by [jack\\_internal\\_client\\_](#page-87-1)  $load()$ .

#### Parameters

*client* pointer to JACK client structure.

*load\_init* character string passed to the load operation.

#### Returns

0 if successful; otherwise [jack\\_finish\(\)](#page-85-2) will be called and the client terminated immediately.

References inprocess(), port\_pair\_t::input\_port, jack\_activate(), jack\_connect(), JACK\_DEFAULT\_AUDIO\_TYPE, jack\_port\_name(), jack\_port\_register(), jack\_set\_process\_callback(), JackPortIsInput, JackPortIsOutput, and port\_pair\_t::output\_port.

Generated on Mon Sep 13 2010 12:29:28 for JACK-AUDIO-CONNECTION-KIT by Doxygen

## 10.2 intclient.h File Reference

#include <jack/types.h>

## Functions

- char ∗ [jack\\_get\\_internal\\_client\\_name](#page-86-0) [\(jack\\_client\\_t](#page-108-0) ∗[client,](#page-100-0) [jack\\_intclient\\_t](#page-108-1) intclient)
- [jack\\_intclient\\_t](#page-108-1) [jack\\_internal\\_client\\_handle](#page-86-1) [\(jack\\_client\\_t](#page-108-0) ∗[client,](#page-100-0) const char ∗client\_name, [jack\\_status\\_t](#page-109-3) ∗status)
- [jack\\_intclient\\_t](#page-108-1) [jack\\_internal\\_client\\_load](#page-87-1) [\(jack\\_client\\_t](#page-108-0) ∗[client,](#page-100-0) const char ∗client\_name, [jack\\_options\\_t](#page-109-4) options, [jack\\_status\\_t](#page-109-3) ∗status,...)
- [jack\\_status\\_t](#page-109-3) [jack\\_internal\\_client\\_unload](#page-87-0) [\(jack\\_client\\_t](#page-108-0) ∗[client,](#page-100-0) [jack\\_intclient\\_t](#page-108-1) intclient)

## 10.2.1 Function Documentation

<span id="page-86-0"></span>10.2.1.1 char∗ jack\_get\_internal\_client\_name ( jack\_client\_t ∗ *client,* jack\_intclient\_t *intclient* )

Get an internal client's name. This is useful when [JackUseExactName](#page-114-0) was not spec-ified on jack internal client load() and [JackNameNotUnique](#page-115-0) status was returned. In that case, the actual name will differ from the *client\_name* requested.

#### **Parameters**

*client* requesting JACK client's handle.

*intclient* handle returned from jack internal client load() or jack internal [client\\_handle\(\).](#page-86-1)

#### Returns

NULL if unsuccessful, otherwise pointer to the internal client name obtained from the heap via malloc(). The caller should free() this storage when no longer needed.

## <span id="page-86-1"></span>10.2.1.2 jack\_intclient\_t jack\_internal\_client\_handle ( jack\_client\_t ∗ *client,* const char ∗ *client\_name,* jack\_status\_t ∗ *status* )

Return the jack intelient t handle for an internal client running in the JACK server.

#### **Parameters**

*client* requesting JACK client's handle.

Generated on Mon Sep 13 2010 12:29:28 for JACK-AUDIO-CONNECTION-KIT by Doxygen

- *client\_name* for the internal client of no more than [jack\\_client\\_name\\_size\(\)](#page-37-0) characters. The name scope is local to the current server.
- *status* (if non-NULL) an address for JACK to return information from this operation. This status word is formed by OR-ing together the relevant [JackStatus](#page-115-1) bits.

#### Returns

Opaque internal client handle if successful. If 0, the internal client was not found, and ∗*status* includes the [JackNoSuchClient](#page-115-2) and [JackFailure](#page-115-3) bits.

## <span id="page-87-1"></span>10.2.1.3 jack\_intclient\_t jack\_internal\_client\_load ( jack\_client\_t ∗ *client,* const char ∗ *client\_name,* jack\_options\_t *options,* jack\_status\_t ∗ *status, ...* )

Load an internal client into the JACK server.

Internal clients run inside the JACK server process. They can use most of the same functions as external clients. Each internal client is built as a shared object module, which must declare [jack\\_initialize\(\)](#page-85-0) and [jack\\_finish\(\)](#page-85-2) entry points called at load and unload times. See [inprocess.c](#page-84-0) for an example.

#### **Parameters**

*client* loading JACK client's handle.

- *client* name of at most jack client name size() characters for the internal client to load. The name scope is local to the current server.
- *options* formed by OR-ing together [JackOptions](#page-114-1) bits. Only the [JackLoadOptions](#page-108-2) bits are valid.
- *status* (if non-NULL) an address for JACK to return information from the load operation. This status word is formed by OR-ing together the relevant [Jack-](#page-115-1)[Status](#page-115-1) bits.

Optional parameters: depending on corresponding [*options* bits] additional parameters may follow *status* (in this order).

- [\[JackLoadName\]](#page-114-2) *(char* ∗*) load\_name* is the shared object file from which to load the new internal client (otherwise use the *client\_name*).
- [\[JackLoadInit\]](#page-114-3) *(char* ∗*) load\_init* an arbitary string passed to the internal client's [jack\\_initialize\(\)](#page-85-0) routine (otherwise NULL), of no more than [JACK\\_LOAD\\_-](#page-108-3) [INIT\\_LIMIT](#page-108-3) bytes.

#### Returns

<span id="page-87-0"></span>Opaque internal client handle if successful. If this is 0, the load operation failed, the internal client was not loaded, and ∗*status* includes the [JackFailure](#page-115-3) bit.

## 10.2.1.4 jack\_status\_t jack\_internal\_client\_unload ( jack\_client\_t ∗ *client,* jack\_intclient\_t *intclient* )

Unload an internal client from a JACK server. This calls the intclient's [jack\\_finish\(\)](#page-85-2) entry point then removes it. See [inprocess.c](#page-84-0) for an example.

#### **Parameters**

*client* unloading JACK client's handle.

*intclient* handle returned from *[jack\\_internal\\_client\\_load\(\)](#page-87-1)* or *jack\_internal\_*[client\\_handle\(\).](#page-86-1)

#### Returns

0 if successful, otherwise [JackStatus](#page-115-1) bits.

## 10.3 jack.h File Reference

```
#include <pthread.h>
```

```
#include <jack/types.h>
```
#include <jack/transport.h>

```
#include <jack/weakmacros.h>
```
## Functions

- [jack\\_client\\_t](#page-108-0) ∗ [jack\\_client\\_open](#page-37-1) (const char ∗client\_name, [jack\\_options\\_t](#page-109-4) options, [jack\\_status\\_t](#page-109-3) ∗status,...) JACK\_OPTIONAL\_WEAK\_EXPORT
- [jack\\_client\\_t](#page-108-0) ∗ [jack\\_client\\_new](#page-37-2) (const char ∗client\_name) JACK\_OPTIONAL\_- WEAK\_DEPRECATED\_EXPORT
- int [jack\\_client\\_close](#page-37-3) [\(jack\\_client\\_t](#page-108-0) ∗[client\)](#page-100-0) JACK\_OPTIONAL\_WEAK\_- EXPORT
- int [jack\\_client\\_name\\_size](#page-37-0) (void) JACK\_OPTIONAL\_WEAK\_EXPORT
- char ∗ [jack\\_get\\_client\\_name](#page-38-0) [\(jack\\_client\\_t](#page-108-0) ∗[client\)](#page-100-0) JACK\_OPTIONAL\_- WEAK\_EXPORT
- int [jack\\_internal\\_client\\_new](#page-39-0) (const char ∗client\_name, const char ∗load\_name, const char ∗load\_init) JACK\_OPTIONAL\_WEAK\_DEPRECATED\_EXPORT
- void jack internal\_client\_close (const char ∗client\_name) JACK\_OPTIONAL\_-WEAK\_DEPRECATED\_EXPORT
- int [jack\\_activate](#page-37-4) [\(jack\\_client\\_t](#page-108-0) ∗[client\)](#page-100-0) JACK\_OPTIONAL\_WEAK\_EXPORT
- int [jack\\_deactivate](#page-38-1) [\(jack\\_client\\_t](#page-108-0) ∗[client\)](#page-100-0) JACK\_OPTIONAL\_WEAK\_- EXPORT

Generated on Mon Sep 13 2010 12:29:28 for JACK-AUDIO-CONNECTION-KIT by Doxygen

- pthread\_t [jack\\_client\\_thread\\_id](#page-38-2) [\(jack\\_client\\_t](#page-108-0) ∗) JACK\_OPTIONAL\_WEAK\_- EXPORT
- int jack is realtime (jack client t ∗[client\)](#page-100-0) JACK OPTIONAL WEAK -EXPORT
- [jack\\_nframes\\_t](#page-109-0) [jack\\_thread\\_wait](#page-41-0) [\(jack\\_client\\_t](#page-108-0) ∗, int status) JACK\_- OPTIONAL\_WEAK\_EXPORT
- [jack\\_nframes\\_t](#page-109-0) [jack\\_cycle\\_wait](#page-40-0) [\(jack\\_client\\_t](#page-108-0) ∗[client\)](#page-100-0) JACK\_OPTIONAL\_- WEAK\_EXPORT
- void [jack\\_cycle\\_signal](#page-40-1) [\(jack\\_client\\_t](#page-108-0) ∗[client,](#page-100-0) int status) JACK\_OPTIONAL\_- WEAK\_EXPORT
- int [jack\\_set\\_process\\_thread](#page-40-2) [\(jack\\_client\\_t](#page-108-0) ∗[client,](#page-100-0) [JackThreadCallback](#page-113-0) fun, void ∗arg) JACK\_OPTIONAL\_WEAK\_EXPORT
- int [jack\\_set\\_thread\\_init\\_callback](#page-45-0) [\(jack\\_client\\_t](#page-108-0) ∗[client,](#page-100-0) [JackThreadInitCallback](#page-113-1) thread\_init\_callback, void ∗arg) JACK\_OPTIONAL\_WEAK\_EXPORT
- void [jack\\_on\\_shutdown](#page-42-0) [\(jack\\_client\\_t](#page-108-0) ∗[client,](#page-100-0) [JackShutdownCallback](#page-112-0) function, void ∗arg) JACK\_OPTIONAL\_WEAK\_EXPORT
- void [jack\\_on\\_info\\_shutdown](#page-42-1) [\(jack\\_client\\_t](#page-108-0) ∗[client,](#page-100-0) [JackInfoShutdownCallback](#page-111-0) function, void ∗arg) JACK\_WEAK\_EXPORT
- int [jack\\_set\\_process\\_callback](#page-44-0) [\(jack\\_client\\_t](#page-108-0) ∗[client,](#page-100-0) [JackProcessCallback](#page-112-1) process\_callback, void ∗arg) JACK\_OPTIONAL\_WEAK\_EXPORT
- int jack set freewheel callback (jack client t ∗[client,](#page-100-0) [JackFreewheelCallback](#page-110-0) freewheel\_callback, void ∗arg) JACK\_OPTIONAL\_WEAK\_EXPORT
- int [jack\\_set\\_buffer\\_size\\_callback](#page-43-1) [\(jack\\_client\\_t](#page-108-0) ∗[client,](#page-100-0) [JackBufferSizeCallback](#page-109-5) bufsize\_callback, void ∗arg) JACK\_OPTIONAL\_WEAK\_EXPORT
- int jack set sample rate callback (jack client t ∗[client,](#page-100-0) [JackSampleRateCall](#page-112-2)[back](#page-112-2) srate\_callback, void ∗arg) JACK\_OPTIONAL\_WEAK\_EXPORT
- int [jack\\_set\\_client\\_registration\\_callback](#page-43-2) [\(jack\\_client\\_t](#page-108-0) ∗, [JackClientRegistra](#page-110-1)[tionCallback](#page-110-1) registration\_callback, void ∗arg) JACK\_OPTIONAL\_WEAK\_- EXPORT
- int [jack\\_set\\_port\\_registration\\_callback](#page-44-1) [\(jack\\_client\\_t](#page-108-0) ∗, [JackPortRegistra](#page-111-1)[tionCallback](#page-111-1) registration\_callback, void ∗arg) JACK\_OPTIONAL\_WEAK\_- EXPORT
- int jack set port connect callback (jack client t \*, [JackPortConnectCallback](#page-111-2) connect\_callback, void ∗arg) JACK\_OPTIONAL\_WEAK\_EXPORT
- int [jack\\_set\\_graph\\_order\\_callback](#page-43-3) [\(jack\\_client\\_t](#page-108-0) ∗, [JackGraphOrderCallback](#page-110-2) graph\_callback, void ∗) JACK\_OPTIONAL\_WEAK\_EXPORT
- int jack set xrun\_callback (jack\_client t \*, [JackXRunCallback](#page-113-2) xrun\_callback, void ∗arg) JACK\_OPTIONAL\_WEAK\_EXPORT
- int jack set freewheel (jack client t ∗[client,](#page-100-0) int onoff) JACK OPTIONAL -WEAK\_EXPORT
- int [jack\\_set\\_buffer\\_size](#page-47-1) [\(jack\\_client\\_t](#page-108-0) ∗[client,](#page-100-0) [jack\\_nframes\\_t](#page-109-0) nframes) JACK\_- OPTIONAL\_WEAK\_EXPORT
- jack nframes t jack get sample rate (jack client t \*) JACK OPTIONAL -WEAK\_EXPORT

Generated on Mon Sep 13 2010 12:29:28 for JACK-AUDIO-CONNECTION-KIT by Doxygen

- [jack\\_nframes\\_t](#page-109-0) [jack\\_get\\_buffer\\_size](#page-46-1) [\(jack\\_client\\_t](#page-108-0) ∗) JACK\_OPTIONAL\_- WEAK\_EXPORT
- int [jack\\_engine\\_takeover\\_timebase](#page-46-2) [\(jack\\_client\\_t](#page-108-0) ∗) JACK\_OPTIONAL\_- WEAK\_DEPRECATED\_EXPORT
- float [jack\\_cpu\\_load](#page-46-3) [\(jack\\_client\\_t](#page-108-0) ∗[client\)](#page-100-0) JACK\_OPTIONAL\_WEAK\_- EXPORT
- [jack\\_port\\_t](#page-109-2) ∗ [jack\\_port\\_register](#page-53-0) [\(jack\\_client\\_t](#page-108-0) ∗[client,](#page-100-0) const char ∗port\_name, const char ∗port\_type, unsigned long flags, unsigned long buffer\_size) JACK\_- OPTIONAL\_WEAK\_EXPORT
- int jack port unregister (jack client t ∗, jack port t ∗) JACK OPTIONAL WEAK\_EXPORT
- void ∗ [jack\\_port\\_get\\_buffer](#page-51-0) [\(jack\\_port\\_t](#page-109-2) ∗, [jack\\_nframes\\_t\)](#page-109-0) JACK\_- OPTIONAL\_WEAK\_EXPORT
- const char ∗ [jack\\_port\\_name](#page-53-1) (const [jack\\_port\\_t](#page-109-2) ∗port) JACK\_OPTIONAL\_- WEAK\_EXPORT
- const char ∗ [jack\\_port\\_short\\_name](#page-55-0) (const [jack\\_port\\_t](#page-109-2) ∗port) JACK\_- OPTIONAL\_WEAK\_EXPORT
- int [jack\\_port\\_flags](#page-51-1) (const [jack\\_port\\_t](#page-109-2) ∗port) JACK\_OPTIONAL\_WEAK\_- EXPORT
- const char ∗ [jack\\_port\\_type](#page-56-1) (const [jack\\_port\\_t](#page-109-2) ∗port) JACK\_OPTIONAL\_- WEAK\_EXPORT
- int [jack\\_port\\_is\\_mine](#page-52-0) (const [jack\\_client\\_t](#page-108-0) ∗, const [jack\\_port\\_t](#page-109-2) ∗port) JACK\_- OPTIONAL\_WEAK\_EXPORT
- int [jack\\_port\\_connected](#page-50-0) (const [jack\\_port\\_t](#page-109-2) \*port) JACK\_OPTIONAL\_WEAK\_-EXPORT
- int [jack\\_port\\_connected\\_to](#page-50-1) (const [jack\\_port\\_t](#page-109-2) ∗port, const char ∗port\_name) JACK\_OPTIONAL\_WEAK\_EXPORT
- const char ∗∗ [jack\\_port\\_get\\_connections](#page-52-1) (const [jack\\_port\\_t](#page-109-2) ∗port) JACK\_- OPTIONAL\_WEAK\_EXPORT
- const char ∗∗ [jack\\_port\\_get\\_all\\_connections](#page-51-2) (const [jack\\_client\\_t](#page-108-0) ∗[client,](#page-100-0) const [jack\\_port\\_t](#page-109-2) ∗port) JACK\_OPTIONAL\_WEAK\_EXPORT
- int [jack\\_port\\_tie](#page-55-1) [\(jack\\_port\\_t](#page-109-2) ∗src, [jack\\_port\\_t](#page-109-2) ∗dst) JACK\_OPTIONAL\_- WEAK\_DEPRECATED\_EXPORT
- int [jack\\_port\\_untie](#page-56-2) [\(jack\\_port\\_t](#page-109-2) ∗port) JACK\_OPTIONAL\_WEAK\_- DEPRECATED\_EXPORT
- [jack\\_nframes\\_t](#page-109-0) [jack\\_port\\_get\\_latency](#page-52-2) [\(jack\\_port\\_t](#page-109-2) ∗port) JACK\_OPTIONAL\_- WEAK\_EXPORT
- [jack\\_nframes\\_t](#page-109-0) [jack\\_port\\_get\\_total\\_latency](#page-52-3) [\(jack\\_client\\_t](#page-108-0) ∗, [jack\\_port\\_t](#page-109-2) ∗port) JACK\_OPTIONAL\_WEAK\_EXPORT
- void [jack\\_port\\_set\\_latency](#page-55-2) [\(jack\\_port\\_t](#page-109-2) ∗, [jack\\_nframes\\_t\)](#page-109-0) JACK\_- OPTIONAL\_WEAK\_EXPORT
- int [jack\\_recompute\\_total\\_latency](#page-57-0) [\(jack\\_client\\_t](#page-108-0) ∗, [jack\\_port\\_t](#page-109-2) ∗port) JACK\_- OPTIONAL\_WEAK\_EXPORT

Generated on Mon Sep 13 2010 12:29:28 for JACK-AUDIO-CONNECTION-KIT by Doxygen

- int [jack\\_recompute\\_total\\_latencies](#page-57-1) [\(jack\\_client\\_t](#page-108-0) ∗) JACK\_OPTIONAL\_- WEAK\_EXPORT
- int jack port set name (jack port t ∗port, const char ∗port name) JACK -OPTIONAL\_WEAK\_EXPORT
- int [jack\\_port\\_set\\_alias](#page-54-0) [\(jack\\_port\\_t](#page-109-2) ∗port, const char ∗alias) JACK\_- OPTIONAL\_WEAK\_EXPORT
- int jack port unset alias (jack port t ∗port, const char ∗alias) JACK -OPTIONAL\_WEAK\_EXPORT
- int [jack\\_port\\_get\\_aliases](#page-51-3) (const [jack\\_port\\_t](#page-109-2) \*port, char \*const aliases[2]) JACK\_OPTIONAL\_WEAK\_EXPORT
- int jack port request monitor (jack port t \*port, int onoff) JACK -OPTIONAL\_WEAK\_EXPORT
- int [jack\\_port\\_request\\_monitor\\_by\\_name](#page-54-2) [\(jack\\_client\\_t](#page-108-0) ∗[client,](#page-100-0) const char ∗port\_name, int onoff) JACK\_OPTIONAL\_WEAK\_EXPORT
- int [jack\\_port\\_ensure\\_monitor](#page-51-4) [\(jack\\_port\\_t](#page-109-2) ∗port, int onoff) JACK\_- OPTIONAL\_WEAK\_EXPORT
- int [jack\\_port\\_monitoring\\_input](#page-53-2) [\(jack\\_port\\_t](#page-109-2) ∗port) JACK\_OPTIONAL\_- WEAK\_EXPORT
- int [jack\\_connect](#page-49-0) [\(jack\\_client\\_t](#page-108-0) ∗, const char ∗source\_port, const char ∗destination\_port) JACK\_OPTIONAL\_WEAK\_EXPORT
- int [jack\\_disconnect](#page-50-2) [\(jack\\_client\\_t](#page-108-0) ∗, const char ∗source\_port, const char ∗destination\_port) JACK\_OPTIONAL\_WEAK\_EXPORT
- int [jack\\_port\\_disconnect](#page-50-3) [\(jack\\_client\\_t](#page-108-0) ∗, [jack\\_port\\_t](#page-109-2) ∗) JACK\_OPTIONAL\_- WEAK\_EXPORT
- int [jack\\_port\\_name\\_size](#page-53-3) (void) JACK\_OPTIONAL\_WEAK\_EXPORT
- int [jack\\_port\\_type\\_size](#page-56-4) (void) JACK\_OPTIONAL\_WEAK\_EXPORT
- const char ∗∗ [jack\\_get\\_ports](#page-58-0) [\(jack\\_client\\_t](#page-108-0) ∗, const char ∗port\_name\_pattern, const char \*type\_name\_pattern, unsigned long flags) JACK\_OPTIONAL\_-WEAK\_EXPORT
- jack port t ∗ jack port by name (jack client t ∗, const char ∗port name) JACK\_OPTIONAL\_WEAK\_EXPORT
- jack port  $t *$  jack port by id (jack client  $t *$ [client,](#page-100-0) jack port id  $t$  port id) JACK\_OPTIONAL\_WEAK\_EXPORT
- [jack\\_nframes\\_t](#page-109-0) [jack\\_frames\\_since\\_cycle\\_start](#page-59-0) (const [jack\\_client\\_t](#page-108-0) ∗) JACK\_- OPTIONAL\_WEAK\_EXPORT
- jack nframes t jack frame time (const jack client t \*) JACK OPTIONAL -WEAK\_EXPORT
- [jack\\_nframes\\_t](#page-109-0) [jack\\_last\\_frame\\_time](#page-60-0) (const [jack\\_client\\_t](#page-108-0) ∗[client\)](#page-100-0) JACK\_- OPTIONAL\_WEAK\_EXPORT
- [jack\\_time\\_t](#page-109-1) [jack\\_frames\\_to\\_time](#page-59-2) (const [jack\\_client\\_t](#page-108-0) ∗[client,](#page-100-0) [jack\\_nframes\\_t\)](#page-109-0) JACK\_OPTIONAL\_WEAK\_EXPORT
- [jack\\_nframes\\_t](#page-109-0) [jack\\_time\\_to\\_frames](#page-60-1) (const [jack\\_client\\_t](#page-108-0) ∗[client,](#page-100-0) [jack\\_time\\_t\)](#page-109-1) JACK\_OPTIONAL\_WEAK\_EXPORT
- [jack\\_time\\_t](#page-109-1) [jack\\_get\\_time](#page-60-2) () JACK\_OPTIONAL\_WEAK\_EXPORT

Generated on Mon Sep 13 2010 12:29:28 for JACK-AUDIO-CONNECTION-KIT by Doxygen

- void [jack\\_set\\_error\\_function](#page-61-0) (void(∗func)(const char ∗)) JACK\_OPTIONAL\_- WEAK\_EXPORT
- void [jack\\_set\\_info\\_function](#page-61-1) (void(∗func)(const char ∗)) JACK\_OPTIONAL\_- WEAK\_EXPORT
- void [jack\\_free](#page-92-2) (void ∗ptr) JACK\_OPTIONAL\_WEAK\_EXPORT

## Variables

- void(∗ [jack\\_error\\_callback](#page-61-2) )(const char ∗msg) JACK\_OPTIONAL\_WEAK\_- EXPORT
- void(∗ [jack\\_info\\_callback](#page-61-3) )(const char ∗msg) JACK\_OPTIONAL\_WEAK\_- EXPORT

## 10.3.1 Function Documentation

## <span id="page-92-2"></span>10.3.1.1 void jack\_free ( void ∗ *ptr* )

The free function to be used on memory returned by jack\_port\_get\_connections, jack\_ port\_get\_all\_connections and jack\_get\_ports functions. This is MANDATORY on Windows when otherwise all nasty runtime version related crashes can occur. Developers are strongly encouraged to use this function instead of the standard "free" function in new code.

#### <span id="page-92-1"></span>10.3.1.2 int jack\_is\_realtime ( jack\_client\_t ∗ *client* )

## Parameters

*client* pointer to JACK client structure.

Check if the JACK subsystem is running with -R (--realtime).

#### Returns

1 if JACK is running realtime, 0 otherwise

## 10.4 mainpage.dox File Reference

## <span id="page-92-0"></span>10.5 midiport.h File Reference

```
#include <jack/weakmacros.h>
```

```
#include <jack/types.h>
```
#include <stdlib.h>

## Data Structures

• struct [\\_jack\\_midi\\_event](#page-74-3)

## Typedefs

- typedef unsigned char [jack\\_midi\\_data\\_t](#page-93-0)
- typedef struct [\\_jack\\_midi\\_event](#page-74-3) [jack\\_midi\\_event\\_t](#page-93-2)

## Functions

- [jack\\_nframes\\_t](#page-109-0) [jack\\_midi\\_get\\_event\\_count](#page-73-0) (void ∗port\_buffer) JACK\_- OPTIONAL\_WEAK\_EXPORT
- int jack midi event get (jack midi event t ∗event, void ∗port buffer, jack [nframes\\_t](#page-109-0) event\_index) JACK\_OPTIONAL\_WEAK\_EXPORT
- void [jack\\_midi\\_clear\\_buffer](#page-71-1) (void ∗port\_buffer) JACK\_OPTIONAL\_WEAK\_- EXPORT
- size\_t [jack\\_midi\\_max\\_event\\_size](#page-73-1) (void ∗port\_buffer) JACK\_OPTIONAL\_- WEAK\_EXPORT
- [jack\\_midi\\_data\\_t](#page-93-0) ∗ [jack\\_midi\\_event\\_reserve](#page-72-0) (void ∗port\_buffer, [jack\\_nframes\\_t](#page-109-0) time, size\_t data\_size) JACK\_OPTIONAL\_WEAK\_EXPORT
- int [jack\\_midi\\_event\\_write](#page-72-1) (void ∗port\_buffer, [jack\\_nframes\\_t](#page-109-0) time, const [jack\\_](#page-93-0) [midi\\_data\\_t](#page-93-0) ∗data, size\_t data\_size) JACK\_OPTIONAL\_WEAK\_EXPORT
- [jack\\_nframes\\_t](#page-109-0) [jack\\_midi\\_get\\_lost\\_event\\_count](#page-73-2) (void ∗port\_buffer) JACK\_- OPTIONAL\_WEAK\_EXPORT

## 10.5.1 Typedef Documentation

## <span id="page-93-0"></span>10.5.1.1 typedef unsigned char jack\_midi\_data\_t

<span id="page-93-2"></span>Type for raw event data contained in [jack\\_midi\\_event\\_t.](#page-93-2)

## 10.5.1.2 typedef struct \_jack\_midi\_event jack\_midi\_event\_t

A Jack MIDI event.

## 10.6 porting.dox File Reference

## <span id="page-93-1"></span>10.7 ringbuffer.h File Reference

#include <sys/types.h>

## Data Structures

- struct [jack\\_ringbuffer\\_data\\_t](#page-78-2)
- struct [jack\\_ringbuffer\\_t](#page-78-3)

## Functions

- [jack\\_ringbuffer\\_t](#page-78-3) ∗ [jack\\_ringbuffer\\_create](#page-94-0) (size\_t sz)
- void [jack\\_ringbuffer\\_free](#page-95-0) [\(jack\\_ringbuffer\\_t](#page-78-3) ∗rb)
- void [jack\\_ringbuffer\\_get\\_read\\_vector](#page-95-1) (const [jack\\_ringbuffer\\_t](#page-78-3) ∗rb, [jack\\_](#page-78-2) ringbuffer data t ∗vec)
- void jack ringbuffer get write vector (const jack ringbuffer t ∗rb, jack [ringbuffer\\_data\\_t](#page-78-2) ∗vec)
- size\_t [jack\\_ringbuffer\\_read](#page-96-0) [\(jack\\_ringbuffer\\_t](#page-78-3) ∗rb, char ∗dest, size\_t cnt)
- size\_t [jack\\_ringbuffer\\_peek](#page-96-1) [\(jack\\_ringbuffer\\_t](#page-78-3) ∗rb, char ∗dest, size\_t cnt)
- void jack ringbuffer read advance (jack ringbuffer t ∗rb, size t cnt)
- size\_t [jack\\_ringbuffer\\_read\\_space](#page-97-1) (const [jack\\_ringbuffer\\_t](#page-78-3) ∗rb)
- int jack ringbuffer mlock (jack ringbuffer t ∗rb)
- void [jack\\_ringbuffer\\_reset](#page-97-2) [\(jack\\_ringbuffer\\_t](#page-78-3) ∗rb)
- size\_t [jack\\_ringbuffer\\_write](#page-98-0) [\(jack\\_ringbuffer\\_t](#page-78-3) ∗rb, const char ∗src, size\_t cnt)
- void jack ringbuffer write advance (jack ringbuffer t ∗rb, size t cnt)
- size t jack ringbuffer write space (const jack ringbuffer t ∗rb)

## 10.7.1 Detailed Description

A set of library functions to make lock-free ringbuffers available to JACK clients. The 'capture\_client.c' (in the example\_clients directory) is a fully functioning user of this API.

The key attribute of a ringbuffer is that it can be safely accessed by two threads simultaneously -- one reading from the buffer and the other writing to it -- without using any synchronization or mutual exclusion primitives. For this to work correctly, there can only be a single reader and a single writer thread. Their identities cannot be interchanged.

#### 10.7.2 Function Documentation

## <span id="page-94-0"></span>10.7.2.1 jack\_ringbuffer\_t∗ jack\_ringbuffer\_create ( size\_t *sz* )

Allocates a ringbuffer data structure of a specified size. The caller must arrange for a call to [jack\\_ringbuffer\\_free\(\)](#page-95-0) to release the memory associated with the ringbuffer.

## Parameters

*sz* the ringbuffer size in bytes.

#### Returns

a pointer to a new [jack\\_ringbuffer\\_t,](#page-78-3) if successful; NULL otherwise.

## <span id="page-95-0"></span>10.7.2.2 void jack\_ringbuffer\_free ( jack\_ringbuffer\_t ∗ *rb* )

Frees the ringbuffer data structure allocated by an earlier call to jack\_ringbuffer\_ [create\(\).](#page-94-0)

#### Parameters

*rb* a pointer to the ringbuffer structure.

## <span id="page-95-1"></span>10.7.2.3 void jack\_ringbuffer\_get\_read\_vector ( const jack\_ringbuffer\_t ∗ *rb,* jack\_ringbuffer\_data\_t ∗ *vec* )

Fill a data structure with a description of the current readable data held in the ringbuffer. This description is returned in a two element array of [jack\\_ringbuffer\\_data\\_t.](#page-78-2) Two elements are needed because the data to be read may be split across the end of the ringbuffer.

The first element will always contain a valid *len* field, which may be zero or greater. If the *len* field is non-zero, then data can be read in a contiguous fashion using the address given in the corresponding *buf* field.

If the second element has a non-zero *len* field, then a second contiguous stretch of data can be read from the address given in its corresponding *buf* field.

### Parameters

*rb* a pointer to the ringbuffer structure.

*vec* a pointer to a 2 element array of [jack\\_ringbuffer\\_data\\_t.](#page-78-2)

## <span id="page-95-2"></span>10.7.2.4 void jack\_ringbuffer\_get\_write\_vector ( const jack\_ringbuffer\_t ∗ *rb,* jack\_ringbuffer\_data\_t ∗ *vec* )

Fill a data structure with a description of the current writable space in the ringbuffer. The description is returned in a two element array of [jack\\_ringbuffer\\_data\\_t.](#page-78-2) Two elements are needed because the space available for writing may be split across the end of the ringbuffer.

The first element will always contain a valid *len* field, which may be zero or greater. If the *len* field is non-zero, then data can be written in a contiguous fashion using the address given in the corresponding *buf* field.

If the second element has a non-zero *len* field, then a second contiguous stretch of data can be written to the address given in the corresponding *buf* field.

#### **Parameters**

*rb* a pointer to the ringbuffer structure.

<span id="page-96-2"></span>*vec* a pointer to a 2 element array of [jack\\_ringbuffer\\_data\\_t.](#page-78-2)

#### 10.7.2.5 int jack\_ringbuffer\_mlock ( jack\_ringbuffer\_t ∗ *rb* )

Lock a ringbuffer data block into memory.

Uses the mlock() system call. This is not a realtime operation.

## **Parameters**

<span id="page-96-1"></span>*rb* a pointer to the ringbuffer structure.

## 10.7.2.6 size\_t jack\_ringbuffer\_peek ( jack\_ringbuffer\_t ∗ *rb,* char ∗ *dest,* size\_t *cnt* )

Read data from the ringbuffer. Opposed to [jack\\_ringbuffer\\_read\(\)](#page-96-0) this function does not move the read pointer. Thus it's a convenient way to inspect data in the ringbuffer in a continous fashion. The price is that the data is copied into a user provided buffer. For "raw" non-copy inspection of the data in the ringbuffer use [jack\\_ringbuffer\\_get\\_](#page-95-1) [read\\_vector\(\).](#page-95-1)

## **Parameters**

*rb* a pointer to the ringbuffer structure.

*dest* a pointer to a buffer where data read from the ringbuffer will go.

*cnt* the number of bytes to read.

## Returns

the number of bytes read, which may range from 0 to cnt.

<span id="page-96-0"></span>Generated on Mon Sep 13 2010 12:29:28 for JACK-AUDIO-CONNECTION-KIT by Doxygen

10.7.2.7 size\_t jack\_ringbuffer\_read ( jack\_ringbuffer\_t ∗ *rb,* char ∗ *dest,* size\_t *cnt* )

Read data from the ringbuffer.

#### **Parameters**

*rb* a pointer to the ringbuffer structure.

*dest* a pointer to a buffer where data read from the ringbuffer will go.

*cnt* the number of bytes to read.

## Returns

the number of bytes read, which may range from 0 to cnt.

## <span id="page-97-0"></span>10.7.2.8 void jack\_ringbuffer\_read\_advance ( jack\_ringbuffer\_t ∗ *rb,* size\_t *cnt* )

Advance the read pointer.

After data have been read from the ringbuffer using the pointers returned by [jack\\_](#page-95-1) [ringbuffer\\_get\\_read\\_vector\(\),](#page-95-1) use this function to advance the buffer pointers, making that space available for future write operations.

## Parameters

*rb* a pointer to the ringbuffer structure.

<span id="page-97-1"></span>*cnt* the number of bytes read.

#### 10.7.2.9 size\_t jack\_ringbuffer\_read\_space ( const jack\_ringbuffer\_t ∗ *rb* )

Return the number of bytes available for reading.

## Parameters

*rb* a pointer to the ringbuffer structure.

#### Returns

<span id="page-97-2"></span>the number of bytes available to read.

#### 10.7.2.10 void jack\_ringbuffer\_reset ( jack\_ringbuffer\_t ∗ *rb* )

Reset the read and write pointers, making an empty buffer.

This is not thread safe.

## **Parameters**

*rb* a pointer to the ringbuffer structure.

## <span id="page-98-0"></span>10.7.2.11 size\_t jack\_ringbuffer\_write ( jack\_ringbuffer\_t ∗ *rb,* const char ∗ *src,* size\_t *cnt* )

Write data into the ringbuffer.

#### **Parameters**

*rb* a pointer to the ringbuffer structure.

*src* a pointer to the data to be written to the ringbuffer.

*cnt* the number of bytes to write.

#### Returns

the number of bytes write, which may range from 0 to cnt

## <span id="page-98-1"></span>10.7.2.12 void jack\_ringbuffer\_write\_advance ( jack\_ringbuffer\_t ∗ *rb,* size\_t *cnt* )

Advance the write pointer.

After data have been written the ringbuffer using the pointers returned by [jack\\_](#page-95-2) [ringbuffer\\_get\\_write\\_vector\(\),](#page-95-2) use this function to advance the buffer pointer, making the data available for future read operations.

#### **Parameters**

- *rb* a pointer to the ringbuffer structure.
- *cnt* the number of bytes written.

#### <span id="page-98-2"></span>10.7.2.13 size\_t jack\_ringbuffer\_write\_space ( const jack\_ringbuffer\_t ∗ *rb* )

Return the number of bytes available for writing.

Generated on Mon Sep 13 2010 12:29:28 for JACK-AUDIO-CONNECTION-KIT by Doxygen

## Parameters

*rb* a pointer to the ringbuffer structure.

## Returns

the amount of free space (in bytes) available for writing.

# <span id="page-99-0"></span>10.8 simple\_client.c File Reference

This simple client demonstrates the most basic features of JACK as they would be used by many applications.

```
#include <stdio.h>
#include <errno.h>
#include <unistd.h>
#include <stdlib.h>
#include <string.h>
#include <jack/jack.h>
```
## Functions

- int [process](#page-100-1) [\(jack\\_nframes\\_t](#page-109-0) nframes, void ∗arg)
- void [jack\\_shutdown](#page-100-2) (void ∗arg)
- int [main](#page-100-3) (int argc, char ∗argv[ ])

## Variables

- [jack\\_port\\_t](#page-109-2) ∗ [input\\_port](#page-100-4)
- [jack\\_port\\_t](#page-109-2) ∗ [output\\_port](#page-100-5)
- [jack\\_client\\_t](#page-108-0) ∗ [client](#page-100-0)

## 10.8.1 Detailed Description

This simple client demonstrates the most basic features of JACK as they would be used by many applications.

#### 10.8.2 Function Documentation

## <span id="page-100-2"></span>10.8.2.1 void jack\_shutdown ( void ∗ *arg* )

JACK calls this shutdown\_callback if the server ever shuts down or decides to disconnect the client.

<span id="page-100-3"></span>Referenced by main().

#### 10.8.2.2 int main ( int *argc,* char ∗ *argv[ ]* )

References client, input\_port, jack\_activate(), jack\_client\_close(), jack\_client\_open(), jack\_connect(), JACK\_DEFAULT\_AUDIO\_TYPE, jack\_get\_client\_name(), jack\_ get\_ports(), jack\_get\_sample\_rate(), jack\_on\_shutdown(), jack\_port\_name(), jack\_ port\_register(), jack\_set\_process\_callback(), jack\_shutdown(), JackNameNotUnique, JackPortIsInput, JackPortIsOutput, JackPortIsPhysical, JackServerFailed, JackServer-Started, output\_port, and process().

## <span id="page-100-1"></span>10.8.2.3 int process ( jack\_nframes\_t *nframes,* void ∗ *arg* )

The process callback for this JACK application is called in a special realtime thread once for each audio cycle.

This client does nothing more than copy data from its input port to its output port. It will exit when stopped by the user (e.g. using Ctrl-C on a unix-ish operating system)

References input\_port, jack\_port\_get\_buffer(), and output\_port.

Referenced by main().

## 10.8.3 Variable Documentation

#### <span id="page-100-0"></span>10.8.3.1 jack\_client\_t∗ client

<span id="page-100-4"></span>Referenced by main().

#### 10.8.3.2 jack\_port\_t∗ input\_port

<span id="page-100-5"></span>Referenced by main(), and process().

#### 10.8.3.3 jack\_port\_t∗ output\_port

Referenced by main(), and process().

# 10.9 statistics.h File Reference

#include <jack/types.h>

## Functions

- float [jack\\_get\\_max\\_delayed\\_usecs](#page-101-0) [\(jack\\_client\\_t](#page-108-0) ∗[client\)](#page-100-0)
- float [jack\\_get\\_xrun\\_delayed\\_usecs](#page-101-1) [\(jack\\_client\\_t](#page-108-0) ∗[client\)](#page-100-0)
- void [jack\\_reset\\_max\\_delayed\\_usecs](#page-101-2) [\(jack\\_client\\_t](#page-108-0) ∗[client\)](#page-100-0)

## 10.9.1 Function Documentation

#### <span id="page-101-0"></span>10.9.1.1 float jack\_get\_max\_delayed\_usecs ( jack\_client\_t ∗ *client* )

#### Returns

the maximum delay reported by the backend since startup or reset. When compared to the period size in usecs, this can be used to estimate the ideal period size for a given setup.

#### <span id="page-101-1"></span>10.9.1.2 float jack\_get\_xrun\_delayed\_usecs ( jack\_client\_t ∗ *client* )

#### Returns

the delay in microseconds due to the most recent XRUN occurrence. This probably only makes sense when called from a [JackXRunCallback](#page-113-2) defined using [jack\\_set\\_](#page-45-2) [xrun\\_callback\(\).](#page-45-2)

#### <span id="page-101-2"></span>10.9.1.3 void jack\_reset\_max\_delayed\_usecs ( jack\_client\_t ∗ *client* )

Reset the maximum delay counter. This would be useful to estimate the effect that a change to the configuration of a running system (e.g. toggling kernel preemption) has on the delay experienced by JACK, without having to restart the JACK engine.

# 10.10 thread.h File Reference

```
#include <pthread.h>
```

```
#include <jack/weakmacros.h>
```
## Defines

• #define [THREAD\\_STACK](#page-102-1) 524288

## Typedefs

• typedef int(∗ [jack\\_thread\\_creator\\_t](#page-62-0) )(pthread\_t ∗, const pthread\_attr\_t ∗, void ∗(∗function)(void ∗), void ∗arg) JACK\_OPTIONAL\_WEAK\_EXPORT

## Functions

- int [jack\\_client\\_real\\_time\\_priority](#page-63-0) [\(jack\\_client\\_t](#page-108-0) ∗) JACK\_OPTIONAL\_- WEAK\_EXPORT
- int [jack\\_client\\_max\\_real\\_time\\_priority](#page-63-1) [\(jack\\_client\\_t](#page-108-0) ∗) JACK\_OPTIONAL\_- WEAK\_EXPORT
- int [jack\\_acquire\\_real\\_time\\_scheduling](#page-62-1) (pthread\_t thread, int priority) JACK\_-OPTIONAL\_WEAK\_EXPORT
- int [jack\\_client\\_create\\_thread](#page-63-2) [\(jack\\_client\\_t](#page-108-0) ∗[client,](#page-100-0) pthread\_t ∗thread, int priority, int realtime, void ∗(∗start\_routine)(void ∗), void ∗arg) JACK\_OPTIONAL\_- WEAK\_EXPORT
- int [jack\\_drop\\_real\\_time\\_scheduling](#page-63-3) (pthread\_t thread) JACK\_OPTIONAL\_-WEAK\_EXPORT
- void [jack\\_set\\_thread\\_creator](#page-64-0) [\(jack\\_thread\\_creator\\_t](#page-62-0) creator) JACK\_- OPTIONAL\_WEAK\_EXPORT

## 10.10.1 Detailed Description

Library functions to standardize thread creation for JACK and its clients. These interfaces hide some system variations in the handling of realtime scheduling and associated privileges.

## 10.10.2 Define Documentation

## <span id="page-102-1"></span>10.10.2.1 #define THREAD\_STACK 524288

## 10.11 transport.dox File Reference

## <span id="page-102-0"></span>10.12 transport.h File Reference

#include <jack/types.h>

#include <jack/weakmacros.h>

## Data Structures

- struct [jack\\_position\\_t](#page-75-0)
- struct [jack\\_transport\\_info\\_t](#page-79-6)

## Defines

- #define [JACK\\_POSITION\\_MASK](#page-104-2) (JackPositionBBT|JackPositionTimecode|JackBBTFrameOffset|JackAu
- #define [EXTENDED\\_TIME\\_INFO](#page-104-3)

## Typedefs

- typedef uint64\_t [jack\\_unique\\_t](#page-104-0)
- typedef int(∗ [JackSyncCallback](#page-65-0) )[\(jack\\_transport\\_state\\_t](#page-105-1) state, [jack\\_position\\_t](#page-75-0) ∗pos, void ∗arg)
- typedef void(∗ [JackTimebaseCallback](#page-65-1) )[\(jack\\_transport\\_state\\_t](#page-105-1) state, [jack\\_](#page-109-0) [nframes\\_t](#page-109-0) nframes, [jack\\_position\\_t](#page-75-0) ∗pos, int new\_pos, void ∗arg)

## Enumerations

- enum jack transport state  $t \{ JackTransportStoped = 0, JackTransportRolling$  $t \{ JackTransportStoped = 0, JackTransportRolling$  $= 1$ , [JackTransportLooping](#page-105-4)  $= 2$ , [JackTransportStarting](#page-105-5)  $= 3$  }
- enum [jack\\_position\\_bits\\_t](#page-104-1) {

 $JackPositionBBT = 0x10, JackPositionTimecode = 0x20, JackBBTFrameOffset$  $JackPositionBBT = 0x10, JackPositionTimecode = 0x20, JackBBTFrameOffset$  $JackPositionBBT = 0x10, JackPositionTimecode = 0x20, JackBBTFrameOffset$  $JackPositionBBT = 0x10, JackPositionTimecode = 0x20, JackBBTFrameOffset$  $JackPositionBBT = 0x10, JackPositionTimecode = 0x20, JackBBTFrameOffset$  $= 0x40$ , [JackAudioVideoRatio](#page-105-8) = 0x80,

[JackVideoFrameOffset](#page-105-9) = 0x100 }

• enum [jack\\_transport\\_bits\\_t](#page-105-0) {

 $JackTransportState = 0x1, JackTransportPosition = 0x2, JackTransportLoop =$  $JackTransportState = 0x1, JackTransportPosition = 0x2, JackTransportLoop =$  $JackTransportState = 0x1, JackTransportPosition = 0x2, JackTransportLoop =$  $JackTransportState = 0x1, JackTransportPosition = 0x2, JackTransportLoop =$  $JackTransportState = 0x1, JackTransportPosition = 0x2, JackTransportLoop =$  $JackTransportState = 0x1, JackTransportPosition = 0x2, JackTransportLoop =$  $0x4$ , [JackTransportSMPTE](#page-105-13) =  $0x8$ ,

 $JackTransportBBT = 0x10$  $JackTransportBBT = 0x10$  }

## Functions

- int [jack\\_release\\_timebase](#page-66-0) [\(jack\\_client\\_t](#page-108-0) ∗[client\)](#page-100-0) JACK\_OPTIONAL\_WEAK\_- EXPORT
- int [jack\\_set\\_sync\\_callback](#page-67-0) [\(jack\\_client\\_t](#page-108-0) ∗[client,](#page-100-0) [JackSyncCallback](#page-65-0) sync\_ callback, void ∗arg) JACK\_OPTIONAL\_WEAK\_EXPORT
- int jack set sync\_timeout [\(jack\\_client\\_t](#page-108-0) ∗[client,](#page-100-0) [jack\\_time\\_t](#page-109-1) timeout) JACK\_-OPTIONAL\_WEAK\_EXPORT
- int [jack\\_set\\_timebase\\_callback](#page-68-0) [\(jack\\_client\\_t](#page-108-0) ∗[client,](#page-100-0) int conditional, [Jack-](#page-65-1)[TimebaseCallback](#page-65-1) timebase\_callback, void ∗arg) JACK\_OPTIONAL\_WEAK\_- EXPORT
- int [jack\\_transport\\_locate](#page-68-1) [\(jack\\_client\\_t](#page-108-0) ∗[client,](#page-100-0) [jack\\_nframes\\_t](#page-109-0) frame) JACK\_- OPTIONAL\_WEAK\_EXPORT
- [jack\\_transport\\_state\\_t](#page-105-1) [jack\\_transport\\_query](#page-69-0) (const [jack\\_client\\_t](#page-108-0) ∗[client,](#page-100-0) [jack\\_](#page-75-0) [position\\_t](#page-75-0) ∗pos) JACK\_OPTIONAL\_WEAK\_EXPORT
- [jack\\_nframes\\_t](#page-109-0) [jack\\_get\\_current\\_transport\\_frame](#page-66-1) (const [jack\\_client\\_t](#page-108-0) ∗[client\)](#page-100-0) JACK\_OPTIONAL\_WEAK\_EXPORT
- int [jack\\_transport\\_reposition](#page-69-1) [\(jack\\_client\\_t](#page-108-0) ∗[client,](#page-100-0) [jack\\_position\\_t](#page-75-0) ∗pos) JACK\_OPTIONAL\_WEAK\_EXPORT
- void [jack\\_transport\\_start](#page-70-0) [\(jack\\_client\\_t](#page-108-0) ∗[client\)](#page-100-0) JACK\_OPTIONAL\_WEAK\_- EXPORT
- void jack transport stop (jack client t ∗[client\)](#page-100-0) JACK OPTIONAL WEAK -EXPORT
- void [jack\\_get\\_transport\\_info](#page-105-15) [\(jack\\_client\\_t](#page-108-0) ∗[client,](#page-100-0) [jack\\_transport\\_info\\_](#page-79-6) [t](#page-79-6) ∗tinfo) JACK\_OPTIONAL\_WEAK\_DEPRECATED\_EXPORT
- void [jack\\_set\\_transport\\_info](#page-106-0) [\(jack\\_client\\_t](#page-108-0) ∗[client,](#page-100-0) [jack\\_transport\\_info\\_t](#page-79-6) ∗tinfo) JACK\_OPTIONAL\_WEAK\_DEPRECATED\_EXPORT

## 10.12.1 Define Documentation

#### <span id="page-104-3"></span>10.12.1.1 #define EXTENDED\_TIME\_INFO

## <span id="page-104-2"></span>10.12.1.2 #define JACK\_POSITION\_- MASK (JackPositionBBT|JackPositionTimecode|JackBBTFrameOffset|JackAudioVideoRatio|JackVideoFr

all valid position bits

## 10.12.2 Typedef Documentation

#### <span id="page-104-0"></span>10.12.2.1 typedef uint64\_t jack\_unique\_t

Unique ID (opaque)

## 10.12.3 Enumeration Type Documentation

#### <span id="page-104-1"></span>10.12.3.1 enum jack\_position\_bits\_t

Optional struct [jack\\_position\\_t](#page-75-0) fields.

#### Enumerator:

<span id="page-104-4"></span>*JackPositionBBT* Bar, Beat, Tick

Generated on Mon Sep 13 2010 12:29:28 for JACK-AUDIO-CONNECTION-KIT by Doxygen

<span id="page-105-8"></span><span id="page-105-7"></span><span id="page-105-6"></span>*JackPositionTimecode* External timecode *JackBBTFrameOffset* Frame offset of BBT information *JackAudioVideoRatio* audio frames per video frame *JackVideoFrameOffset* frame offset of first video frame

## <span id="page-105-9"></span><span id="page-105-0"></span>10.12.3.2 enum jack\_transport\_bits\_t

Optional struct [jack\\_transport\\_info\\_t](#page-79-6) fields.

See also

[jack\\_position\\_bits\\_t.](#page-104-1)

## Enumerator:

<span id="page-105-12"></span><span id="page-105-11"></span><span id="page-105-10"></span>*JackTransportState* Transport state *JackTransportPosition* Frame number *JackTransportLoop* Loop boundaries (ignored) *JackTransportSMPTE* SMPTE (ignored) *JackTransportBBT* Bar, Beat, Tick

## <span id="page-105-14"></span><span id="page-105-13"></span><span id="page-105-1"></span>10.12.3.3 enum jack\_transport\_state\_t

Transport states.

## Enumerator:

<span id="page-105-4"></span><span id="page-105-3"></span><span id="page-105-2"></span>*JackTransportStopped* Transport halted *JackTransportRolling* Transport playing *JackTransportLooping* For OLD\_TRANSPORT, now ignored *JackTransportStarting* Waiting for sync ready

#### <span id="page-105-5"></span>10.12.4 Function Documentation

<span id="page-105-15"></span>10.12.4.1 void jack\_get\_transport\_info ( jack\_client\_t ∗ *client,* jack\_transport\_info\_t ∗ *tinfo* )

Gets the current transport info structure (deprecated).

#### Parameters

*client* the JACK client structure.

Generated on Mon Sep 13 2010 12:29:28 for JACK-AUDIO-CONNECTION-KIT by Doxygen

*tinfo* current transport info structure. The "valid" field describes which fields contain valid data.

#### **[Deprecated](#page-28-0)**

This is for compatibility with the earlier transport interface. Use [jack\\_transport\\_](#page-69-0) [query\(\),](#page-69-0) instead.

## Precondition

Must be called from the process thread.

## <span id="page-106-0"></span>10.12.4.2 void jack\_set\_transport\_info ( jack\_client\_t ∗ *client,* jack\_transport\_info\_t ∗ *tinfo* )

Set the transport info structure (deprecated).

## **[Deprecated](#page-28-1)**

This function still exists for compatibility with the earlier transport interface, but it does nothing. Instead, define a [JackTimebaseCallback.](#page-65-1)

# 10.13 types.h File Reference

```
#include <inttypes.h>
```
## **Defines**

- #define [JACK\\_MAX\\_FRAMES](#page-108-4) (4294967295U)
- #define [JACK\\_LOAD\\_INIT\\_LIMIT](#page-108-3) 1024
- #define [JackOpenOptions](#page-108-5) (JackSessionID|JackServerName|JackNoStartServer|JackUseExactName)
- #define [JackLoadOptions](#page-108-2) (JackLoadInit|JackLoadName|JackUseExactName)
- #define [JACK\\_DEFAULT\\_AUDIO\\_TYPE](#page-108-6) "32 bit float mono audio"
- #define [JACK\\_DEFAULT\\_MIDI\\_TYPE](#page-108-7) "8 bit raw midi"

## Typedefs

- typedef int32\_t [jack\\_shmsize\\_t](#page-109-7)
- typedef uint32\_t [jack\\_nframes\\_t](#page-109-0)
- typedef uint64\_t [jack\\_time\\_t](#page-109-1)
- typedef uint64\_t [jack\\_intclient\\_t](#page-108-1)

Generated on Mon Sep 13 2010 12:29:28 for JACK-AUDIO-CONNECTION-KIT by Doxygen

- typedef struct \_jack\_port [jack\\_port\\_t](#page-109-2)
- typedef struct \_jack\_client [jack\\_client\\_t](#page-108-0)
- typedef uint32 t jack port id t
- typedef enum [JackOptions](#page-114-1) [jack\\_options\\_t](#page-109-4)
- typedef enum [JackStatus](#page-115-1) [jack\\_status\\_t](#page-109-3)
- typedef int(∗ [JackProcessCallback](#page-112-1) )[\(jack\\_nframes\\_t](#page-109-0) nframes, void ∗arg)
- typedef void(∗ [JackThreadInitCallback](#page-113-1) )(void ∗arg)
- typedef int(∗ [JackGraphOrderCallback](#page-110-2) )(void ∗arg)
- typedef int(∗ [JackXRunCallback](#page-113-2) )(void ∗arg)
- typedef int(∗ [JackBufferSizeCallback](#page-109-5) )[\(jack\\_nframes\\_t](#page-109-0) nframes, void ∗arg)
- typedef int(∗ [JackSampleRateCallback](#page-112-2) )[\(jack\\_nframes\\_t](#page-109-0) nframes, void ∗arg)
- typedef void(∗ [JackPortRegistrationCallback](#page-111-1) )[\(jack\\_port\\_id\\_t](#page-109-6) port, int register, void ∗arg)
- typedef void(∗ [JackClientRegistrationCallback](#page-110-1) )(const char ∗name, int register, void ∗arg)
- typedef void(∗ [JackPortConnectCallback](#page-111-2) )[\(jack\\_port\\_id\\_t](#page-109-6) a, [jack\\_port\\_id\\_t](#page-109-6) b, int connect, void ∗arg)
- typedef void(∗ [JackFreewheelCallback](#page-110-0) )(int starting, void ∗arg)
- typedef void ∗(∗ [JackThreadCallback](#page-113-0) )(void ∗arg)
- typedef void(∗ [JackShutdownCallback](#page-112-0) )(void ∗arg)
- typedef void(∗ [JackInfoShutdownCallback](#page-111-0) )[\(jack\\_status\\_t](#page-109-3) code, const char ∗reason, void ∗arg)
- typedef float [jack\\_default\\_audio\\_sample\\_t](#page-108-8)

## Enumerations

• enum [JackOptions](#page-114-1) {

 $JackNullOption = 0x00, JackNoStartServer = 0x01, JackUseExactName = 0x02,$  $JackNullOption = 0x00, JackNoStartServer = 0x01, JackUseExactName = 0x02,$  $JackNullOption = 0x00, JackNoStartServer = 0x01, JackUseExactName = 0x02,$  $JackNullOption = 0x00, JackNoStartServer = 0x01, JackUseExactName = 0x02,$  $JackNullOption = 0x00, JackNoStartServer = 0x01, JackUseExactName = 0x02,$  $JackNullOption = 0x00, JackNoStartServer = 0x01, JackUseExactName = 0x02,$  $JackServerName = 0x04$  $JackServerName = 0x04$ .

 $JackLoadName = 0x08, JackLoadInit = 0x10, JackSessionID = 0x20$  $JackLoadName = 0x08, JackLoadInit = 0x10, JackSessionID = 0x20$  $JackLoadName = 0x08, JackLoadInit = 0x10, JackSessionID = 0x20$  $JackLoadName = 0x08, JackLoadInit = 0x10, JackSessionID = 0x20$  $JackLoadName = 0x08, JackLoadInit = 0x10, JackSessionID = 0x20$  $JackLoadName = 0x08, JackLoadInit = 0x10, JackSessionID = 0x20$ 

• enum [JackStatus](#page-115-1) {

[JackFailure](#page-115-3) =  $0x01$ , [JackInvalidOption](#page-115-4) =  $0x02$ , [JackNameNotUnique](#page-115-0) =  $0x04$ ,  $JackServerStarted =  $0x08$$  $JackServerStarted =  $0x08$$ .

[JackServerFailed](#page-115-6) =  $0x10$ , [JackServerError](#page-115-7) =  $0x20$ , [JackNoSuchClient](#page-115-2) =  $0x40$ ,  $JackLoadFailure =  $0x80$ ,$  $JackLoadFailure =  $0x80$ ,$ 

[JackInitFailure](#page-115-9) =  $0x100$ , [JackShmFailure](#page-115-10) =  $0x200$ , [JackVersionError](#page-115-11) =  $0x400$ ,  $JackBackendError =  $0x800$$  $JackBackendError =  $0x800$$ 

- $JackClientZombie = 0x1000$  $JackClientZombie = 0x1000$
- enum [JackPortFlags](#page-114-8) {

 $JackPortIsInput = 0x1$  $JackPortIsInput = 0x1$ ,  $JackPortIsOutput = 0x2$  $JackPortIsOutput = 0x2$ ,  $JackPortIsPhysical = 0x4$  $JackPortIsPhysical = 0x4$ ,  $Jack-F$ [PortCanMonitor](#page-114-12) = 0x8,

 $JackPortIsTerminal = 0x10$  $JackPortIsTerminal = 0x10$
## <span id="page-108-0"></span>10.13.1 Define Documentation

#### 10.13.1.1 #define JACK\_DEFAULT\_AUDIO\_TYPE "32 bit float mono audio"

Used for the type argument of [jack\\_port\\_register\(\)](#page-53-0) for default audio and midi ports. Referenced by jack\_initialize(), and main().

## 10.13.1.2 #define JACK\_DEFAULT\_MIDI\_TYPE "8 bit raw midi"

# 10.13.1.3 #define JACK\_LOAD\_INIT\_LIMIT 1024

Maximum size of *load\_init* string passed to an internal client *[jack\\_initialize\(\)](#page-85-0)* function via [jack\\_internal\\_client\\_load\(\).](#page-87-0)

## 10.13.1.4 #define JACK\_MAX\_FRAMES (4294967295U)

Maximum value that can be stored in jack\_nframes\_t

# 10.13.1.5 #define JackLoadOptions (JackLoadInit|JackLoadName|JackUseExactName)

Valid options for loading an internal client.

# 10.13.1.6 #define JackOpenOptions (JackSessionID|JackServerName|JackNoStartServer|JackUseExactName)

Valid options for opening an external client.

# 10.13.2 Typedef Documentation

# 10.13.2.1 typedef struct \_jack\_client jack\_client\_t

jack\_client\_t is an opaque type. You may only access it using the API provided.

## 10.13.2.2 typedef float jack\_default\_audio\_sample\_t

For convenience, use this typedef if you want to be able to change between float and double. You may want to typedef sample\_t to jack\_default\_audio\_sample\_t in your application.

## <span id="page-109-2"></span>10.13.2.3 typedef uint64\_t jack\_intclient\_t

jack intelient t is an opaque type representing a loaded internal client. You may only access it using the API provided in  $\langle$ [jack/intclient.h](#page-85-1)>.

### 10.13.2.4 typedef uint32\_t jack\_nframes\_t

<span id="page-109-0"></span>Type used to represent sample frame counts.

## 10.13.2.5 typedef enum JackOptions jack\_options\_t

Options for several JACK operations, formed by OR-ing together the relevant [JackOp](#page-114-0)[tions](#page-114-0) bits.

## 10.13.2.6 typedef uint32\_t jack\_port\_id\_t

Ports have unique ids. A port registration callback is the only place you ever need to know their value.

#### 10.13.2.7 typedef struct \_jack\_port jack\_port\_t

jack\_port\_t is an opaque type. You may only access it using the API provided.

## 10.13.2.8 typedef int32\_t jack\_shmsize\_t

## <span id="page-109-1"></span>10.13.2.9 typedef enum JackStatus jack\_status\_t

Status word returned from several JACK operations, formed by OR-ing together the relevant [JackStatus](#page-115-0) bits.

# 10.13.2.10 typedef uint64\_t jack\_time\_t

Type used to represent the value of free running monotonic clock with units of microseconds.

# 10.13.2.11 typedef int(∗ JackBufferSizeCallback)(jack\_nframes\_t nframes, void ∗arg)

Prototype for the *bufsize\_callback* that is invoked whenever the JACK engine buffer size changes. Although this function is called in the JACK process thread, the normal <span id="page-110-0"></span>process cycle is suspended during its operation, causing a gap in the audio flow. So, the *bufsize\_callback* can allocate storage, touch memory not previously referenced, and perform other operations that are not realtime safe.

## **Parameters**

*nframes* buffer size

arg pointer supplied by jack set buffer size callback().

## Returns

zero on success, non-zero on error

# 10.13.2.12 typedef void(∗ JackClientRegistrationCallback)(const char ∗name, int register, void ∗arg)

Prototype for the client supplied function that is called whenever a client is registered or unregistered.

## **Parameters**

*name* a null-terminated string containing the client name

- *register* non-zero if the client is being registered, zero if the client is being unregistered
- *arg* pointer to a client supplied data

# 10.13.2.13 typedef void(∗ JackFreewheelCallback)(int starting, void ∗arg)

Prototype for the client supplied function that is called whenever jackd starts or stops freewheeling.

## **Parameters**

*starting* non-zero if we start starting to freewheel, zero otherwise

*arg* pointer to a client supplied structure

# 10.13.2.14 typedef int(∗ JackGraphOrderCallback)(void ∗arg)

Prototype for the client supplied function that is called whenever the processing graph is reordered.

# <span id="page-111-0"></span>Parameters

*arg* pointer to a client supplied data

#### Returns

zero on success, non-zero on error

# 10.13.2.15 typedef void(∗ JackInfoShutdownCallback)(jack\_status\_t code, const char ∗reason, void ∗arg)

Prototype for the client supplied function that is called whenever jackd is shutdown. Note that after server shutdown, the client pointer is ∗not∗ deallocated by libjack, the application is responsible to properly use [jack\\_client\\_close\(\)](#page-37-0) to release client ressources. Warning: [jack\\_client\\_close\(\)](#page-37-0) cannot be safely used inside the shutdown callback and has to be called outside of the callback context.

#### Parameters

*code* a shutdown code

- *reason* a string describing the shutdown reason (backend failure, server crash... etc...)
- *arg* pointer to a client supplied structure

# 10.13.2.16 typedef void(∗ JackPortConnectCallback)(jack\_port\_id\_t a, jack\_port\_id\_t b, int connect, void ∗arg)

Prototype for the client supplied function that is called whenever a client is registered or unregistered.

## Parameters

- *a* one of two ports connected or disconnected
- *b* one of two ports connected or disconnected
- *connect* non-zero if ports were connected zero if ports were disconnected
- *arg* pointer to a client supplied data

# 10.13.2.17 typedef void(∗ JackPortRegistrationCallback)(jack\_port\_id\_t port, int register, void ∗arg)

Prototype for the client supplied function that is called whenever a port is registered or unregistered.

## <span id="page-112-0"></span>**Parameters**

*port* the ID of the port

*arg* pointer to a client supplied data

*register* non-zero if the port is being registered, zero if the port is being unregistered

# 10.13.2.18 typedef int(∗ JackProcessCallback)(jack\_nframes\_t nframes, void ∗arg)

Prototype for the client supplied function that is called by the engine anytime there is work to be done.

# Precondition

nframes == [jack\\_get\\_buffer\\_size\(\)](#page-46-0) nframes  $== pow(2,x)$ 

## **Parameters**

*nframes* number of frames to process

*arg* pointer to a client supplied data

#### Returns

zero on success, non-zero on error

## 10.13.2.19 typedef int(∗ JackSampleRateCallback)(jack\_nframes\_t nframes, void ∗arg)

Prototype for the client supplied function that is called when the engine sample rate changes.

## **Parameters**

*nframes* new engine sample rate

*arg* pointer to a client supplied data

## Returns

zero on success, non-zero on error

#### <span id="page-113-0"></span>10.13.2.20 typedef void(∗ JackShutdownCallback)(void ∗arg)

Prototype for the client supplied function that is called whenever jackd is shutdown. Note that after server shutdown, the client pointer is ∗not∗ deallocated by libjack, the application is responsible to properly use [jack\\_client\\_close\(\)](#page-37-0) to release client ressources. Warning: [jack\\_client\\_close\(\)](#page-37-0) cannot be safely used inside the shutdown callback and has to be called outside of the callback context.

## Parameters

*arg* pointer to a client supplied structure

## 10.13.2.21 typedef void∗(∗ JackThreadCallback)(void ∗arg)

## 10.13.2.22 typedef void(∗ JackThreadInitCallback)(void ∗arg)

Prototype for the client supplied function that is called once after the creation of the thread in which other callbacks will be made. Special thread characteristics can be set from this callback, for example. This is a highly specialized callback and most clients will not and should not use it.

#### **Parameters**

*arg* pointer to a client supplied structure

#### Returns

void

## 10.13.2.23 typedef int(∗ JackXRunCallback)(void ∗arg)

Prototype for the client-supplied function that is called whenever an xrun has occured.

#### See also

[jack\\_get\\_xrun\\_delayed\\_usecs\(\)](#page-101-0)

#### Parameters

*arg* pointer to a client supplied data

#### Returns

zero on success, non-zero on error

## <span id="page-114-2"></span>10.13.3 Enumeration Type Documentation

## <span id="page-114-0"></span>10.13.3.1 enum JackOptions

jack options t bits

#### Enumerator:

*JackNullOption* Null value to use when no option bits are needed.

- *JackNoStartServer* Do not automatically start the JACK server when it is not already running. This option is always selected if \$JACK\_NO\_START\_- SERVER is defined in the calling process environment.
- <span id="page-114-1"></span>*JackUseExactName* Use the exact client name requested. Otherwise, JACK automatically generates a unique one, if needed.
- *JackServerName* Open with optional *(char* ∗*) server\_name* parameter.
- *JackLoadName* Load internal client from optional *(char* ∗*) load\_name*. Otherwise use the *client\_name*.
- *JackLoadInit* Pass optional *(char* ∗*) load\_init* string to the [jack\\_initialize\(\)](#page-85-0) entry point of an internal client.
- *JackSessionID* pass a SessionID Token this allows the sessionmanager to identify the client again.

#### 10.13.3.2 enum JackPortFlags

A port has a set of flags that are formed by AND-ing together the desired values from the list below. The flags "JackPortIsInput" and "JackPortIsOutput" are mutually exclusive and it is an error to use them both.

## Enumerator:

*JackPortIsInput* if JackPortIsInput is set, then the port can receive data.

- *JackPortIsOutput* if JackPortIsOutput is set, then data can be read from the port.
- *JackPortIsPhysical* if JackPortIsPhysical is set, then the port corresponds to some kind of physical I/O connector.
- *JackPortCanMonitor* if JackPortCanMonitor is set, then a call to [jack\\_port\\_](#page-54-0) [request\\_monitor\(\)](#page-54-0) makes sense.

Precisely what this means is dependent on the client. A typical result of it being called with TRUE as the second argument is that data that would be available from an output port (with JackPortIsPhysical set) is sent to a physical output connector as well, so that it can be heard/seen/whatever.

Clients that do not control physical interfaces should never create ports with this bit set.

Generated on Mon Sep 13 2010 12:29:28 for JACK-AUDIO-CONNECTION-KIT by Doxygen

<span id="page-115-1"></span>*JackPortIsTerminal* JackPortIsTerminal means:

for an input port: the data received by the port will not be passed on or made available at any other port

for an output port: the data available at the port does not originate from any other port

Audio synthesizers, I/O hardware interface clients, HDR systems are examples of clients that would set this flag for their ports.

# <span id="page-115-0"></span>10.13.3.3 enum JackStatus

[jack\\_status\\_t](#page-109-1) bits

## Enumerator:

*JackFailure* Overall operation failed.

*JackInvalidOption* The operation contained an invalid or unsupported option.

- *JackNameNotUnique* The desired client name was not unique. With the [JackUseExactName](#page-114-1) option this situation is fatal. Otherwise, the name was modified by appending a dash and a two-digit number in the range "-01" to "-99". The jack get client name() function will return the exact string that was used. If the specified *client\_name* plus these extra characters would be too long, the open fails instead.
- *JackServerStarted* The JACK server was started as a result of this operation. Otherwise, it was running already. In either case the caller is now connected to jackd, so there is no race condition. When the server shuts down, the client will find out.

*JackServerFailed* Unable to connect to the JACK server.

*JackServerError* Communication error with the JACK server.

*JackNoSuchClient* Requested client does not exist.

*JackLoadFailure* Unable to load internal client

*JackInitFailure* Unable to initialize client

*JackShmFailure* Unable to access shared memory

*JackVersionError* Client's protocol version does not match

*JackBackendError*

*JackClientZombie*

# Index

\_jack\_midi\_event, [61](#page-74-0) buffer, [61](#page-74-0) size, [61](#page-74-0) time, [61](#page-74-0) audio\_frames\_per\_video\_frame jack\_position\_t, [63](#page-76-0) bar jack\_position\_t, [63](#page-76-0) jack\_transport\_info\_t, [67](#page-80-0) bar\_start\_tick jack\_position\_t, [63](#page-76-0) jack\_transport\_info\_t, [67](#page-80-0) bbt\_offset jack\_position\_t, [63](#page-76-0) beat jack\_position\_t, [63](#page-76-0) jack\_transport\_info\_t, [67](#page-80-0) beat type jack\_position\_t, [63](#page-76-0) jack\_transport\_info\_t, [67](#page-80-0) beats\_per\_bar jack\_position\_t, [63](#page-76-0) jack\_transport\_info\_t, [67](#page-80-0) beats\_per\_minute jack\_position\_t, [63](#page-76-0) jack\_transport\_info\_t, [67](#page-80-0) buf jack\_ringbuffer\_data\_t, [65](#page-78-0) jack\_ringbuffer\_t, [66](#page-79-0) buffer \_jack\_midi\_event, [61](#page-74-0) client

simple\_client.c, [87](#page-100-0) ClientCallbacks

jack on info shutdown, [29](#page-42-0) jack\_on\_shutdown, [29](#page-42-0) jack\_set\_buffer\_size\_callback, [30](#page-43-1) jack\_set\_client\_registration\_ callback, [30](#page-43-1) jack\_set\_freewheel\_callback, [30](#page-43-1) jack\_set\_graph\_order\_callback, [30](#page-43-1) jack set port connect callback, [31](#page-44-0) jack\_set\_port\_registration\_callback, [31](#page-44-0) jack\_set\_process\_callback, [31](#page-44-0) jack\_set\_sample\_rate\_callback, [32](#page-45-0) jack\_set\_thread\_init\_callback, [32](#page-45-0) jack\_set\_xrun\_callback, [32](#page-45-0) **ClientFunctions** jack\_activate, [24](#page-37-1) jack\_client\_close, [24](#page-37-1) jack\_client\_name\_size, [24](#page-37-1) jack\_client\_new, [24](#page-37-1) jack\_client\_open, [24](#page-37-1) jack\_client\_thread\_id, [25](#page-38-1) jack\_deactivate, [25](#page-38-1) jack\_get\_client\_name, [25](#page-38-1) jack\_internal\_client\_close, [26](#page-39-0) jack\_internal\_client\_new, [26](#page-39-0) ClientThreads jack\_acquire\_real\_time\_scheduling, [49](#page-62-0) jack\_client\_create\_thread, [50](#page-63-0) jack\_client\_max\_real\_time\_priority, [50](#page-63-0) jack\_client\_real\_time\_priority, [50](#page-63-0) jack\_drop\_real\_time\_scheduling, [50](#page-63-0) jack\_set\_thread\_creator, [51](#page-64-0) jack\_thread\_creator\_t, [49](#page-62-0) Controlling & querying JACK server operation, [32](#page-45-0)

Controlling error/information output, [47](#page-60-0) Creating & manipulating clients, [23](#page-36-0) Creating & manipulating ports, [35](#page-48-0) Creating and managing client threads, [49](#page-62-0) ErrorOutput jack error callback, [48](#page-61-0) jack\_info\_callback, [48](#page-61-0) jack set error function, [48](#page-61-0) jack\_set\_info\_function, [48](#page-61-0) EXTENDED\_TIME\_INFO transport.h, [91](#page-104-0) frame jack position t, [63](#page-76-0) jack\_transport\_info\_t, [67](#page-80-0) frame rate jack\_position\_t, [63](#page-76-0) jack\_transport\_info\_t, [67](#page-80-0) frame time jack\_position\_t, [64](#page-77-0) Handling time, [46](#page-59-0) inprocess inprocess.c, [72](#page-85-2) inprocess.c, [71](#page-84-0) inprocess, [72](#page-85-2) jack\_finish, [72](#page-85-2) jack\_initialize, [72](#page-85-2) input\_port port\_pair\_t, [68](#page-81-0) simple client.c, [87](#page-100-0) intclient.h, [73](#page-86-0) jack\_get\_internal\_client\_name, [73](#page-86-0) jack\_internal\_client\_handle, [73](#page-86-0) jack\_internal\_client\_load, [74](#page-87-1) jack\_internal\_client\_unload, [74](#page-87-1) jack.h, [75](#page-88-0) jack\_free, [79](#page-92-0) jack\_is\_realtime, [79](#page-92-0) jack\_acquire\_real\_time\_scheduling ClientThreads, [49](#page-62-0) jack activate ClientFunctions, [24](#page-37-1) jack\_client\_close

ClientFunctions, [24](#page-37-1) jack client create thread ClientThreads, [50](#page-63-0) jack client max real time priority ClientThreads, [50](#page-63-0) jack\_client\_name\_size ClientFunctions, [24](#page-37-1) jack\_client\_new ClientFunctions, [24](#page-37-1) jack\_client\_open ClientFunctions, [24](#page-37-1) jack\_client\_real\_time\_priority ClientThreads, [50](#page-63-0) jack\_client\_t types.h, [95](#page-108-0) jack\_client\_thread\_id ClientFunctions, [25](#page-38-1) jack\_connect PortFunctions, [36](#page-49-0) jack\_cpu\_load ServerControl, [33](#page-46-1) jack\_cycle\_signal NonCallbackAPI, [27](#page-40-0) jack\_cycle\_wait NonCallbackAPI, [27](#page-40-0) jack deactivate ClientFunctions, [25](#page-38-1) jack\_default\_audio\_sample\_t types.h, [95](#page-108-0) JACK\_DEFAULT\_AUDIO\_TYPE types.h, [95](#page-108-0) JACK\_DEFAULT\_MIDI\_TYPE types.h, [95](#page-108-0) jack\_disconnect PortFunctions, [37](#page-50-0) jack\_drop\_real\_time\_scheduling ClientThreads, [50](#page-63-0) jack\_engine\_takeover\_timebase ServerControl, [33](#page-46-1) jack\_error\_callback ErrorOutput, [48](#page-61-0) jack\_finish inprocess.c, [72](#page-85-2) jack frame time TimeFunctions, [46](#page-59-0) jack\_frames\_since\_cycle\_start

TimeFunctions, [46](#page-59-0) jack frames to time TimeFunctions, [46](#page-59-0) jack free jack.h, [79](#page-92-0) jack\_get\_buffer\_size ServerControl, [33](#page-46-1) jack\_get\_client\_name ClientFunctions, [25](#page-38-1) jack\_get\_current\_transport\_frame TransportControl, [53](#page-66-0) jack\_get\_internal\_client\_name intclient.h, [73](#page-86-0) jack\_get\_max\_delayed\_usecs statistics.h, [88](#page-101-1) jack\_get\_ports PortSearching, [45](#page-58-0) jack\_get\_sample\_rate ServerControl, [33](#page-46-1) jack\_get\_time TimeFunctions, [47](#page-60-0) jack\_get\_transport\_info transport.h, [92](#page-105-0) jack\_get\_xrun\_delayed\_usecs statistics.h, [88](#page-101-1) jack\_info\_callback ErrorOutput, [48](#page-61-0) jack initialize inprocess.c, [72](#page-85-2) jack\_intclient\_t types.h, [95](#page-108-0) jack\_internal\_client\_close ClientFunctions, [26](#page-39-0) jack internal client handle intclient.h, [73](#page-86-0) jack internal client load intclient.h, [74](#page-87-1) jack\_internal\_client\_new ClientFunctions, [26](#page-39-0) jack internal client unload intclient.h, [74](#page-87-1) jack\_is\_realtime jack.h, [79](#page-92-0) jack last frame time TimeFunctions, [47](#page-60-0) JACK\_LOAD\_INIT\_LIMIT

types.h, [95](#page-108-0) JACK\_MAX\_FRAMES types.h, [95](#page-108-0) jack\_midi\_clear\_buffer MIDIAPI, [58](#page-71-0) jack\_midi\_data\_t midiport.h, [80](#page-93-0) jack\_midi\_event\_get MIDIAPI, [58](#page-71-0) jack\_midi\_event\_reserve MIDIAPI, [59](#page-72-0) jack\_midi\_event\_t midiport.h, [80](#page-93-0) jack\_midi\_event\_write MIDIAPI, [59](#page-72-0) jack\_midi\_get\_event\_count MIDIAPI, [60](#page-73-0) jack\_midi\_get\_lost\_event\_count MIDIAPI, [60](#page-73-0) jack\_midi\_max\_event\_size MIDIAPI, [60](#page-73-0) jack\_nframes\_t types.h, [96](#page-109-2) jack\_on\_info\_shutdown ClientCallbacks, [29](#page-42-0) jack\_on\_shutdown ClientCallbacks, [29](#page-42-0) jack\_options\_t types.h, [96](#page-109-2) jack\_port\_by\_id PortSearching, [45](#page-58-0) jack\_port\_by\_name PortSearching, [45](#page-58-0) jack\_port\_connected PortFunctions, [37](#page-50-0) jack port connected to PortFunctions, [37](#page-50-0) jack\_port\_disconnect PortFunctions, [37](#page-50-0) jack\_port\_ensure\_monitor PortFunctions, [38](#page-51-0) jack\_port\_flags PortFunctions, [38](#page-51-0) jack\_port\_get\_aliases PortFunctions, [38](#page-51-0) jack\_port\_get\_all\_connections

106 INDEX

PortFunctions, [38](#page-51-0) jack port get buffer PortFunctions, [38](#page-51-0) jack port get connections PortFunctions, [39](#page-52-0) jack\_port\_get\_latency PortFunctions, [39](#page-52-0) jack\_port\_get\_total\_latency PortFunctions, [39](#page-52-0) jack\_port\_id\_t types.h, [96](#page-109-2) jack\_port\_is\_mine PortFunctions, [39](#page-52-0) jack\_port\_monitoring\_input PortFunctions, [40](#page-53-1) jack\_port\_name PortFunctions, [40](#page-53-1) jack\_port\_name\_size PortFunctions, [40](#page-53-1) jack\_port\_register PortFunctions, [40](#page-53-1) jack\_port\_request\_monitor PortFunctions, [41](#page-54-1) jack\_port\_request\_monitor\_by\_name PortFunctions, [41](#page-54-1) jack\_port\_set\_alias PortFunctions, [41](#page-54-1) jack\_port\_set\_latency PortFunctions, [42](#page-55-0) jack\_port\_set\_name PortFunctions, [42](#page-55-0) jack\_port\_short\_name PortFunctions, [42](#page-55-0) jack port t types.h, [96](#page-109-2) jack\_port\_tie PortFunctions, [42](#page-55-0) jack\_port\_type PortFunctions, [43](#page-56-0) jack\_port\_type\_size PortFunctions, [43](#page-56-0) jack\_port\_unregister PortFunctions, [43](#page-56-0) jack port unset alias PortFunctions, [43](#page-56-0) jack\_port\_untie

PortFunctions, [43](#page-56-0) jack\_position\_bits\_t transport.h, [91](#page-104-0) JACK\_POSITION\_MASK transport.h, [91](#page-104-0) jack\_position\_t, [62](#page-75-0) audio\_frames\_per\_video\_frame, [63](#page-76-0) bar, [63](#page-76-0) bar\_start\_tick, [63](#page-76-0) bbt offset, [63](#page-76-0) beat, [63](#page-76-0) beat\_type, [63](#page-76-0) beats\_per\_bar, [63](#page-76-0) beats\_per\_minute, [63](#page-76-0) frame, [63](#page-76-0) frame\_rate, [63](#page-76-0) frame time, [64](#page-77-0) next\_time, [64](#page-77-0) padding, [64](#page-77-0) tick, [64](#page-77-0) ticks\_per\_beat, [64](#page-77-0) unique $\_1, 64$  $\_1, 64$ unique  $2, 64$  $2, 64$ usecs, [64](#page-77-0) valid, [64](#page-77-0) video\_offset, [64](#page-77-0) jack recompute total latencies PortFunctions, [44](#page-57-0) jack\_recompute\_total\_latency PortFunctions, [44](#page-57-0) jack\_release\_timebase TransportControl, [53](#page-66-0) jack\_reset\_max\_delayed\_usecs statistics.h, [88](#page-101-1) jack\_ringbuffer\_create ringbuffer.h, [81](#page-94-0) jack\_ringbuffer\_data\_t, [65](#page-78-0) buf, [65](#page-78-0) len, [65](#page-78-0) jack\_ringbuffer\_free ringbuffer.h, [82](#page-95-0) jack\_ringbuffer\_get\_read\_vector ringbuffer.h, [82](#page-95-0) jack\_ringbuffer\_get\_write\_vector ringbuffer.h, [82](#page-95-0) jack\_ringbuffer\_mlock

ringbuffer.h, [83](#page-96-0) jack\_ringbuffer\_peek ringbuffer.h, [83](#page-96-0) jack ringbuffer read ringbuffer.h, [83](#page-96-0) jack\_ringbuffer\_read\_advance ringbuffer.h, [84](#page-97-0) jack\_ringbuffer\_read\_space ringbuffer.h, [84](#page-97-0) jack ringbuffer reset ringbuffer.h, [84](#page-97-0) jack\_ringbuffer\_t, [65](#page-78-0) buf, [66](#page-79-0) mlocked, [66](#page-79-0) read\_ptr, [66](#page-79-0) size, [66](#page-79-0) size\_mask, [66](#page-79-0) write\_ptr, [66](#page-79-0) jack\_ringbuffer\_write ringbuffer.h, [85](#page-98-0) jack ringbuffer write advance ringbuffer.h, [85](#page-98-0) jack\_ringbuffer\_write\_space ringbuffer.h, [85](#page-98-0) jack\_set\_buffer\_size ServerControl, [34](#page-47-0) jack\_set\_buffer\_size\_callback ClientCallbacks, [30](#page-43-1) jack\_set\_client\_registration\_callback ClientCallbacks, [30](#page-43-1) jack\_set\_error\_function ErrorOutput, [48](#page-61-0) jack\_set\_freewheel ServerControl, [34](#page-47-0) jack\_set\_freewheel\_callback ClientCallbacks, [30](#page-43-1) jack\_set\_graph\_order\_callback ClientCallbacks, [30](#page-43-1) jack set info function ErrorOutput, [48](#page-61-0) jack\_set\_port\_connect\_callback ClientCallbacks, [31](#page-44-0) jack\_set\_port\_registration\_callback ClientCallbacks, [31](#page-44-0) jack set process callback ClientCallbacks, [31](#page-44-0)

jack\_set\_process\_thread NonCallbackAPI, [27](#page-40-0) jack\_set\_sample\_rate\_callback ClientCallbacks, [32](#page-45-0) jack\_set\_sync\_callback TransportControl, [54](#page-67-0) jack\_set\_sync\_timeout TransportControl, [54](#page-67-0) jack\_set\_thread\_creator ClientThreads, [51](#page-64-0) jack set thread init callback ClientCallbacks, [32](#page-45-0) jack\_set\_timebase\_callback TransportControl, [55](#page-68-0) jack\_set\_transport\_info transport.h, [93](#page-106-0) jack set xrun callback ClientCallbacks, [32](#page-45-0) jack shmsize t types.h, [96](#page-109-2) jack shutdown simple client.c, [87](#page-100-0) jack\_status\_t types.h, [96](#page-109-2) jack\_thread\_creator\_t ClientThreads, [49](#page-62-0) jack thread wait NonCallbackAPI, [28](#page-41-0) jack\_time\_t types.h, [96](#page-109-2) jack\_time\_to\_frames TimeFunctions, [47](#page-60-0) jack\_transport\_bits\_t transport.h, [92](#page-105-0) jack\_transport\_info\_t, [66](#page-79-0) bar, [67](#page-80-0) bar\_start\_tick, [67](#page-80-0) beat, [67](#page-80-0) beat\_type, [67](#page-80-0) beats\_per\_bar, [67](#page-80-0) beats\_per\_minute, [67](#page-80-0) frame, [67](#page-80-0) frame\_rate, [67](#page-80-0) loop\_end, [67](#page-80-0) loop start, [67](#page-80-0) smpte\_frame\_rate, [67](#page-80-0)

smpte\_offset, [67](#page-80-0) tick, [67](#page-80-0) ticks\_per\_beat, [68](#page-81-0) transport\_state, [68](#page-81-0) usecs, [68](#page-81-0) valid, [68](#page-81-0) jack\_transport\_locate TransportControl, [55](#page-68-0) jack\_transport\_query TransportControl, [56](#page-69-0) jack\_transport\_reposition TransportControl, [56](#page-69-0) jack\_transport\_start TransportControl, [57](#page-70-0) jack\_transport\_state\_t transport.h, [92](#page-105-0) jack\_transport\_stop TransportControl, [57](#page-70-0) jack\_unique\_t transport.h, [91](#page-104-0) JackAudioVideoRatio transport.h, [92](#page-105-0) JackBackendError types.h, [102](#page-115-1) JackBBTFrameOffset transport.h, [92](#page-105-0) JackBufferSizeCallback types.h, [96](#page-109-2) JackClientRegistrationCallback types.h, [97](#page-110-0) JackClientZombie types.h, [102](#page-115-1) JackFailure types.h, [102](#page-115-1) JackFreewheelCallback types.h, [97](#page-110-0) JackGraphOrderCallback types.h, [97](#page-110-0) JackInfoShutdownCallback types.h, [98](#page-111-0) JackInitFailure types.h, [102](#page-115-1) JackInvalidOption types.h, [102](#page-115-1) JackLoadFailure types.h, [102](#page-115-1)

JackLoadInit types.h, [101](#page-114-2) JackLoadName types.h, [101](#page-114-2) JackLoadOptions types.h, [95](#page-108-0) JackNameNotUnique types.h, [102](#page-115-1) JackNoStartServer types.h, [101](#page-114-2) JackNoSuchClient types.h, [102](#page-115-1) JackNullOption types.h, [101](#page-114-2) JackOpenOptions types.h, [95](#page-108-0) **JackOptions** types.h, [101](#page-114-2) JackPortCanMonitor types.h, [101](#page-114-2) JackPortConnectCallback types.h, [98](#page-111-0) **JackPortFlags** types.h, [101](#page-114-2) JackPortIsInput types.h, [101](#page-114-2) JackPortIsOutput types.h, [101](#page-114-2) JackPortIsPhysical types.h, [101](#page-114-2) JackPortIsTerminal types.h, [101](#page-114-2) JackPortRegistrationCallback types.h, [98](#page-111-0) JackPositionBBT transport.h, [91](#page-104-0) JackPositionTimecode transport.h, [91](#page-104-0) JackProcessCallback types.h, [99](#page-112-0) JackSampleRateCallback types.h, [99](#page-112-0) JackServerError types.h, [102](#page-115-1) JackServerFailed types.h, [102](#page-115-1)

JackServerName types.h, [101](#page-114-2) JackServerStarted types.h, [102](#page-115-1) JackSessionID types.h, [101](#page-114-2) JackShmFailure types.h, [102](#page-115-1) JackShutdownCallback types.h, [99](#page-112-0) JackStatus types.h, [102](#page-115-1) JackSyncCallback TransportControl, [52](#page-65-0) JackThreadCallback types.h, [100](#page-113-0) JackThreadInitCallback types.h, [100](#page-113-0) JackTimebaseCallback TransportControl, [52](#page-65-0) JackTransportBBT transport.h, [92](#page-105-0) JackTransportLoop transport.h, [92](#page-105-0) JackTransportLooping transport.h, [92](#page-105-0) JackTransportPosition transport.h, [92](#page-105-0) JackTransportRolling transport.h, [92](#page-105-0) JackTransportSMPTE transport.h, [92](#page-105-0) JackTransportStarting transport.h, [92](#page-105-0) JackTransportState transport.h, [92](#page-105-0) JackTransportStopped transport.h, [92](#page-105-0) JackUseExactName types.h, [101](#page-114-2) JackVersionError types.h, [102](#page-115-1) JackVideoFrameOffset transport.h, [92](#page-105-0) JackXRunCallback types.h, [100](#page-113-0)

len jack\_ringbuffer\_data\_t, [65](#page-78-0) Looking up ports, [44](#page-57-0) loop\_end jack\_transport\_info\_t, [67](#page-80-0) loop\_start jack\_transport\_info\_t, [67](#page-80-0) main simple\_client.c, [87](#page-100-0) mainpage.dox, [79](#page-92-0) MIDIAPI jack\_midi\_clear\_buffer, [58](#page-71-0) jack\_midi\_event\_get, [58](#page-71-0) jack midi event reserve, [59](#page-72-0) jack\_midi\_event\_write, [59](#page-72-0) jack\_midi\_get\_event\_count, [60](#page-73-0) jack\_midi\_get\_lost\_event\_count, [60](#page-73-0) jack\_midi\_max\_event\_size, [60](#page-73-0) midiport.h, [79](#page-92-0) jack\_midi\_data\_t, [80](#page-93-0) jack\_midi\_event\_t, [80](#page-93-0) mlocked jack\_ringbuffer\_t, [66](#page-79-0) next\_time jack\_position\_t, [64](#page-77-0) NonCallbackAPI jack\_cycle\_signal, [27](#page-40-0) jack\_cycle\_wait, [27](#page-40-0) jack\_set\_process\_thread, [27](#page-40-0) jack thread wait, [28](#page-41-0) output\_port port\_pair\_t, [68](#page-81-0) simple\_client.c, [87](#page-100-0) padding jack\_position\_t, [64](#page-77-0) port\_pair\_t, [68](#page-81-0) input\_port, [68](#page-81-0) output\_port, [68](#page-81-0) PortFunctions jack\_connect, [36](#page-49-0) jack\_disconnect, [37](#page-50-0) jack\_port\_connected, [37](#page-50-0)

jack\_port\_connected\_to, [37](#page-50-0) jack\_port\_disconnect, [37](#page-50-0) jack port ensure monitor, [38](#page-51-0) jack\_port\_flags, [38](#page-51-0) jack\_port\_get\_aliases, [38](#page-51-0) jack\_port\_get\_all\_connections, [38](#page-51-0) jack\_port\_get\_buffer, [38](#page-51-0) jack port get connections, [39](#page-52-0) jack\_port\_get\_latency, [39](#page-52-0) jack port get total latency, [39](#page-52-0) jack\_port\_is\_mine, [39](#page-52-0) jack\_port\_monitoring\_input, [40](#page-53-1) jack\_port\_name, [40](#page-53-1) jack\_port\_name\_size, [40](#page-53-1) jack\_port\_register, [40](#page-53-1) jack\_port\_request\_monitor, [41](#page-54-1) jack\_port\_request\_monitor\_by\_ name, [41](#page-54-1) jack\_port\_set\_alias, [41](#page-54-1) jack\_port\_set\_latency, [42](#page-55-0) jack\_port\_set\_name, [42](#page-55-0) jack\_port\_short\_name, [42](#page-55-0) jack port tie, [42](#page-55-0) jack\_port\_type, [43](#page-56-0) jack\_port\_type\_size, [43](#page-56-0) jack\_port\_unregister, [43](#page-56-0) jack port unset alias, [43](#page-56-0) jack\_port\_untie, [43](#page-56-0) jack\_recompute\_total\_latencies, [44](#page-57-0) jack\_recompute\_total\_latency, [44](#page-57-0) porting.dox, [80](#page-93-0) PortSearching jack\_get\_ports, [45](#page-58-0) jack\_port\_by\_id, [45](#page-58-0) jack\_port\_by\_name, [45](#page-58-0) process simple client.c, [87](#page-100-0) read\_ptr

jack ringbuffer t, [66](#page-79-0) Reading and writing MIDI data, [58](#page-71-0) ringbuffer.h, [80](#page-93-0) jack\_ringbuffer\_create, [81](#page-94-0) jack\_ringbuffer\_free, [82](#page-95-0) jack\_ringbuffer\_get\_read\_vector, [82](#page-95-0)

jack\_ringbuffer\_get\_write\_vector,  $82$ jack\_ringbuffer\_mlock, [83](#page-96-0) jack ringbuffer peek, [83](#page-96-0) jack ringbuffer read, [83](#page-96-0) jack ringbuffer read advance, [84](#page-97-0) jack\_ringbuffer\_read\_space, [84](#page-97-0) jack\_ringbuffer\_reset, [84](#page-97-0) jack\_ringbuffer\_write, [85](#page-98-0) jack ringbuffer write advance, [85](#page-98-0) jack ringbuffer write space, [85](#page-98-0) ServerControl jack cpu load, [33](#page-46-1) jack\_engine\_takeover\_timebase, [33](#page-46-1) jack get buffer size, [33](#page-46-1) jack get sample rate, [33](#page-46-1) jack\_set\_buffer\_size, [34](#page-47-0) jack set freewheel, [34](#page-47-0) Setting Client Callbacks, [28](#page-41-0) simple client.c, [86](#page-99-0) client, [87](#page-100-0) input port, [87](#page-100-0) jack\_shutdown, [87](#page-100-0) main, [87](#page-100-0) output\_port, [87](#page-100-0) process, [87](#page-100-0) size \_jack\_midi\_event, [61](#page-74-0) jack\_ringbuffer\_t, [66](#page-79-0) size\_mask jack ringbuffer t, [66](#page-79-0) smpte frame rate jack\_transport\_info\_t, [67](#page-80-0) smpte\_offset jack\_transport\_info\_t, [67](#page-80-0) statistics.h, [88](#page-101-1) jack\_get\_max\_delayed\_usecs, [88](#page-101-1) jack get xrun delayed usecs, [88](#page-101-1) jack\_reset\_max\_delayed\_usecs, [88](#page-101-1) The non-callback API, [27](#page-40-0) thread.h, [88](#page-101-1) THREAD\_STACK, [89](#page-102-0)

Generated on Mon Sep 13 2010 12:29:28 for JACK-AUDIO-CONNECTION-KIT by Doxygen

THREAD\_STACK thread.h, [89](#page-102-0)

tick jack\_position\_t, [64](#page-77-0) jack\_transport\_info\_t, [67](#page-80-0) ticks per beat jack position t, [64](#page-77-0) jack\_transport\_info\_t, [68](#page-81-0) time \_jack\_midi\_event, [61](#page-74-0) **TimeFunctions** jack\_frame\_time, [46](#page-59-0) jack frames since cycle start, [46](#page-59-0) jack\_frames\_to\_time, [46](#page-59-0) jack\_get\_time, [47](#page-60-0) jack\_last\_frame\_time, [47](#page-60-0) jack\_time\_to\_frames, [47](#page-60-0) Transport and Timebase control, [51](#page-64-0) transport.dox, [89](#page-102-0) transport.h, [89](#page-102-0) EXTENDED\_TIME\_INFO, [91](#page-104-0) jack\_get\_transport\_info, [92](#page-105-0) jack position bits t, [91](#page-104-0) JACK\_POSITION\_MASK, [91](#page-104-0) jack\_set\_transport\_info, [93](#page-106-0) jack\_transport\_bits\_t, [92](#page-105-0) jack\_transport\_state\_t, [92](#page-105-0) jack\_unique\_t, [91](#page-104-0) JackAudioVideoRatio, [92](#page-105-0) JackBBTFrameOffset, [92](#page-105-0) JackPositionBBT, [91](#page-104-0) JackPositionTimecode, [91](#page-104-0) JackTransportBBT, [92](#page-105-0) JackTransportLoop, [92](#page-105-0) JackTransportLooping, [92](#page-105-0) JackTransportPosition, [92](#page-105-0) JackTransportRolling, [92](#page-105-0) JackTransportSMPTE, [92](#page-105-0) JackTransportStarting, [92](#page-105-0) JackTransportState, [92](#page-105-0) JackTransportStopped, [92](#page-105-0) JackVideoFrameOffset, [92](#page-105-0) transport\_state jack\_transport\_info\_t, [68](#page-81-0) TransportControl jack\_get\_current\_transport\_frame, [53](#page-66-0) jack\_release\_timebase, [53](#page-66-0)

jack\_set\_sync\_callback, [54](#page-67-0) jack\_set\_sync\_timeout, [54](#page-67-0) jack\_set\_timebase\_callback, [55](#page-68-0) jack transport locate, [55](#page-68-0) jack\_transport\_query, [56](#page-69-0) jack transport reposition, [56](#page-69-0) jack\_transport\_start, [57](#page-70-0) jack\_transport\_stop, [57](#page-70-0) JackSyncCallback, [52](#page-65-0) JackTimebaseCallback, [52](#page-65-0) types.h, [93](#page-106-0) jack\_client\_t, [95](#page-108-0) jack\_default\_audio\_sample\_t, [95](#page-108-0) JACK\_DEFAULT\_AUDIO\_TYPE, [95](#page-108-0) JACK\_DEFAULT\_MIDI\_TYPE, [95](#page-108-0) jack intclient t, [95](#page-108-0) JACK\_LOAD\_INIT\_LIMIT, [95](#page-108-0) JACK\_MAX\_FRAMES, [95](#page-108-0) jack\_nframes\_t, [96](#page-109-2) jack options t, [96](#page-109-2) jack\_port\_id\_t, [96](#page-109-2) jack\_port\_t, [96](#page-109-2) jack\_shmsize\_t, [96](#page-109-2) jack\_status\_t, [96](#page-109-2) jack\_time\_t, [96](#page-109-2) JackBackendError, [102](#page-115-1) JackBufferSizeCallback, [96](#page-109-2) JackClientRegistrationCallback, [97](#page-110-0) JackClientZombie, [102](#page-115-1) JackFailure, [102](#page-115-1) JackFreewheelCallback, [97](#page-110-0) JackGraphOrderCallback, [97](#page-110-0) JackInfoShutdownCallback, [98](#page-111-0) JackInitFailure, [102](#page-115-1) JackInvalidOption, [102](#page-115-1) JackLoadFailure, [102](#page-115-1) JackLoadInit, [101](#page-114-2) JackLoadName, [101](#page-114-2) JackLoadOptions, [95](#page-108-0) JackNameNotUnique, [102](#page-115-1) JackNoStartServer, [101](#page-114-2) JackNoSuchClient, [102](#page-115-1) JackNullOption, [101](#page-114-2) JackOpenOptions, [95](#page-108-0) JackOptions, [101](#page-114-2)

JackPortCanMonitor, [101](#page-114-2) JackPortConnectCallback, [98](#page-111-0) JackPortFlags, [101](#page-114-2) JackPortIsInput, [101](#page-114-2) JackPortIsOutput, [101](#page-114-2) JackPortIsPhysical, [101](#page-114-2) JackPortIsTerminal, [101](#page-114-2) JackPortRegistrationCallback, [98](#page-111-0) JackProcessCallback, [99](#page-112-0) JackSampleRateCallback, [99](#page-112-0) JackServerError, [102](#page-115-1) JackServerFailed, [102](#page-115-1) JackServerName, [101](#page-114-2) JackServerStarted, [102](#page-115-1) JackSessionID, [101](#page-114-2) JackShmFailure, [102](#page-115-1) JackShutdownCallback, [99](#page-112-0) JackStatus, [102](#page-115-1) JackThreadCallback, [100](#page-113-0) JackThreadInitCallback, [100](#page-113-0) JackUseExactName, [101](#page-114-2) JackVersionError, [102](#page-115-1) JackXRunCallback, [100](#page-113-0) unique\_1 jack\_position\_t, [64](#page-77-0) unique\_2 jack\_position\_t, [64](#page-77-0) usecs jack\_position\_t, [64](#page-77-0) jack\_transport\_info\_t, [68](#page-81-0) valid jack\_position\_t, [64](#page-77-0) jack\_transport\_info\_t, [68](#page-81-0) video\_offset jack\_position\_t, [64](#page-77-0) write\_ptr jack\_ringbuffer\_t, [66](#page-79-0)